## **Oracle Financial Services Enterprise Financial Performance Analytics**

**User Guide** 

Release 8.1.0.0.0

May 2015

F30801-01

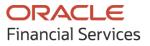

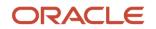

OFS Enterprise Financial Performance Analytics User Guide

Copyright © 2020 Oracle and/or its affiliates. All rights reserved.

This software and related documentation are provided under a license agreement containing restrictions on use and disclosure and are protected by intellectual property laws. Except as expressly permitted in your license agreement or allowed by law, you may not use, copy, reproduce, translate, broadcast, modify, license, transmit, distribute, exhibit, perform, publish, or display any part, in any form, or by any means. Reverse engineering, disassembly, or decompilation of this software, unless required by law for interoperability, is prohibited.

The information contained herein is subject to change without notice and is not warranted to be errorfree. If you find any errors, please report them to us in writing.

If this is software or related documentation that is delivered to the U.S. Government or anyone licensing it on behalf of the U.S. Government, then the following notice is applicable:

U.S. GOVERNMENT END USERS: Oracle programs, including any operating system, integrated software, any programs installed on the hardware, and/or documentation, delivered to U.S. Government end users are "commercial computer software" pursuant to the applicable Federal Acquisition Regulation and agency-specific supplemental regulations. As such, use, duplication, disclosure, modification, and adaptation of the programs, including any operating system, integrated software, any programs installed on the hardware, and/or documentation, shall be subject to license terms and license restrictions applicable to the programs. No other rights are granted to the U.S. Government.

This software or hardware is developed for general use in a variety of information management applications. It is not developed or intended for use in any inherently dangerous applications, including applications that may create a risk of personal injury. If you use this software or hardware in dangerous applications, then you shall be responsible to take all appropriate fail-safe, backup, redundancy, and other measures to ensure its safe use. Oracle Corporation and its affiliates disclaim any liability for any damages caused by use of this software or hardware in dangerous applications.

Oracle and Java are registered trademarks of Oracle and/or its affiliates. Other names may be trademarks of their respective owners.

Intel and Intel Xeon are trademarks or registered trademarks of Intel Corporation. All SPARC trademarks are used under license and are trademarks or registered trademarks of SPARC International, Inc. AMD, Opteron, the AMD logo, and the AMD Opteron logo are trademarks or registered trademarks of Advanced Micro Devices. UNIX is a registered trademark of The Open Group.

This software or hardware and documentation may provide access to or information about content, products, and services from third parties. Oracle Corporation and its affiliates are not responsible for and expressly disclaim all warranties of any kind with respect to third-party content, products, and services unless otherwise set forth in an applicable agreement between you and Oracle. Oracle Corporation and its affiliates will not be responsible for any loss, costs, or damages incurred due to your access to or use of third-party content, products, or services, except as set forth in an applicable agreement between you and Oracle.

For information on third party licenses, click here.

# **Document Control**

| Version Number | Revision Date | Change Log                                                                                                    |
|----------------|---------------|----------------------------------------------------------------------------------------------------|
| 1.0            | 23-Jun-2020   | Created the User Guide for Oracle Financial Services<br>Enterprise Financial Performance Analytics User Guide. |

# **Table of Contents**

| 1 Pre | eface                                                                             |                    |
|-------|-----------------------------------------------------------------------------------|--------------------|
| 1.1   | Audience                                                                          | 8                  |
| 1.2   | Documentation Accessibility                                                       | 8                  |
| 1.3   | Access to Oracle Support                                                          | 8                  |
| 1.4   | Structure                                                                         | 8                  |
| 1.5   | Document Conventions                                                              | 9                  |
| 1.6   | Abbreviations                                                                     | 9                  |
| 1.7   | Related Information Sources                                                       | 11                 |
| 1.8   | Additional Documents to Read                                                      | 12                 |
| 2 OF  | S Enterprise Financial Performance Analytics                                      | 13                 |
| 2.1   | OFS EFPA Configurability in OFSAAI                                                | 13                 |
| 2.2   | OFS EFPA Run Chart                                                                |                    |
| 3 Ov  | verview of Process Flow                                                           | 15                 |
| 3.1   | Data Flow: OFS PFT Processing Area to OFS EFPA Reporting Area                     | 16                 |
| 3.1.1 | 1 Dimension Data Flow                                                             |                    |
| 3.1.2 | 2 Management Reporting Data Flow                                                  |                    |
| 3.2   | OFS EFPA Data Flow: Third-Party Profitability Management Applications to OFS EFPA | A Reporting Area18 |
| 3.3   | Data Model                                                                        |                    |
| 3.4   | Hierarchy                                                                         | 20                 |
| 4 Dir | mension Loading Process                                                           | 21                 |
| 4.1   | Hierarchy Transformation                                                          |                    |
| 4.1.  | 1 Prerequisites                                                                   |                    |
| 4.1.2 | .2 Tables Used by the Hierarchy Flattening Transformation                         |                    |
| 4.1.  | .3 Execute the Hierarchy Flattening Transformation                                | 24                 |
| 4.1.  | .4 Checking the Execution Status                                                  |                    |
| 4.2   | Dimension Tables Population                                                       |                    |
| 4.2.  | •                                                                                 |                    |
| 4.2.  |                                                                                   |                    |
| 4.2.  | 2.3 Prerequisites                                                                 |                    |

| 4.2.  | 4 Tables Used by the SCD Component                                        | 28 |
|-------|---------------------------------------------------------------------------|----|
| 4.3   | Executing the SCD Component                                               |    |
| 4.3.  | 1 Checking the Execution Status                                           |    |
| 4.3.  | 2 Legal Entity                                                            | 34 |
| 4.4   | Parent-Child Hierarchy                                                    |    |
| 4.5   | Multiple Hierarchies                                                      |    |
| 5 Tin | ne Dimension Population                                                   | 38 |
| 5.1   | Prerequisites                                                             |    |
| 5.2   | Tables used by the Time Dimension Population Transformation               |    |
| 5.3   | Executing the Time Dimension Population Transformation                    |    |
| 5.4   | Checking the Execution Status                                             | 40 |
| 6 Ma  | odification and Mapping of Reporting Lines                                | 41 |
| 6.1   | Summary of Configuration for Financial Reporting and Management Reporting | 41 |
| 6.1.1 | 1 Financial Reporting (FR)                                                | 41 |
| 6.1.2 | 2 Management Reporting (MR)                                               | 41 |
| 6.2   | Addition and Modification of Reporting Lines Using AMHM                   | 42 |
| 6.2.  | 1 Modify the Financial Reporting Line                                     | 42 |
| 6.2.  | 2 Modify the Management Reporting Line                                    | 42 |
| 6.3   | Map Reporting Line Items                                                  | 43 |
| 6.3.  | 1 Map Income Statement Leaf Nodes to Financial Elements                   | 43 |
| 6.3.  | 2 Map Balance Sheet Leaf Nodes to General Ledger                          | 44 |
| 6.3.  | 3 New Reporting Line (Repline) Hierarchies                                | 46 |
| 7 Mu  | Ilti-Currency Reporting                                                   | 47 |
| 8 Fac | ct Ledger Population                                                      |    |
| 8.1   | Prerequisites                                                             | 48 |
| 8.2   | Tables Used by the Fact Ledger Population Transformation                  | 49 |
| 8.2.  | 1 Map New Dimensions                                                      | 50 |
| 8.2.  | 2 Hierarchy Configuration for LOB and Legal Entity                        | 50 |
| 8.3   | Execute the Fact Ledger Population Transformation                         | 51 |
| 8.4   | Check the Execution Status                                                | 52 |
| 8.5   | Optional Load from Ledger Class Entities for Fact Ledger Population       | 53 |

| 8.6    | Identity Codes Used in Financial Reporting                           | 53              |
|--------|----------------------------------------------------------------------|-----------------|
| 9 Fa   | ct Management Reporting Population from FSI_D_MANAGEMENT_LE          | DGER Table . 54 |
| 9.1    | Prerequisites                                                        | 54              |
| 9.2    | Tables Used by the Fact Management Reporting Transformation          | 55              |
| 9.3    | Map New Dimensions                                                   | 56              |
| 9.4    | Executing the Fact Management Reporting Transformation               | 56              |
| 9.5    | Checking the Execution Status                                        | 57              |
| 10 Wł  | hat-If Analysis                                                      | 59              |
| 10.1   | Configuration for What-If Analysis                                   |                 |
| 10.1   | 1.1 Basic Scenario                                                   | 65              |
| 10.1   | 1.2 Advanced Scenario                                                | 67              |
| 10.2   | OFS EFPA Integration with OFS Price Creation and Discovery (OFS PCD) | 69              |
| 10.3   | Reporting Line Correlation Calculations                              | 69              |
| 10.4   | What-If Analysis Limitation                                          | 71              |
| 11 Cu  | ıbe Build Process                                                    | 72              |
| 11.1   | Create Configuration Files                                           | 72              |
| 11.2   | Build Cubes                                                          | 73              |
| 12 Pro | edictive Modelling                                                   | 74              |
| 12.1   | Guidelines                                                           | 74              |
| 12.2   | Files Used                                                           | 74              |
| 12.3   | Errors                                                               | 75              |
| 13 Ov  | verview of OFS EFPA Reports                                          | 76              |
| 13.1   | Consolidated List of OFS EFPA Reports                                | 77              |
| 13.2   | Structure of Reporting Line Items                                    | 81              |
| 13.3   | Hard-Coded Dimension Members                                         | 82              |
| 13.3   | 3.1 Other Dimensions                                                 | 83              |
| 13.3   | 3.2 Reporting Currency Calculation                                   | 83              |
| 13.4   | OBIEE: Catalogs Related Configuration                                | 83              |
| 13.4   | 4.1 Currency Label Modification                                      | 83              |
| 13.4   | 4.2 Amount Unit Modification                                         | 84              |
|        |                                                                      |                 |

| 1                     | 3.5                                                                            | Da                                                           | shboards                                                                                                    | 84                |
|-----------------------|--------------------------------------------------------------------------------|--------------------------------------------------------------|----------------------------------------------------------------------------------------------------|-------------------|
|                       | 13.5.                                                                          | .1                                                           | Management Reporting                                                                                                    |                   |
|                       | 13.5.                                                                          | .2                                                           | Forecast Reporting                                                                                                    |                   |
| 14                    | Арр                                                                            | pen                                                          | idix A: How to Define a Dimension                                                                                                    | 100               |
| 1                     | 4.1                                                                            | Cre                                                          | eate a Business Hierarchy                                                                                                    |                   |
| 1                     | 4.2                                                                            | Cre                                                          | eate a Business Dimension                                                                                                    | 101               |
| 1                     | 4.3                                                                            | Mo                                                           | odify a Dataset                                                                                                    |                   |
| 15                    | Арр                                                                            | pen                                                          | idix B: How to Define a Measure                                                                                                    | 104               |
| 16                    | Арр                                                                            | pen                                                          | dix C: How to Develop a New Cube                                                                                                    | 105               |
| 1                     | 6.1                                                                            | Pro                                                          | ocedures to Develop a New Cube                                                                                                    |                   |
| 17                    | Арр                                                                            | pen                                                          | dix D: Define a Batch                                                                                                    | 106               |
| 1                     | 7.1                                                                            | Ba                                                           | tch Creation                                                                                                    |                   |
|                       |                                                                                |                                                              |                                                                                                    |                   |
| 18                    | Арр                                                                            | pen                                                          | dix E: Run                                                                                                    |                   |
|                       | <b>App</b><br>8.1                                                              | -                                                            |                                                                                                    | 107               |
|                       |                                                                                | Cre                                                          | ıdix E: Run                                                                                                    | <b>107</b><br>108 |
|                       | 8.1                                                                            | Cre<br>1                                                     | eate Run                                                                                                    | <b>107</b><br>    |
|                       | 8.1<br><i>18.1.</i> 1                                                          | Cre<br>1<br>2                                                | eate Run<br>Select Run Condition for Run                                                                                                    | <b>107</b><br>    |
|                       | 8.1<br><i>18.1.1</i><br><i>18.1.2</i>                                          | Cre<br>1<br>2<br>3                                           | eate Run<br>Select Run Condition for Run<br>Select Jobs for Run                                                                                                    | <b>107</b><br>    |
| 1                     | 8.1<br>18.1.1<br>18.1.2<br>18.1.3                                              | Cre<br>1<br>2<br>3<br>4                                      | adix E: Run<br>eate Run<br>Select Run Condition for Run<br>Select Jobs for Run<br>Select Job Condition for Run                                                                                                    |                   |
| 1                     | 8.1<br>18.1.1<br>18.1.2<br>18.1.2<br>18.1.4                                    | Cre<br>1<br>2<br>3<br>4<br>Vie                               | adix E: Run<br>eate Run<br>Select Run Condition for Run<br>Select Jobs for Run<br>Select Job Condition for Run<br>Hierarchical Member Selection                                                                                                  | <b>107</b><br>    |
| 1                     | 8.1<br>18.1.1<br>18.1.2<br>18.1.2<br>18.1.4<br>8.2                             | Cre<br>1<br>2<br>3<br>4<br>Vie<br>Ed                         | eate Run<br>Select Run Condition for Run<br>Select Jobs for Run<br>Select Jobs Condition for Run<br>Hierarchical Member Selection                                                                                                    | <b>107</b><br>    |
| 1<br>1<br>1           | 8.1<br>18.1.2<br>18.1.2<br>18.1.3<br>18.1.4<br>8.2<br>8.3                      | Cre<br>1<br>2<br>3<br>4<br>Vie<br>Ed<br>.1                   | eate Run<br>Select Run Condition for Run<br>Select Jobs for Run<br>Select Jobs for Run<br>Select Job Condition for Run<br>Hierarchical Member Selection<br>ew Run Definition<br>it Run Definition                                                | <b>107</b>        |
| 1<br>1<br>1           | 8.1<br>18.1.2<br>18.1.2<br>18.1.2<br>18.1.4<br>8.2<br>8.3<br>18.3.             | Cre<br>1<br>2<br>3<br>4<br>Vie<br>Ed<br>.1<br>Co             | adix E: Run<br>eate Run<br>Select Run Condition for Run<br>Select Jobs for Run<br>Select Job Condition for Run<br>Hierarchical Member Selection<br>ew Run Definition<br>it Run Definition<br>Run Definition Versioning                           | <b>107</b>        |
| 1<br>1<br>1<br>1<br>1 | 8.1<br>18.1.1<br>18.1.2<br>18.1.3<br>18.1.4<br>8.2<br>8.3<br>18.3.<br>8.4      | Cre<br>1<br>2<br>3<br>4<br>Vie<br>Ed<br>.1<br>Co<br>Au       | eate Run<br>Select Run Condition for Run<br>Select Jobs for Run<br>Select Jobs for Run<br>Select Job Condition for Run<br>Hierarchical Member Selection<br>ew Run Definition<br>tit Run Definition<br>py Run Definition                          | <b>107</b>        |
| 1<br>1<br>1<br>1<br>1 | 8.1<br>18.1.1<br>18.1.2<br>18.1.4<br>8.2<br>8.3<br>18.3<br>18.3.<br>8.4<br>8.5 | Cre<br>1<br>2<br>3<br>4<br>Vie<br>Ed<br>.1<br>Co<br>Au<br>Ex | eate Run<br>Select Run Condition for Run<br>Select Jobs for Run<br>Select Jobs for Run<br>Select Job Condition for Run<br>Hierarchical Member Selection<br>ew Run Definition<br>it Run Definition<br>py Run Definition<br>thorize Run Definition | <b>107</b>        |

# 1 Preface

This section provides information about the Oracle Financial Services Enterprise Financial Performance Analytics Application User Guide.

Topics:

- Audience
- Documentation Accessibility
- Access to Oracle Support
- Structure
- Conventions
- Abbreviations
- Related Information Sources
- Additional Documents to Read

## 1.1 Audience

This user guide is intended for the users of the Oracle Financial Services Enterprise Financial Performance Analytics application.

See Related Information Sources for more Oracle product information.

## **1.2 Documentation Accessibility**

For information about Oracle's commitment to accessibility, visit the Oracle Accessibility Program website at <u>http://www.oracle.com/pls/topic/lookup?ctx=acc&id=docacc</u>.

## 1.3 Access to Oracle Support

Oracle customers have access to electronic support through My Oracle Support. For information, visit:

http://www.oracle.com/pls/topic/lookup?ctx=acc&id=info

## 1.4 Structure

This user guide has been segregated into the following chapters:

- Introduction
- Overview of Process Flow
- Dimension Loading Process
- Time Dimension Population
- Modification and Mapping of Reporting Lines

- Multi-Currency Reporting
- Fact Ledger Population
- Fact Management Reporting Population from FSI\_D\_MANAGEMENT\_LEDGER Table
- What-If Analysis
- Cube Build Process
- Predictive Modelling
- Overview of OFS EFPA Reports
- Appendix A: How to Define a Dimension
- Appendix B: How to Define a Measure
- Appendix C: How to Develop a New Cube
- Appendix D: Define a Batch

### **1.5 Document Conventions**

The following text conventions are used in this document:

#### **Table 1: Document Conventions**

| Convention       | Meaning                                                                                                    |  |  |  |
|------------------|----------------------------------------------------------------------------------------------------|--|--|--|
| boldface         | Boldface type indicates graphical user interface elements associated with an action or terms defined in text or the glossary.                      |  |  |  |
| italic           | Italic type indicates book titles, emphasis, or placeholder variables for which you supply particular values.                                      |  |  |  |
| monospace        | Monospace type indicates commands within a paragraph, URLs, code in examples, file names, text that appears on the screen, or text that you enter. |  |  |  |
| <u>Hyperlink</u> | Hyperlink type indicates the links to external websites, internal document links to sections.                                                      |  |  |  |

### **1.6** Abbreviations

The following table lists the abbreviations used in this document:

#### **Table 2: Abbreviations**

| Abbreviation | Meaning                        |  |
|--------------|--------------------------------|--|
| AIX          | Advanced Interactive eXecutive |  |
| BDP          | Big Data Processing            |  |
| DBA          | Database Administrator         |  |
| DDL          | Data Definition Language       |  |

| Abbreviation | Meaning                                                                                    |  |
|--------------|--------------------------------------------------------------------------------------------|--|
| DEFQ         | Data Entry Forms and Queries                                                               |  |
| DML          | L Data Manipulation Language                                                               |  |
| EAR          | Enterprise Archive                                                                         |  |
| EJB          | Enterprise JavaBean                                                                        |  |
| ERM          | Enterprise Resource Management                                                             |  |
| ETL          | Extract, Transform, Load                                                                   |  |
| FTP          | File Transfer Protocol                                                                     |  |
| HDFS         | Hadoop Distributed File System                                                             |  |
| HTTPS        | Hypertext Transfer Protocol Secure                                                         |  |
| J2C          | J2EE Connector                                                                             |  |
| J2EE         | Java 2 Enterprise Edition                                                                  |  |
| JCE          | Java Cryptography Extension                                                                |  |
| JDBC         | Java Database Connectivity                                                                 |  |
| JDK          | Java Development Kit                                                                       |  |
| JNDI         | Java Naming and Directory Interface                                                        |  |
| JRE          | Java Runtime Environment                                                                   |  |
| JVM          | Java Virtual Machine                                                                       |  |
| LDAP         | Lightweight Directory Access Protocol                                                      |  |
| LHS          | Left Hand Side                                                                             |  |
| MFA          | Multi-Factor Authentication                                                                |  |
| MOS          | My Oracle Support                                                                          |  |
| OFSAA        | Oracle Financial Services Analytical Applications                                          |  |
| OFSAAI       | Oracle Financial Services Analytical Application Infrastructure                            |  |
| OFSAAAI      | Oracle Financial Services Advanced Analytical Applications Infrastructure Application Pack |  |
| ОНС          | Oracle Help Center                                                                         |  |
| OLAP         | On-Line Analytical Processing                                                              |  |
| OLH          | Oracle Loader for Hadoop                                                                   |  |
| ORAAH        | Oracle R Advanced Analytics for Hadoop                                                     |  |
| OS           | Operating System                                                                           |  |
| RAM          | Random Access Memory                                                                       |  |
| RDBMS        | Relational Database Management System                                                      |  |
| RHEL         | Red Hat Enterprise Linux                                                                   |  |
| RRF          | Run Rule Framework                                                                         |  |

| Abbreviation                           | Meaning                       |  |
|----------------------------------------|-------------------------------|--|
| SCD                                    | Slowly Changing Dimension     |  |
| SFTP                                   | Secure File Transfer Protocol |  |
| SID                                    | System Identifier             |  |
| SSL Secure Sockets Layer               |                               |  |
| TNS Transparent Network Substrate      |                               |  |
| URL Uniform Resource Locator           |                               |  |
| VM Virtual Machine                     |                               |  |
| WAR Web Archive                        |                               |  |
| XML         Extensible Markup Language |                               |  |

## **1.7 Related Information Sources**

We strive to keep this and all other related documents updated regularly; visit the <u>OHC</u> <u>Documentation Library</u> to download the latest version available there. The list of related documents is provided here.

OHC Documentation Library for the Oracle Financial Services Profitability Management Applications Pack (OFS PFT Pack) Release 8.1.0.0.0:

**Release Notes:** 

Oracle Financial Services Profitability Management Applications Pack Release Notes Release
 <u>8.1.0.0.0</u>

Installation Guide:

 Oracle Financial Services Profitability Management Applications Pack Installation and Configuration Guide Release 8.1.0.0.0

User Guides:

- Oracle Financial Services Profitability Management User Guide Release 8.1.0.0.0
- Oracle Financial Services Funds Transfer Pricing User Guide Release 8.1.0.0.0
- Oracle Financial Services Institutional Performance Analytics User Guide Release 8.1.0.0.0
- Oracle Financial Services Retail Performance Analytics User Guide Release 8.1.0.0.0

Oracle Financial Services Profitability Management Applications Pack Security Guides:

- Oracle Financial Services Profitability Management Security Guide Release 8.1.0.0.0
- Oracle Financial Services Funds Transfer Pricing Security Guide Release 8.1.0.0.0
- Oracle Financial Services Enterprise Financial Performance Analytics Security Guide Release
   <u>8.1.0.0.0</u>
- Oracle Financial Services Institutional Performance Analytics Security Guide Release 8.1.0.0.0
- Oracle Financial Services Retail Performance Analytics Security Guide Release 8.1.0.0.0

Oracle Financial Services Profitability Management Applications Pack Cloning Reference Guides:

- Oracle Financial Services Profitability Management Cloning Reference Guide Release 8.1.0.0.0
- Oracle Financial Services Funds Transfer Pricing Cloning Reference Guide Release 8.1.0.0.0
- Oracle Financial Services Enterprise Financial Performance Analytics Cloning Reference Guide Release 8.1.0.0.0
- Oracle Financial Services Institutional Performance Analytics Cloning Reference Guide Release
   <u>8.1.0.0.0</u>
- Oracle Financial Services Retail Performance Analytics Cloning Reference Guide Release
   <u>8.1.0.0.0</u>

## **1.8 Additional Documents to Read**

Oracle Financial Services Enterprise Financial Performance Analytics (OFS EFPA) is built on the Oracle Financial Services Advanced Analytical Applications Infrastructure (OFS AAI). See the following OFS AAI documents as no separate documents are required at the application level for OFS EFPA:

- OFS Advanced Analytical Applications Infrastructure Installation Guide Release 8.1.0.0.0
- OFS Advanced Analytical Applications Infrastructure User Guide Release 8.1.0.0.0
- OFS Advanced Analytical Applications Infrastructure Environment Check Utility Guide Release
   <u>81.0.0.0</u>
- OFS Advanced Analytical Applications Infrastructure Application Pack Administration and Configuration Guide Release 8.1.0.0.0
- OFS AAAI Application Security Guide Release 8.1.x
- Oracle Financial Services Analytical Applications Infrastructure Cloning Guide Release 8.1.x
- Oracle Financial Services Analytical Applications Technology Matrix

# **2** OFS Enterprise Financial Performance Analytics

Oracle Financial Services Enterprise Financial Performance Analytics (OFS EFPA) (previously, Oracle Financial Services Profitability Analytics (OFS PA)) is a complete end-to-end web-based Business Intelligence application for generating and analyzing Financial and Management Reports. It provides tools for data integration and includes customizable, pre-built dashboards and reports, a reporting data model, and user-friendly functional subject areas for ad-hoc reporting.

The OFS EFPA is built using:

- OFSAAI for ETL, Data Integration, and Cube Build activities
- OBIEE for Dashboard and Reports activities
- Essbase for multi-dimensional Cube storage.

OFS EFPA supports generating reports from both Relational Database and/or Essbase. Hence, Essbase is no longer a prerequisite for OFS EFPA.

This manual deals with OFSAAI, required for OFS EFPA activities, process, and functional details about the dashboards and reports. Also, it includes subject areas that could be used for ad-hoc reporting using the OBIEE Answers tool.

# 2.1 OFS EFPA Configurability in OFSAAI

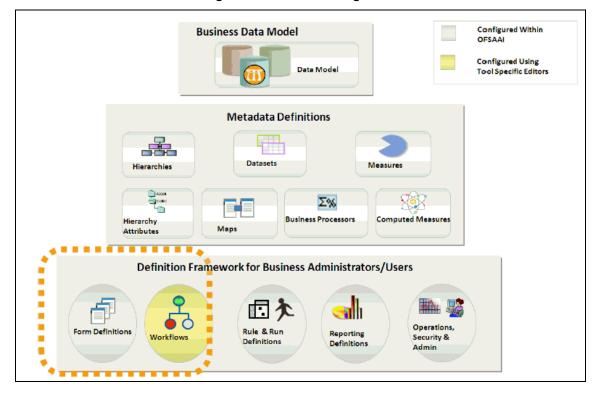

Figure 1: OFS EFPA Configuration

## 2.2 OFS EFPA Run Chart

Run chart, as the name suggests helps the consultant understand the sequence of tasks to be performed to ensure the correctness of data flow in the product. It contains the details about Data loading for all mandatory tables for the product and the sequence of execution of seeded tasks/batches.

OFS EFPA provides the Run Chart listing the tasks required for the population of data for OFS EFPA Reports. This covers the following tasks:

- Stage Dimension Load
- Common data Population (for example Exchange Rate)
- Set up table population
  - Dimensions
  - Facts
- Model Execution
- Derived Entity Refresh
- Cubes Build

Download the OFS EFPA Run Chart from the MOS page.

# **3 Overview of Process Flow**

OFS EFPA utilizes OBIEE technology to present financial reporting and management reporting. For details on OFS EFPA reports and how OBIEE is being utilized, see Overview of OFS EFPA Reports. The OFS EFPA data model has been designed in such a way that it can receive fact and dimension data from the OFSAA Enterprise Performance Management (EPM) data model, which is installed through Oracle Financial Services Profitability Management (OFS PFT) seeded data flow processes or from other systems. The seeded data flow processes from the processing area of OFS PFT to the data model of OFS EFPA utilizes the transformation and load components of OFSAAI. OFS EFPA can be independently licensed and installed to work on top of the OFSAAI infrastructure or can be licensed along with OFS PFT to work in an integrated manner. The following diagram depicts the high-level data flow of OFS EFPA when both OFS PFT and OFS EFPA are installed.

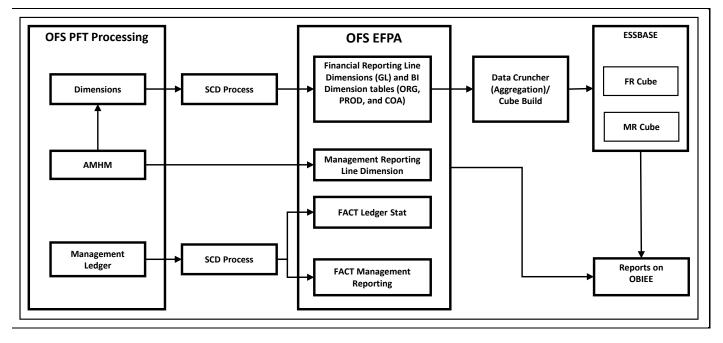

Figure 2: OFS EFPA Data Flow

ATTENTIONFrom Release 8.1, the Management Ledger replaces the<br/>Ledger/Stat table as the central repository for management<br/>accounting within OFSAA solutions.Ledger/Stat will continue to be supported for existing or<br/>upgrading customers, but it will not be included as part of a<br/>new installation.

## 3.1 Data Flow: OFS PFT Processing Area to OFS EFPA Reporting Area

The OFS PFT processing area holds dimension data and fact data. Fact data is held primarily in the management ledger table (referred to as Ledger Stat in this document). The seeded data flow processes outlined in this section are for the management ledger table. Similarly, the seeded dimension data movement process definitions are for the standard processing dimensions which come with the OFS PFT Attributes Members Hierarchies Module (AMHM).

For more details on:

- Dimension data movement, see Dimension Loading Process and Time Dimension Population
- Ledger Stat transformation, see Fact Ledger Population

Similar data movement process definitions can be created for any additional user-defined dimensions or custom tables. These extensions are also described in this document.

The data movements from the OFS PFT processing area to the OFS EFPA reporting area utilize the data transfer component of OFSAAI. Data transformation and loading is done with the Data Integrator module and is metadata-driven. For more information on the Usage of the Data Integrator Component, see <u>Oracle Financial Services Analytical Applications Infrastructure User Guide</u>.

### 3.1.1 Dimension Data Flow

The Dimension data used for processing is stored in individual Member, Attribute, and Hierarchy tables for each dimension, and is part of the OFS PFT AMHM data model. Hierarchies in OFS PFT AMHM have a parent-child storage structure. These are flattened to a level-based structure as part of the data movement process. The flattened Hierarchies for each Dimension along with the Member and Attribute data undergo Slowly Changing Dimension (SCD) to facilitate the movement of data to OFS EFPA dimension tables. The following diagram depicts the process flow:

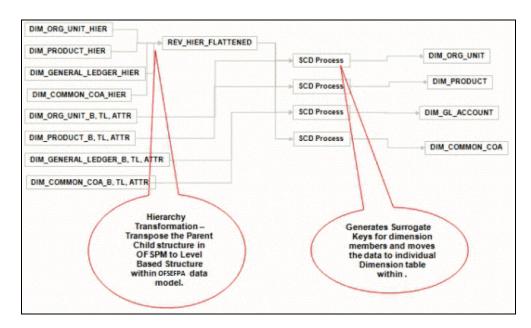

### Figure 3: Dimension Data Flow

**NOTE** For more information on dimension management, see the <u>Oracle Financial Services Profitability Management User Guide</u> <u>Release 8.1.0.0.0</u>.

### 3.1.2 Management Reporting Data Flow

The management transformation program moves data from the FSI\_D\_MANAGEMENT\_LEDGER table in the OFS PFT processing area to the Fact Management Reporting Entity of OFS EFPA. The transformation program joins data for all the required dimensions. The following diagram provides a high-level overview of this process. For more details on the process and its execution, see Fact Management Reporting Population from FSI\_D\_MANAGEMENT\_LEDGER Table.

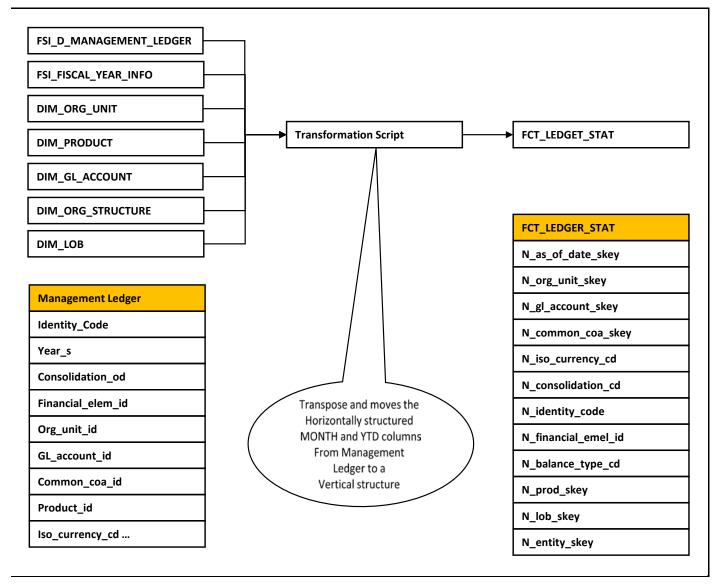

Figure 4: Management Reporting Data Flow

## 3.2 OFS EFPA Data Flow: Third-Party Profitability Management Applications to OFS EFPA Reporting Area

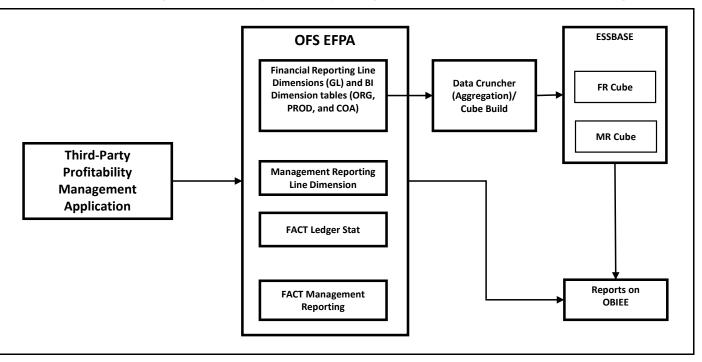

Figure 5: Third-Party Profitability Management Applications to OFS EFPA Reporting Area

### 3.3 Data Model

The data model of OFS EFPA is a star schema for the FCT\_LEDGER\_STAT and FCT\_MGMT\_REPORTING fact tables.

The Entity diagrams of the data model are provided below:

• Fact Ledger Stat

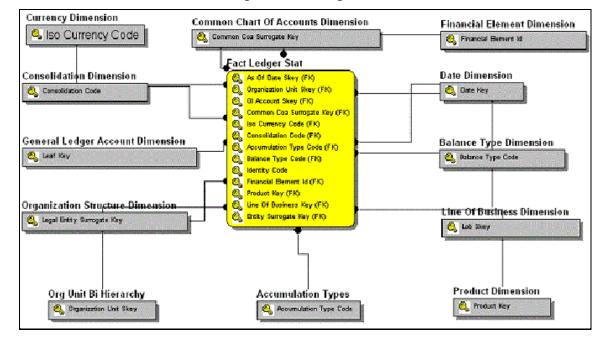

Figure 6: Fact Ledger Stat

Fact Management Reporting

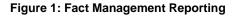

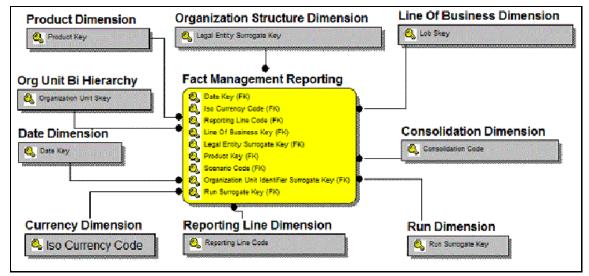

## 3.4 Hierarchy

Standard dimensions such as Product, Organization, Common COA, and General Ledger are populated through the AMHM layer of Profitability Management application (OFS PFT). OFS EFPA assumes that only one hierarchy is present for each dimension in the AMHM layer. This Hierarchy of data for each Dimension is populated in the Dimension Tables through SCDs.

An Entry in the SETUP\_MASTER table is required for the hierarchy for which the members are to be loaded in the dimension tables. One properly constructed Hierarchy ID should be given in the COMPONENT\_VALUE column for each dimension.

# 4 Dimension Loading Process

The hierarchy data is natively stored in a parent-child structure within the Dimension Management component of OFSAAI. Dimension population involves the movement of dimension data from processing dimension tables (maintained by dimension management component of OFSAAI) to the reporting dimension tables used in Business Intelligence (BI) applications.

This data movement process is applicable only when OFS EFPA is installed along with the OFS PFT application.

Dimension loading process has the following two components:

- <u>Hierarchy Transformation</u>
- Dimension Tables Population

The Dimension loading process for the different hierarchies is discussed in the following sections:

- **General Ledger**: The members of this hierarchy are stored within the infrastructure metadata tables for OFS EFPA. Hence the hierarchy needs to be maintained separately for OFS PFT and OFS EFPA. This hierarchy need not be included as part of the hierarchy transformation process but should be part of the SCD process to move General Ledger (GL) dimension members from OFS PFT to OFS EFPA.
- **Financial Element**: The members of this hierarchy are seeded through RDBMS insert scripts by the OFS EFPA application installer. This hierarchy has to be maintained separately for OFS PFT and OFS EFPA.
- Organization Unit: This hierarchy in OFS PFT first gets flattened by the Hierarchy Transformation and is then moved to the hierarchy table for Organization Unit (DIM\_ORG\_UNIT) by the Dimension table population component (as explained in chapter Dimension Tables Population). The OFS PFT and OFS EFPA hierarchies can be kept in sync using the above two components.
- **Product**: This hierarchy in OFS PFT first gets flattened through Hierarchy Transformation and is then moved to the hierarchy table for Product (DIM\_PRODUCT) by the Dimension table population component (as explained in chapter Dimension Tables Population). The OFS PFT and OFS EFPA hierarchies can be kept in sync by using the above two components.
- **Time**: The hierarchy table (DIM\_DATES) for this hierarchy is loaded by the Time dimension population process (for more details, see Time Dimension Population.
- **Consolidation and Currency**: The hierarchy data for these hierarchies are seeded through RDBMS insert scripts by the OFS EFPA application installer. These hierarchies have to be maintained separately for OFS PFT and OFS EFPA.
- **Legal Entity**: The hierarchy data of Legal Entity is loaded through insert scripts based on the user-defined hierarchy. The above components in detail and the execution methods are explained in the following sections.

## 4.1 Hierarchy Transformation

Hierarchy Flattening Transformation is used to move the hierarchy data from the parent-child storage structure in OFS PFT AMHM model to a level based storage structure in OFS EFPA. In the OFS PFT AMHM model, hierarchy data for any hierarchy created on seeded or user-defined dimensions using the AMHM is stored within hierarchy tables of respective dimensions. These are moved to the REV\_HIER\_FLATTENED table of OFS EFPA after flattening by the Hierarchy flattening process.

For example, the hierarchy data of one or more Product Hierarchies created on the Product dimension (a seeded dimension) are stored in the DIM\_PRODUCTS\_HIER table.

The hierarchy data in the preceding example would be moved to REV\_HIER\_FLATTENED in the OFS EFPA model by the Hierarchy Flattening Process.

Database components used by this transformation are:

- REV\_BATCHHIERFLATTEN: Oracle database function
- REV\_HIER\_TRANSFORMATON\_BIAPPS: Oracle database Package called by the preceding function.

Some of the features of the Hierarchy Flattening Transformation are:

- The user has the choice to process a single hierarchy or all hierarchies belonging to a particular dimension as part of a single execution.
- Any changes made in the hierarchy using the AMHM Hierarchy Maintenance screen will change the FLATTENED\_ROWS\_COMPLETION\_CODE flag in REV\_HIER\_DEFINITIONS table to 'Pending'. This improves the processing efficiency since the Transformation process will avoid hierarchies that have not been modified.

### **Topics:**

- <u>Prerequisites</u>
- Tables Used by the Hierarchy Flattening Transformation
- Executing the Hierarchy Flattening Transformation
- <u>Checking the Execution Status</u>

### 4.1.1 **Prerequisites**

The following are the prerequisites for Hierarchy Flattening Transformation:

- All the post-installation steps mentioned in the <u>Oracle Financial Services Analytical Applications</u> <u>Infrastructure Installation and Configuration Guide</u> and the <u>Oracle Financial Services</u> <u>Profitability Management Applications Pack Installation and Configuration Guide</u> (only if OFS PFT is installed) must be completed.
- Seeded Hierarchies that come with the installation and any hierarchy created using the OFSAAI framework must have proper data in the Tables used by the Hierarchy Flattening Transformation. Hierarchy is maintained in the Dimension Management component of OFSAAI. (Navigate to Master Maintenance, select Dimension Management, and then select Hierarchies).

The following debugging steps need to be performed only if the hierarchy flattening process has failed.

• Check in the database (atomic schema) if the FLATTENED\_ROWS\_COMPLETION\_CODE column of the REV\_HIER\_DEFINITIONS table has a value 'Pending' for the Hierarchy ID to be processed.

This column will have the value 'Pending' for any new hierarchy created or modified using the OFSAAI Hierarchy Management User Interface.

• Check if the REV\_DIMENSIONS\_B table has a row for the dimension that is being processed.

Execute the following query in the database to find the value and use the value in the dimension ID column for the dimension name/description to be processed.

```
Select b.dimension_id,t.dimension_name,t.description from
rev_dimensions_b b inner join rev_dimensions_tl t on b.dimension_id =
t.dimension_id and t.dimension_name like '<dimension name>'
```

• Check if the REV\_HIERARCHIES table has a row for the hierarchy id that is being processed.

SELECT \* FROM rev\_hierarchies rh where dimension\_id = <dimension id>

- Map the application user to the BATPRO role, which has seeded batch execution function.
- Create a Batch. For more information refer to Executing the Hierarchy Flattening Transformation.
- Before executing a batch check if the following services are running on the application server.
- Iccserver
- Router
- AM Server
- Messageserver
- Olapdataserver

**NOTE** For more information on how to check if the services are up and on, and how to start the services if you find them not running, see the <u>Oracle Financial Services Analytical</u> <u>Applications Infrastructure User Guide</u>.

### 4.1.2 Tables Used by the Hierarchy Flattening Transformation

The following tables are used by the Hierarchy Flattening Transformation process:

- **REV\_HIERARCHIES**: This is the master table for hierarchies with one row per hierarchy.
- **REV\_DIMENSIONS\_B**: This is the master table for dimensions with one row per dimension.
- **REV\_HIER\_DEFINITIONS**: FLATTENED\_ROWS\_COMPLETION\_CODE column is checked to determine whether the hierarchy is to be processed.

• **DIM\_<DIMENSIONNAME>\_HIER**: This table stores the hierarchy data and is the source for the transformation.

Example:

- **DIM\_PRODUCTS\_HIER**: This table stores the hierarchy data of one or more Product Hierarchies created on the Product dimension (a seeded dimension).
- **REV\_HIER\_FLATTENED**: This is the output table for the transformation into which the flattened hierarchy data gets populated.

### 4.1.3 Execute the Hierarchy Flattening Transformation

You can execute the Data Transformation from the Operations module of OFSAAI.

The Hierarchy Flattening Transformation for OFS EFPA is seeded with the following processes:

- PR\_DIM\_PRODUCT\_HIER
- PR\_DIM\_ORG\_UNIT\_HIER
- PR\_DIM\_COMMON\_COA\_HIER
- PR\_DIM\_GL\_ACCOUNT\_HIER

You can define a new RUN out of these processes and enter Dimension ID and Hierarchy ID in Parameter List.

To define a new task for a Batch definition, follow these steps:

- 1. Select the check box adjacent to the newly created Batch Name in the Batch Maintenance window.
- 2. Click the Add icon (+) from the Task Details grid.

The Task Definition window is displayed.

- 3. Enter the Task ID and Description.
- 4. Select the TRANSFORM DATA component from the drop-down list.
- 5. Select the following from the Dynamic Parameters list:
  - **Datastore Type**: Select the appropriate datastore type from the list
  - Datastore Name: Select the appropriate datastore name from the list
  - IP address: Select the IP address from the list
  - **Rule Name**: Select BATCH\_HIERTRANSFORMATION from the drop-down list of available transformations. (This is a seeded Data Transformation which is installed as part of the OFS EFPA application Installer. If you don't see this in the list, contact Oracle Support.)
  - Parameter List: Enter Dimension ID and Hierarchy ID.

For the Parameter List, the values are:

 Dimension ID: Execute the following query in the database to find the value, and use the value in the Dimension ID column for the dimension name/description to be processed.

```
Select b.dimension_id,t.dimension_name, and t.description from
rev_dimensions_b b inner join rev_dimensions_tl t on
b.dimension_id = t.dimension_id and t.dimension_name like
'<dimension name>'
```

Replace <dimension name> in the preceding query with the Dimension Name you find in the UI (Financial Services Application > Master Maintenance > Dimension Management) for the dimension on which the Hierarchy you want to flatten.

 Hierarchy ID: If all the hierarchies belonging to a dimension are to be processed, then provide null as the parameter value. Else, provide the System Identifier of the hierarchy that needs to be transformed.

Execute the following query in the database, only if a single hierarchy has to be processed, and use the value in HIERARCHY\_ID column as a parameter for the hierarchy to be processed.

```
select b.object_definition_id,short_desc,long_desc from
fsi_m_object_definition_b b inner join
fsi_m_object_definition_tl t on b.object_definition_id =
t.object_definition_id and b.id_type = 5
```

For OFS EFPA, it is assumed that only one Hierarchy is processed at a time.

Example: If all the hierarchies for GL Account dimension must be processed, the parameter list should be given as: '2', null

Where '2' is the Dimension ID for the seeded dimension GL Account.

Example: If a particular hierarchy with code 1000018112 must be processed, the parameter list should be given as follows: '2', '1000018112'

Where '1000018112' is the code obtained by executing the preceding query in the database.

### 6. Click Save.

The Task definition is saved on the selected Batch.

You can execute the batch from the Batch Execution window by choosing the Batch created following the steps mentioned in the preceding sections. For more details, see the Oracle Financial Services Analytical Applications Infrastructure User Guide.

Hierarchy Transformation can also be executed directly on the database through SQLPLUS. The details are:

- Function Name: REV\_BATCHHIERFLATTEN
- **Parameters**: BATCH\_RUN\_ID, MIS\_DATE, PDIMENSIONID, and PHIERARCHYID
- Sample Parameter Values: 'Batch1', '20091231', '2', '1000018112'

**NOTE** Execute the Hierarchy Transformation Batch only when a new Hierarchy is defined or an existing Hierarchy is modified.

### 4.1.4 Checking the Execution Status

The Batch execution status can be monitored through the Batch Monitor section of the OFSAAI Operations module.

The status messages in the batch monitor are:

- N: Not Started
- 0: On Going
- F: Failure
- S: Success

The Event Log window in the Batch Monitor section provides execution logs, in which the top row is the most recent. Any errors during the Batch execution are listed in the logs.

**ATTENTION** It is advisable to check the Event Log for any errors, even if the execution status returns 'Success'.

The execution log can also be accessed on the application server in the directory \$FIC\_DB\_HOME/log/date, where the file name will have the Batch Execution ID.

**TIP** Check the .profile file in the installation home if you are unable to find this path.

The database-level operations log can be accessed by querying the FSI\_MESSAGE\_LOG table. The Batch Run ID column can be filtered for identifying the relevant log. (This is the same log you see in the Event Log window.)

## 4.2 Dimension Tables Population

Dimensional data changes are handled by the OFS EFPA application using the SCD component.

SCDs are dimensions that have data that changes slowly, rather than changing on a time-based, regular schedule.

For more information on SCDs, see the following sources:

• Oracle Data Integrator Best Practices for a Data Warehouse at:

https://www.oracle.com/technetwork/middleware/data-integrator/learnmore/odi-bestpractice-data-warehouse-168255.pdf

• Oracle Warehouse Builder Data Modeling, ETL, and Data Quality Guide at:

https://docs.oracle.com/cd/E18283\_01/owb.112/e10935/toc.htm

Additional online sources include:
 <u>http://en.wikipedia.org/wiki/Slowly\_changing\_dimension</u>

http://www.oracle.com/webfolder/technetwork/tutorials/obe/db/10g/r2/owb/owb10gr2\_gs/ owb/lesson3/slowlychangingdimensions.htm

• You can also refer to The Data Warehouse Toolkit: The Complete Guide to Dimensional Modeling by Ralph Kimball and Margy Ross.

The SCD component of the platform is delivered via a C++ executable. The types of SCD handled by the OFSAAI SCD component for OFS EFPA application are Type 1 and Type 2.

### 4.2.1 Type 1 Methodology

The Type 1 methodology overwrites old data with new data and therefore does not track historical data. This is useful for making changes to dimension data.

Example:

The application installer will populate one row per dimension for the seeded dimensions in this table.

| Table 3 | : Type 1 | Methodology |
|---------|----------|-------------|
|---------|----------|-------------|

| N_PRODUCT_SKEY | V_PRODUCT_NAME | D_START_DATE | D_END_DATE | F_LATEST_RECORD_INDICATOR |
|----------------|----------------|--------------|------------|---------------------------|
| 1              | PL             | 5/31/2010    | 12/31/9999 | γ                         |

In this example,

- N\_PRODUCT\_SKEY is the surrogate key column which is a unique key for each record in the dimension table.
- V\_PRODUCT\_NAME is the product name.
- D\_START\_DATE indicates the date from which this product record is valid.
- D\_END\_DATE indicates the date to which this product record is valid.
- F\_LATEST\_RECORD\_INDICATOR with value 'Y', which indicates this is the latest record in the dimension table for this product and 'N' indicates it is not.

If the V\_PRODUCT\_NAME column is set as a Type 1 SCD column and if there is a change in the product name to 'Personal Loan' from 'PL' in the above example, in the next processing period, then when SCD is executed for the new processing period the record in the above example changes to:

| Table | 4: | Туре | 1 | Methodology |
|-------|----|------|---|-------------|
|-------|----|------|---|-------------|

| N_PRODUCT_SKEY | V_PRODUCT_NAME | D_START_DATE | D_END_DATE | F_LATEST_RECORD_INDICATOR |
|----------------|----------------|--------------|------------|---------------------------|
| 1              | Personal Loan  | 6/30/2010    | 12/31/9999 | Υ                         |

### 4.2.2 Type 2 Methodology

The Type 2 method tracks historical data by creating multiple records for a given natural key in the dimensional tables with separate surrogate keys. With Type 2, the historical changes in dimensional data are preserved. In the above example for the change in product name from 'PL' to 'Personal Loan' if history has to be preserved, then the V\_PRODUCT\_NAME column has to be set as Type 2 when SCD is

processed for the processing period and the change inserts a new record as shown in the following example:

| N_PRODUCT_SKEY | V_PRODUCT_NAME | D_START_DATE | D_END_DATE | F_LATEST_RECORD_INDICATOR |
|----------------|----------------|--------------|------------|---------------------------|
| 1              | PL             | 5/31/2010    | 12/31/9999 | Ν                         |
| 1              | Personal Loan  | 6/30/2010    | 12/31/9999 | Υ                         |

### Table 5: Type 2 Methodology

A new record is inserted into the product dimension table with the new product name. The latest record indicator for this is set as 'Y', indicating this is the latest record for the personal loan product. The same flag for the earlier record was set to 'N'.

### **Topics:**

- Prerequisites
- Tables Used by the SCD Component
- Executing the SCD Component

### 4.2.3 Prerequisites

The following are the prerequisites for populating the Dimension Tables:

- The Hierarchy Flattening Transformation should have been executed successfully.
- The SCD executable should be present under <installation home>ficdb/bin. The file name is scd and the user executing the SCD component must have execute rights on this file.
- The setup tables accessed by the SCD component (SETUP\_MASTER, SYS\_TBL\_MASTER, and SYS\_STG\_JOIN\_MASTER) should have the required entries. The SETUP\_MASTER table does not come seeded with the installation; the required entries must be added manually. The required columns are mentioned in the Tables Used by the SCD Component. The tables SYS\_TBL\_MASTER and SYS\_STG\_JOIN\_MASTER are seeded for the Org unit, GL Account, Product, Common COA (Chart of Accounts) dimensions along with application installation and you must only add entries in these tables if you add new dimensions.
- Database Views with name DIM\_<Dimension Name>\_V come seeded, for the seeded dimensions which come as part of the installation. These views source data from the Profitability dimension tables as well as the flattened hierarchy data. DIM\_PRODUCT\_V is the view available for the product dimension. New views will have to be added for any new dimension, added in addition to the seeded dimensions.

### 4.2.4 Tables Used by the SCD Component

The following are the database tables and columns used by the SCD component:

### • SETUP\_MASTER

- V\_COMPONENT\_CODE: This column is not used by the OFS EFPA application.
- V\_COMPONENT\_DESC: This column value is hardcoded in the database view definitions for DIM\_PRODUCT\_V, DIM\_GL\_ACCOUNT\_V, DIM\_COMMON\_COA\_V, and DIM\_ORG\_UNIT\_V

to obtain the Hierarchy ID from the REV\_HIER\_FLATTENED table. For this reason, the value for this column should be unique.

ATTENTIONThe value in V\_COMPONENT\_DESC must exactly match with the<br/>value used in the SQL to create the DIM\_<dimension>\_V view.<br/>The View SQL contains a section referencing the<br/>SETUP\_MASTER table. You must use the same upper and/or<br/>lower case letters in V\_COMPONENT\_DESC as used in this<br/>section of the View SQL.

• **V\_COMPONENT\_VALUE**: This is the hierarchy ID to be processed and this can be obtained by executing the following query:

```
select b.object_definition_id,short_desc,long_desc from
fsi_m_object_definition_b b inner join fsi_m_object_definition_tl t
on b.object_definition_id = t.object_definition_id and b.id_type = 5
```

Example:

| Table | 6:  | SETUP | MASTER |
|-------|-----|-------|--------|
|       | ••• |       |        |

| V_COMPONENT_CODE | V_COMPONENT_DESC | V_COMPONENT_VALUE |
|------------------|------------------|-------------------|
| COMMON_COA_HEIR  | COMMON_COA_HEIR1 | 1000063952        |
| GL_ACCOUNT_HEIR  | GL_ACCOUNT_HEIR1 | 20000808          |
| ORG_HIER         | ORG_UNIT_HIER1   | 200282            |
| PRODUCT_HIER     | PRODUCT_HIER1    | 1000004330        |

**NOTE** For any newly defined Hierarchy, a row must be inserted to this table manually for SCD to process that Hierarchy. You can only specify one Hierarchy for each dimension.

SYS\_TBL\_MASTER

The application installer populates one row per dimension for the seeded dimensions in this table.

SCD for GL Dimension fails if  $v_{COMPONENT_VALUE}$  is used with DEFAULT value. To avoid this failure, run the following query:

SELECT

distinct hierarchy\_id

FROM

dim\_general\_ledger\_hier;

This query fetches the hierarchy IDs (in numbers). You can use any of the fetched hierarchy IDs to update the SETUP\_MASTER table with the following query:

UPDATE setup\_master SET

v\_component\_value = '<AMHM HierarchyID to be used for SCD>'

WHERE

v\_component\_code = 'GL\_ACCOUNT\_HIER';

Table 7: SYS\_TBL\_MASTER

| COLUMN NAME  | <b>DATA TYPE</b>         | COLUMN DESCRIPTION                                                                             |
|--------------|--------------------------|------------------------------------------------------------------------------------------------|
| MAP_REF_NUM  | NUMBER(3)<br>NOT NULL    | The Mapping Reference Number for this unique mapping of a Source to a Dimension Table.         |
| TBL_NM       | VARCHAR2(30)<br>NOT NULL | Dimension Table Name.                                                                          |
| STG_TBL_NM   | VARCHAR2(30)<br>NOT NULL | Staging Table Name.                                                                            |
| SRC_PRTY     | NUMBER(2)<br>NULL        | The priority of the Source when multiple sources are mapped to the same target.                |
| SRC_PROC_SEQ | NUMBER(2)<br>NOT NULL    | The sequence in which the various sources for the DIMENSION will be taken up for processing.   |
| SRC_TYP      | VARCHAR2(30)<br>NULL     | The type of the Source for a Dimension, that is,<br>Transaction Or Master Source.              |
| DT_OFFSET    | NUMBER(2)<br>NULL        | The offset for calculating the Start Date based on the Functional Requirements Document (FRD). |
| SRC_KEY      | NUMBER(3)<br>NULL        |                                                                                                |

Example:

This is the row inserted by the application installer for the product dimension.

#### **Table 8: Product Dimension**

| MAP_REF_NUM  | 128           |
|--------------|---------------|
| TBL_NM       | DIM_PRODUCT   |
| STG_TBL_NM   | DIM_PRODUCT_V |
| SRC_PRTY     |               |
| SRC_PROC_SEQ | 1             |
| SRC_TYP      | MASTER        |
| DT_OFFSET    | 0             |

NOTE

For any newly defined dimension, a row must be inserted to this table manually.

### • SYS\_STG\_JOIN\_MASTER

The application installer populates this table for the seeded dimensions.

| COLUMN NAME          | <b>DATA TYPE</b>         | COLUMN DESCRIPTION                                                                                          |
|----------------------|--------------------------|----------------------------------------------------------------------------------------------------|
| MAP_REF_NUM          | NUMBER(3)<br>NOT NULL    | The Mapping Reference Number for this unique mapping of a Source to a Dimension Table.                      |
| COL_NM               | VARCHAR2(30)<br>NOT NULL | Name of the column in the Dimension Table.                                                                  |
| COL_TYP              | VARCHAR2(30)<br>NOT NULL | Type of column.                                                                                             |
| STG_COL_NM           | VARCHAR2(60)<br>NULL     | Name of the column in the Staging Table.                                                                    |
| SCD_TYP_ID           | NUMBER(3)<br>NULL        | SCD type for the column.                                                                                    |
| PRTY_LOOKUP_REQD_FLG | CHAR(1)<br>NULL          | Column to determine whether Lookup is required for Priority of Source against the Source Key Column or not. |
| COL_DATATYPE         | VARCHAR2(15)<br>NULL     | The possible values are VARCHAR, DATE, and NUMBER, based on the underlying column data type.                |
| COL_FORMAT           | VARCHAR2(15)<br>NULL     |                                                                                                    |

#### Table 9: SYS\_STG\_JOIN\_MASTER

The possible values for column type (the COL\_TYPE column) in SYS\_STG\_JOIN\_MASTER table are:

- PK: Primary Dimension Value (can be the multiple of the given Mapping Reference Number)
- SK: Surrogate Key
- DA: Dimensional Attribute (multiple for a given "Mapping Reference Number")
- SD: Start Date
- ED: End Date
- LRI: Latest Record Indicator (Current Flag)
- CSK: Current Surrogate Key
- PSK: Previous Surrogate Key
- SS: Source Key

- LUD: Last Updated Date/Time
- LUB: Last Updated By
- NN: Not Null

Example:

This is the row inserted by the application installer for the product dimension.

| MAP_REF_NUM          | 128            |
|----------------------|----------------|
| COL_NM               | V_PRODUCT_NAME |
| COL_TYP              | DA             |
| STG_COL_NM           | V_PRODUCT_NAME |
| SCD_TYP_ID           | 2              |
| PRTY_LOOKUP_REQD_FLG | Ν              |
| COL_DATATYPE         | VARCHAR        |
| COL_FORMAT           |                |

#### **Table 10: Product Dimension**

**NOTE** For any newly defined dimension, the column details must be inserted to this table manually.

• DIM\_< dimension name >\_V: The database view which SCD uses as the source.

Example: DIM\_PRODUCTS\_V

These views come as part of the installation for the dimensions seeded with the application.

**NOTE** For any newly defined dimension, a view must be created, which is similar to that of DIM\_PRODUCTS\_V.

A sequence should be created for every user-defined dimension, using the below query:

Example:

```
create sequence SEQ_< DIMENSION > minvalue 1
maxvalue 9999999999999999999999999999
increment by 1
```

## 4.3 Executing the SCD Component

You can execute the SCD component from the Operations module of OFSAAI.

The SCD component for OFS EFPA has been seeded with the process PR\_EFPA\_DF, which can be executed from the Batch Execution section of OFSAAI.

You can also define a new Batch and an underlying Task definition from the Batch Maintenance window of OFSAAI. For more information on defining a new Batch, refer to section <u>Appendix D: Define</u> <u>a Batch</u>.

To define a new task for a Batch definition, do the following:

- 1. Select the check box adjacent to the newly created Batch Name in the Batch Maintenance window.
- 2. Click the Add icon (+) from the Task Details grid.

The Task Definition window is displayed.

- 3. Enter the Task ID and Description.
- 4. Select **Run Executable** component from the drop-down list.
- 5. Select the following from the Dynamic Parameters list:
  - **Datastore Type**: Select the appropriate datastore type from the list
  - Datastore Name: Select the appropriate datastore name from the list
  - **Executable**: Enter scd,<map ref num>

For example, scd,2

 Wait: Click Yes if you want to wait till the execution is complete or click No to proceed with the next task.

Select Yes if you want the ICC component to wait for the process to complete the execution and update the status as either Success or Failure. If you select No, the component will trigger the processes and update the status as Success.

- **Batch Parameter**: Click **Yes** in Batch Parameter field if you want to pass the batch parameters to the executable and click No otherwise. Always select Yes in Batch Parameter.
- 6. Click Save.

The Task definition is saved for the selected Batch.

7. Click **Parameters**. Select the following from the Dynamic Parameters List and then click **Save**:

The map ref number values available for the **Executable** parameter are:

- -1, if you want to process all the dimensions. The Executable parameter mentioned earlier is: **scd,-1**.
- If you want to process for a single dimension, query the database table SYS\_TBL\_MASTER and give the number in the MAP\_REF\_NUM column for the dimension you want to process. These are the ones that come seeded with the install. If you want to process for the Product dimension, the Executable parameter mentioned earlier is: **scd,6**.

| MAP_REF_NUM | TBL_NM         |
|-------------|----------------|
| 126         | DIM_ORG_UNIT   |
| 127         | DIM_GL_ACCOUNT |
| 128         | DIM_PRODUCT    |

#### **Table 11: Dynamic Parameters**

| MAP_REF_NUM | TBL_NM         |
|-------------|----------------|
| 129         | DIM_COMMON_COA |

You can execute a Batch definition from the Batch Execution section of the OFSAAI Operations module.

### 4.3.1 Checking the Execution Status

The Batch execution status can be monitored through the Batch Monitor section of the OFSAAI Operations module.

The status messages in the batch monitor are:

- N: Not Started
- 0: On Going
- F: Failure
- S: Success

The execution log can also be accessed on the application server in the directory FIC\_DB\_HOME/log/ficgen, where the file name will have the Batch Execution ID.

The detailed SCD component log can be accessed on the application server in the directory \$FIC\_HOME by accessing the following path /ftpshare/<infodom name>/logs.

**NOTE** The Event Log window in the Batch Monitor section provides execution logs, in which the top row is the most recent. Any errors during the Batch execution are listed in the logs.

### 4.3.2 Legal Entity

It is a manual upload. Optionally it can be done by using the process **PR\_DIM\_ORG\_STRUCTURE**.

The PR\_DIM\_ORG\_STRUCTURE process triggers the DT and loads the DIM\_Org\_Structure Table. Parameter List: NULL

DT uses data from the below tables:

- STG\_LEGAL\_ENTITY\_B\_INTF
- STG\_LEGAL\_ENTITY\_TL\_INTF
- STG\_LEGAL\_ENTITY\_ATTR\_INTF
- STG\_LEGAL\_ENTITY\_HIER\_INTF

## 4.4 Parent-Child Hierarchy

OBIEE can handle Hierarchies in Parent-Child format as well. For this, the Level based Hierarchy of AMHM has to be converted to a Parent-Child Hierarchy to support Hierarchies in reports. Parent-Child hierarchy is applicable for:

- Reporting Line (DIM\_REP\_LINE)
- General Ledger (DIM\_GL\_ACCOUNT)
- Organization Structure (DIM\_ORG\_STRUCTURE)

After the above dimension tables are loaded, their respective Parent-Child Relation tables also must be populated. The following are the dimension tables with their respective Parent-Child Relation tables:

- DIM\_REP\_LINE: rep\_line\_parent\_child\_relation
- DIM\_GL\_ACCOUNT: GL\_PARENT\_CHILD\_RELATION
- DIM\_ORG\_STRUCTURE: ORG\_STR\_PARENT\_CHILD\_RELATION

The following DTs populate the Parent-Child Relation tables:

1. FN\_REP\_LINE\_PARENT\_CHILD

The database components used to populate REP\_LINE\_PARENT\_CHILD\_RELATION are:

- Database function FN\_REP\_LINE\_PARENT\_CHILDWR
- Database function FN\_REP\_LINE\_PARENT\_CHILD, which is called by the function FN\_REP\_LINE\_PARENT\_CHILDWR mentioned above.

```
Process pr_dim_rep_line
```

triggers the DT and loads the REP\_LINE\_PARENT\_CHILD\_RELATION table.

Parameter List: Hierarchy Name and Folder Name

Example: 'Repline Hierarchy', 'EPM61SEG'

The following query retrieves the Hierarchy Name and the Folder Name:

```
select distinct FODTL.SHORT_DESC, FODB.FOLDER_NAME
from fsi_m_object_definition_tl FODTL, fsi_m_object_definition_bFODB
where FODTL.object_definition_id in
(select object_definition_id
from fsi_m_object_definition_b
where table_name = 'DIM_REPORTING_LINE_HIER')
and FOLDER_NAME = '<OFSAA segment name>';
```

There is a foreign key (FK) reference from table FCT\_MGMT\_REPORTING (N\_REP\_LINE\_CD column) to table DIM\_REP\_LINE (N\_REP\_LINE\_CD column). This foreign key, FK\_FCT\_MGMT\_REPORTING\_3 should be disabled if the Data Transformation (DT) FN\_REP\_LINE\_PARENT\_CHILD has to run again, as this DT deletes the DIM\_REP\_LINE table and reloads again. You can enable the FK after the successful execution of the DT.

2. FN\_GL\_PARENT\_CHILD

The database components used to populate GL\_PARENT\_CHILD\_RELATION are:

- Database function FN\_GL\_PARENT\_CHILDWR
- Database function FN\_GL\_PARENT\_CHILD, which is called by the function FN\_GL\_PARENT\_CHILDWR mentioned above.

Process <code>PR\_DIM\_GL\_ACCOUNT</code> triggers the DT and loads the <code>GL\_PARENT\_CHILD\_RELATION</code> table.

Parameter List: NULL

3. FN\_ORG\_PARENT\_CHILD

The database components used to populate ORG\_STR\_PARENT\_CHILD\_RELATION are:

- Database function FN\_ORG\_PARENT\_CHILDWR
- Database function FN\_ORG\_PARENT\_CHILD, which is called by the function FN\_ORG\_PARENT\_CHILDWR mentioned above.

Process PR\_DIM\_ORG\_UNIT triggers the DT and loads the

ORG\_STR\_PARENT\_CHILD\_RELATION table.

Parameter List: NULL

**NOTE** Whenever there are changes to any of the three dimensions mentioned above, the corresponding Parent-Child relation DT should be executed. The OBIEE reports and the Parent-Child relation tables require the Parent ID to be null for the root node of the respective Hierarchy in the corresponding dimension table.

## 4.5 Multiple Hierarchies

The current flow of hierarchy data movement from AMHM tables to Reporting dimension tables considers the following objects:

- Four AMHM tables (<Dimension>\_B/TL/ATTR/HIER )
- REV\_HIER\_FLATTENED table
- SETUP\_MASTER table
- Dimension specific view
- SCD to load data from View to Reporting Dimension table

The out-of-the-box (OOTB) product has been configured to support data movement of not only one hierarchy but also to support more than one hierarchy. The information mentioned specifies the points at a high-level that one has to consider to support more than one hierarchy.

The following steps describe the data movement in two hierarchies (Product dimension is considered as an example):

1. Create two hierarchies for Product dimension in AMHM (For example 200183, 301741)

- **2.** Run Hierarchy Flattening transformation to load the flattened structure of both in REV\_HIER\_FLATTENED.
- **3.** Load SETUP\_MASTER table with two entries identified by V\_COMPONENT\_DESC values PRODUCT\_HIER1 and PRODUCT\_HIER2.

| V_COMPONENT_CODE | V_COMPONENT_DESC | V_COMPONENT_VALUE |
|------------------|------------------|-------------------|
| PRODUCT_HEIR     | PRODUCT_HEIR1    | 301741            |
| PRODUCT_HIER2    | PRODUCT_HIER2    | 200183            |

#### Table 12: SETUP\_MASTER

- **4.** Modify the view definition DIM\_PRODUCT\_V to include both hierarchies. Find below both the OOTB and the modified view definitions.
  - DIM\_PRODUCT\_V
  - DIM\_PRODUCT\_\_MULTI\_HIER\_V

In both the hierarchies, level 10 to level 1 represent the first hierarchy and level 20 to level 11 represent the second hierarchy. Both the hierarchies share leaf nodes.

Use the DIM\_PRODUCT\_\_MULTI\_HIER\_V.sql, which is a sample view on the product dimension. It can be used in the SCD process to move multiple alternate hierarchies defined in the AMHM to the flattened tables used for BI analytics.

This sample view considers two alternate hierarchies. You can extend this for additional hierarchies that may be required. Also, the sample is based on the Product dimension but can be modified for other dimensions by replacing the relevant tables.

# 5 Time Dimension Population

Business data commonly represents information as of a point in time (for example, a balance as of a point in time) or as of a particular time (for example, income for March month). The rollup of a particular balance depending on their nature could be a simple additive rollup wherein the child member balances are added up to arrive at the parent node balance (for example, Ending Balance) or non-additive rollups wherein a node formula are used to specify how to rollup the child member balances (for example, three months rolling average).

The database components, used by the transformations are:

- Database function FN\_DIM\_DATES
- Database procedure PROC\_DIM\_DATES\_POPULATION that is called by the function FN\_DIM\_DATES mentioned earlier.

NOTE

OFS EFPA does not use D\_FISCAL\_YEAR\_START\_DATE, D\_FISCAL\_YEAR\_END\_DATE, or N\_DAY\_OF\_WEEK columns.

#### **Topics:**

- <u>Prerequisites</u>
- Tables used by the Time Dimension Population Transformation
- Executing the Time Dimension Population Transformation
- Checking the Execution Status

### 5.1 **Prerequisites**

The following are the prerequisites for Time Dimension Population Transformation:

- All the post-installation steps mentioned in the <u>Oracle Financial Services Analytical Applications</u> <u>Infrastructure Installation and Configuration Guide</u> and the <u>Oracle Financial Services</u> <u>Profitability Management Applications Pack Installation and Configuration Guide</u> (only if OFS PFT is installed) must be completed.
- The Application User must be mapped to a role that has a seeded batch execution function (BATPRO).
- Before executing a Batch, check if the following services are running on the application server:
  - Iccserver
  - Router
  - AM Server
  - Messageserver
  - Olapdataserver

**NOTE** For more information on how to check if the services are up and on, and how to start the services if you find them not running, see the <u>Oracle Financial Services Analytical</u> <u>Applications Infrastructure User Guide</u>.

Batches must be created for executing the function. For more details, see <u>Appendix D: Define a Batch</u>.

### 5.2 Tables used by the Time Dimension Population Transformation

For more details on viewing the structure of earlier tables, refer to Oracle Financial Services Analytical Applications Data Model Data Dictionary or the OFS EFPA Erwin Data Model.

### 5.3 Executing the Time Dimension Population Transformation

You can execute the function from the Operations (formerly Information Command Center (ICC) framework) module of OFSAAI.

This component for OFS EFPA is seeded with the Process PR\_DIM\_DATES, which can be executed from the Run Rule Framework by defining a new Run out of the Process given above section of OFSAAI. In the Parameter List, enter the number of months.

You can also define a new Batch and an underlying Task definition from the Batch Maintenance window of OFSAAI. For more information on defining a new Batch, refer to section <u>Appendix D: Define</u> <u>a Batch</u>.

To define a new task for a Batch definition, follow these steps:

- 1. Select the check box adjacent to the newly created Batch Name in the Batch Maintenance window.
- 2. Click the Add icon (+) from the Task Details grid.

The Task Definition window is displayed.

- 3. Enter the Task ID and Description.
- 4. Select the Transform Data component from the drop-down list.
- 5. Select the following from the Dynamic Parameters list:
  - **Datastore Type**: Select the appropriate datastore type from the drop-down list.
  - **Datastore Name**: Select the appropriate datastore name from the drop-down list.
  - **IP address**: Select the IP address from the drop-down list.
  - Rule Name: Select Dim\_Dates\_Population from the drop-down list of available transformations. (This is a seeded Data Transformation which is installed as part of the OFS EFPA application installer. If you don't see this in the list, contact Oracle support)
  - **Parameter List**: Enter the Start Date and End Date.

 Start Date: This is the starting date, from which the Transformation will populate the DIM\_DATES table. This date should be specified in the YYYYMMDD format.

For example, '20081131'.

• End Date: This is the end date, to which the Transformation will populate the DIM\_DATES table. This date should also be specified in the YYYYMMDD format.

For example, '20091231'.

6. Click Save.

The Task definition is saved for the selected Batch.

7. Execute the batch.

You can execute a Batch definition from the Batch Execution section of the OFSAAI Operations module.

The function can also be executed directly on the database through SQLPLUS Details are:

- Function Name: FN\_DIM\_DATES
- Parameters: P\_BATCH\_RUN\_ID, P\_AS\_OF\_DATE, P\_ST\_DT, and P\_ED\_DT
- Sample Parameter Values: 'Batch1', '20091231', '20081131', and '20091231'

This DT should be executed for each year for which data is present in the source table.

### 5.4 Checking the Execution Status

The Batch execution status can be monitored through the Batch Monitor section of the OFSAAI Operations module.

The status messages in the batch monitor are:

- N: Not Started
- 0: On Going
- F: Failure
- S: Success

The execution log can also be accessed on the application server in the directory \$FIC\_DB\_HOME/log/date, where the file name will have the Batch Execution ID.

You can access the database level operations log by querying the FSI\_MESSAGE\_LOG table. Filter the Batch Run ID column for identifying the relevant log.

**TIP** Check the .profile file in the installation home if you are unable to find this path.

# 6 Modification and Mapping of Reporting Lines

Reporting lines are configured as hierarchies within the Business Metadata of Oracle Financial Services Analytical Applications Infrastructure (OFSAAI). Reporting Line hierarchy originates in the Reporting layer so it is enabled in AMHM. User needs to click on the Application Preferences screen to be able to create a new hierarchy of Reporting Line.

• **Reporting Lines for Financial Reporting**: Financial Reporting Line is based on the General Ledger dimension. (DIM\_GL\_ACCOUNT table).

This reporting line hierarchy is a REGULAR parent-child hierarchy, based on the members of the GL dimension.

• **Reporting Lines for Management Reporting**: Management Reporting Line is based on the Reporting Line dimension (DIM\_REP\_LINE table).

This reporting line hierarchy is a REGULAR parent-child hierarchy based on the members of the Reporting line dimension.

**Topics:** 

- Summary of Configuration for Financial Reporting and Management Reporting
- Addition and Modification of Reporting Lines Using AMHM
- Mapping of Reporting Line Items

### 6.1 Summary of Configuration for Financial Reporting and Management Reporting

The summary of the configuration required covers Financial Reporting and Management Reporting.

### 6.1.1 Financial Reporting (FR)

Reporting Line is based on the General Ledger dimension. Therefore, all the GL codes for this subject area should functionally relate to Income Statement line items. The idea of this report is to show the un-allocated data coming in from the source system. The Income Statement General Ledger accounts in the source system need to be understood and be categorized as either income or expense GLs. The tag of income/expense can be achieved by putting in the appropriate Financial Element Code (FE) (for example, 420 for Interest, 455 for Non-Interest Income, and 457 for Non-Interest Expense). Each leaf level GL will be categorized as either Income or Expense with the appropriate FE mapping. Financial Reporting Income Statement hierarchy can then be constructed by using the leaf level GLs and rolling the mup to higher-level nodes. Assign the rollup signage (+/-) to each leaf/node while constructing the hierarchy. Data is expected to be present only for the leaf level GL codes. Once the FR Income Statement hierarchy (can also be called as Income Statement from source ledger data) is constructed same can be made visible in Financial Reporting Dashboard by running the hierarchy transformation and SCD of GL dimension.

#### 6.1.2 Management Reporting (MR)

Management Reporting covers Income Statement (MR-IS) and Balance Sheet (MR-BS).

#### 6.1.2.1 Income Statement (MR-IS)

Management Reporting Income Statement (MR-IS) is seeded in the system and is available in the system using the reporting line codes present in the DIM\_REP\_LINE table. MR-IS line items are much more granular and data is created for them using the allocation engine (for example, OFS PFT). The allocated data is expected to be present in the FSI\_D\_MANAGEMENT\_LEDGER table. Line items of MR-IS are constructed based on Reporting line codes, but the data availability is expected into the seeded Financial Element Codes. EFPA seeds 9000 series FEs and allocation should be done to this series. Once the allocation engine provides data for these Financial Elements, the MR-IS will show results in the OBIEE dashboards. There is a mapping table DIM\_REPORTING\_LINE\_ATTR that ties up Reporting Line codes and Financial Elements. The seeded Financial Element is 1:1 and one FE can only be mapped to a single leaf level Reporting Line code of MR Income Statement hierarchy.

#### 6.1.2.2 Balance Sheet (MR-BS)

Management Reporting Balance Sheet (MR-BS) is seeded in the system and is available in the system using the reporting line codes present in the DIM\_REP\_LINE table. Mapping of Balance Sheet General Ledger codes to Reporting Lines is explained in section Mapping of Balance Sheet Leaf Nodes to General Ledger.

### 6.2 Addition and Modification of Reporting Lines Using AMHM

This section describes the modification of the Financial Reporting Line and Management Reporting Line.

#### 6.2.1 Modify the Financial Reporting Line

Financial Reporting line hierarchy can be modified to include new members and modify existing members. As a prerequisite, if the member to be added is a leaf, the GL dimension table (DIM\_GL\_ACCOUNT) needs to have these leaf members.

- **GL member**: When creating a new GL member in AMHM, the signage attribute should be properly mapped to the GL. This signage will be used as rollup signage in the GL hierarchy for node-level calculation.
- **GL Hierarchy**: General ledger Hierarchy is used for Financial Reporting. The hierarchy should build with proper parent and child level mapping from the topmost root to the leaf level. The node-level GL entries should not be present in the source table, which is FSI\_D\_MANAGEMENT\_LEDGER. Only leaf-level GLs are allowed to have data.

New members can be created from the Financial Services Applications > Dimension Management screen of OFSAAI

#### 6.2.2 Modify the Management Reporting Line

Management Reporting line hierarchy can be modified to include new members and modify existing members. As a prerequisite, if the member to be added is a leaf, the Reporting Line dimension table (DIM\_REP\_LINE) needs to have these leaf members.

The table DIM\_REP\_LINE table is populated using AMHM tables, which is DIM\_REPORTING\_LINE\_B, DIM\_REPORTING\_LINE\_TL, DIM\_REPORTING\_LINE\_ATTR, and DIM\_REPORTING\_LINE\_HIER. The hierarchy must be modified from the Dimension Management section of OFSAAI so that relevant changes are captured in the AMHM tables mentioned above. Once the hierarchy is saved, the DT has to be executed to populate DIM\_REP\_LINE and REP\_LINE\_PARENT\_CHILD\_RELATION tables.

Additional reporting line hierarchy can also be created using existing nodes using the AMHM framework of OFSAAI. If there are reporting line codes created, then you should create all such custom reporting lines using a sequence of numbers that is different from the numbers used in the seeded reporting line hierarchy. It is recommended that you should create custom reporting lines with a six-digit number starting with 500000, 500001, and so on.

# 6.3 Map Reporting Line Items

The reporting lines are seeded in the application and are used during hierarchy rollups in OBIEE reports. These reporting lines can be classified broadly into two types, that is Income Statement (IS) reporting lines and Balance Sheet (BS) reporting lines. All reporting lines are part of either IS hierarchy or BS hierarchy.

All reporting line codes of the DIM\_REPORTING\_LINE\_ATTR or REP\_LINE\_GL\_MAP tables must be at leaf level reporting lines. When creating a new Reporting line item in AMHM, the signage attribute must be properly assigned to the Reporting line. This signage will be used as rollup signage in the Reporting Line hierarchy for node-level calculation.

When a new financial element needs to be seeded into the application, you should manually seed the data into the below tables with unique FE IDs:

- DIM\_FINANCIAL\_ELEMENTS\_B
- DIM\_FINANCIAL\_ELEMENTS\_TL
- DIM\_FINANCIAL\_ELEMENTS\_ATTR

After the above tables are loaded, DIM\_FINANCIAL\_ELEMENT must be populated. The database components used to populate the DIM\_FINANCIAL\_ELEMENT are:

- Database function FN\_DIM\_FINANCIAL\_ELEM\_UPDATEWR
- Database function FN\_DIM\_FINANCIAL\_ELEM\_UPDATE, which is called by the function FN\_DIM\_FINANCIAL\_ELEM\_UPDATEWR mentioned above.

The seeded Process <code>PR\_DIM\_FINANCIAL\_ELEMENT</code> triggers the DT that loads the <code>DIM\_FINANCIAL\_ELEMENT</code> table.

• Parameter List: OFSAA User

Example: 'OFSAAUSER'

#### 6.3.1 Map Income Statement Leaf Nodes to Financial Elements

IS reporting lines are seeded into the application and a default mapping is provided between Financial Element (FE) and Reporting Lines. The mapping of FE and IS reporting lines are present in the DIM\_REPORTING\_LINE\_ATTR table. This mapping can be enhanced based on the requirements and the data need to be created as tabulated below:

Columns: REPORTING\_LINE\_ID and FINANCIAL\_ELEM\_ID

#### Table 13: DIM\_REPORTING\_LINE\_ATTR

| V_COMPONENT_CODE             | V_COMPONENT_DESC                                                                     | V_COMPONENT_VALUE                                                                                                    |
|------------------------------|--------------------------------------------------------------------------------------|----------------------------------------------------------------------------------------------------|
| REPORTING_LINE_ID            | Column to stores<br>Reporting Line<br>Identifiers                                    |                                                                                                    |
| ATTRIBUTE_ID                 | Column to store the<br>type of attribute used<br>for Mapping                         | 1-Financial Element<br>2-Signage                                                                                                    |
| DIM_ATTRIBUTE_NUMERIC_MEMBER | Column to store the<br>actual attribute, that is.<br>Financial Element or<br>Signage | <ol> <li>Actual Financial Element Code is<br/>used in this column in case the<br/>ATTRIBUTE_ID = 1</li> <li>Signage value 1 or 2 is used in this<br/>column to signify positive signage<br/>or negative signage. Signage is<br/>applicable only when<br/>ATTRIBUTE_ID=2</li> </ol> |

- It is not required to process the mapping of financial elements 140 and 100 to reporting lines (Average Bal and End Bal).
- A single reporting line should be mapped only to one financial element.
- IS reporting lines are applicable for allocated data from OFS PFT.
- Management Reporting Income Statement: The Identity Codes available in the FSI\_D\_MANAGEMENT\_LEDGER table, having source\_type as 100 are considered for populating Income Statement reporting lines in the FCT\_MGMT\_REPORTING table.

Select identity\_code from FSI\_DATA\_IDENTITY where source\_type = 100;

#### 6.3.2 Map Balance Sheet Leaf Nodes to General Ledger

Balance Sheet reporting lines are seeded in OFS EFPA application. The mapping of BS reporting lines is based on General Ledger codes, as they are available to OFS EFPA from Profitability Management. The data considered for BS hierarchy is un-allocated, that is the data available in the OFS PFT in an un-allocated form (for all those IDENTITY\_CODE where SOURCE\_TYPE is '0' in the FSI\_DATA\_IDENTITY table). However, default mapping cannot be provided as the general ledger codes are done from the Map Maintenance section of OFSAAI. Map definition has been seeded in the OFS EFPA application for users to create the mapping of reporting lines (leaf nodes) of the Reporting Line hierarchy with the general ledger hierarchy (leaf nodes). The general ledger hierarchy is evolved from the DIM\_GL\_ACCOUNT table through HEPMGLBS. In the SETUP\_MASTER table configuration (key-value pair) has been seeded to allow the mapping.

Table 14: SETUP\_MASTER Table

| V_COMPONENT_CODE   | V_COMPONENT_DESC  | V_COMPONENT_VALUE |
|--------------------|-------------------|-------------------|
| REP_LINE_GL_MAPPER | REP_LINE_GL_MAPPE | R REP_LINE_GL_MAP |

A new map definition can be created from the in Map Maintenance section of OFSAAI and the new table name against the key provided (REP\_LINE\_GL\_MAPPER) in SETUP\_MASTER table can be used.

Figure 7: Reporting Line to GL Mapping

| Name<br>(2) 1359692032500       | Version Description 1 Reporting Line to GL Mapping | Dynam<br>Yes   | c     | No Secu                 | type Database View name inty fitter REP_LIRE_GL_MAP |
|---------------------------------|----------------------------------------------------|----------------|-------|-------------------------|-----------------------------------------------------|
| Mapper Definition - Win         | dows Internet Explorer                             |                |       |                         |                                                     |
|                                 | Reporting Line to GL Mapping - 135909203           | 2500 - 1 - Rep | ortin | g Line to GL Mapping    |                                                     |
| » Mapper Definition             |                                                    |                |       |                         |                                                     |
| Description *                   | Reporting Unit to GL Rapping                       |                |       |                         |                                                     |
| Dynamic                         |                                                    |                | Mapt  | ype *                   | Security Filter +                                   |
| Pushdown                        |                                                    |                | Datab | seale Entity name       | REPLINE OL NAP                                      |
| Corrorente                      | Reporting Kine Mapping                             |                |       |                         |                                                     |
| Hembers                         |                                                    | connenia 🕾     |       | Selected Members        |                                                     |
| Hierarchies                     |                                                    | - 1 - 1 - E    |       | Mapper                  |                                                     |
| Currency                        |                                                    |                |       | Hierarchies             |                                                     |
| Legal Entity                    |                                                    |                |       | Management Reporting    | Balance Sheet                                       |
| Line of Business                |                                                    | 22             |       | Reporting Line for Mana | gement Reporting                                    |
| Measure Hierarchy for           | Financial Reporting                                | 93             |       | User Groups .           |                                                     |
| Measure Hierarchy for           | Management Reporting                               | 10             |       |                         |                                                     |
| Organisation Unit               |                                                    |                |       |                         |                                                     |
| Product                         |                                                    |                |       |                         |                                                     |
| Reporting Line for Fina         | ancial Reporting                                   |                |       |                         |                                                     |
| Run                             |                                                    |                |       |                         |                                                     |
| Scenario Hierarchy              |                                                    |                |       |                         |                                                     |
| Time Hierarchy                  |                                                    |                |       |                         |                                                     |
|                                 |                                                    | 100            |       |                         |                                                     |
|                                 |                                                    | Cla            | se    |                         |                                                     |
| <ul> <li>Audit Trail</li> </ul> |                                                    |                |       |                         |                                                     |
| Created By                      | GLUSER                                             |                | Cre   | ation Date              | September 25, 2014 2:37:24 AM IST                   |
| ast Modified By                 | QUUSER                                             |                | Les   | t Wedified On           | September 25, 2014 2:37:24 AM IST                   |
| Authorized By                   | GLUSER                                             |                |       | horization Date         | September 25, 2014 2:37 24 AM IST                   |

- Mapping of more than one general ledger leaf node can be done to a single reporting line.
- V\_COMPONENT\_VALUE is the column that should be changed in case a new mapper is created on the OFSAAI platform.

You can map the Balance Sheet leaf-level GLs to leaf-level Balance sheet Reporting Lines from the Map Maintenance screen of OFSAAI. However, this mapping can also be done directly in the database table that stores the mapping. Use the following table details to map leaf-level codes in the map table:

- Table Name: REP\_LINE\_GL\_MAP
- GL ID Column: V\_MEMBER\_1

Leaf level General Ledger ID that needs to be mapped to the leaf level Node of seeded Balance Sheet Reporting Line.

• Balance Sheet Reporting Line Code: V\_MEMBER\_2

Leaf level Balance Sheet Reporting Line Code. The Balance Sheet Reporting line hierarchy is seeded in the application and it starts with node 107003.

• Map ID: V\_Map\_ID

1359092032500 (It is the seeded ID of the mapper that is present after installation).

- User Group Name: V\_Member\_3
- **User Group**: It is the user group to which the logged-in user belongs. You can run the following query to find it (in config schema).

```
SELECT * FROM cssms_usr_group_map where v_usr_id = <>
```

Example:

```
Insert into REP_LINE_GL_MAP (V_MAP_ID, N_MAP_ID, N_INHERIT_MAP_ID,
V_MEMBER_1, V_MEMBER_2, V_MEMBER_3, V_MEMBER_4, V_MEMBER_5, V_MEMBER_6,
V_MEMBER_7, V_MEMBER_8, V_MEMBER_9)
Values ('1359092032500', null, null, '12345700000149', '50100',
```

'TESTGRP', null, null, null, null, null)

12345700000149: n\_gl\_account\_id in DIM\_GL\_ACCOUNT table of dev env.

50100: Leaf level node from Balance Sheet hierarchy (Refer to the attached excel).

TESTGRP: test user group.

The Financial Elements (FE) supported for the MR- Balance Sheet are 100 and 140. Therefore, the GL IDs for which FE is either 100 or 140 will be picked up to populate the Balance Sheet reporting line ID in the FCT\_MGMT\_REPORTING table.

NOTE The Identity Codes available in the
FSI\_D\_MANAGEMENT\_LEDGER table, having source\_type as 0
are considered for populating Balance Sheet reporting lines in
the FCT\_MGMT\_REPORTING table.
Select identity\_code from FSI\_DATA\_IDENTITY
where source\_type = 0;

#### 6.3.3 New Reporting Line (Repline) Hierarchies

Two new replines are introduced, to calculate Net Income Before Tax (NIBT) at selected and desired Repline levels. These are as follows:

• 81000: Other Interest Income

All children of 82000 now report to 81000. 81000 reports to 82000.

• 81001: Other Interest Expenses

All children of 82001 now report to 81001. 81001 reports to 82001.

# 7 Multi-Currency Reporting

A bank may want to represent the reports in different currencies depending on the geographic presence, regulatory requirements, and so on. The functionality of multi-currency reporting enables the reports to be displayed in multiple currencies.

The following three different currency types are supported:

- Local Currency
- Regional Currency
- Reporting Currency

Each currency type must be mapped to a currency and the reports can then be viewed in the corresponding currency. Using the exchange rate prevailing at the time the data is loaded, the conversion from the reporting currency (which is the default currency type) to another currency is done. The selection of the currency in which reports are to be viewed is done through dashboard prompts.

# 8 Fact Ledger Population

Fact Ledger population involves populating the <code>FCT\_LEDGER\_STAT</code> table from the <code>FSI\_D\_MANAGEMENT\_LEDGER</code> table.

The FSI\_D\_MANAGEMENT\_LEDGER table is optimized for processing purposes but is not a convenient structure for reporting purposes. In generating FACT\_LEDGER\_STAT, time from LEDGER\_STAT is transformed into an explicit dimension in FACT\_LEDGER\_STAT.

Fact Ledger Population transformation is used to populate the FCT\_LEDGER\_STAT table from the Profitability FSI\_D\_MANAGEMENT\_LEDGER table. The horizontally structured MONTH and YTD columns in the Management Ledger table are transposed to a vertical structure. The twelve Month Columns in FSI\_D\_MANAGEMENT\_LEDGER are replaced by a single N\_AS\_OF\_DATE\_SKEY column in FCT\_LEDGER\_STAT with each month value stored in N\_VALUE column.

Similarly, the YTD column value is stored in N\_VALUE\_YTD. This is done to make reporting easier, considering Time is a dimension in most of the reports.

The database components, used by the Fact Ledger Population transformations are:

- Database function FSI\_LEDGER\_STAT\_TRM
- Database function LEDGER\_STAT\_TRM which is called by the function FSI\_LEDGER\_STAT\_TRM as mentioned earlier.

#### **Topics:**

- Prerequisites
- Tables Used by the Fact Ledger Population Transformation
- Map New Dimensions
- Executing the Fact Ledger Population Transformation
- Checking the Execution Status
- Optional Load from Ledger Class Entities for Fact Ledger Population
- Identity Codes Used in Financial Reporting

### 8.1 **Prerequisites**

The following are the prerequisites for Fact Ledger Population Transformation:

- All the post-installation steps mentioned in the <u>Oracle Financial Services Analytical Applications</u> <u>Infrastructure Installation and Configuration Guide</u> and the <u>Oracle Financial Services</u> <u>Profitability Management Applications Pack Installation and Configuration Guide</u> (only if OFS PFT is installed) must be completed.
- Application User must be mapped to a role that has a seeded batch execution function (BATPRO).
- Ensure that your FISCAL year information is configured properly. It has the following two columns.
  - **FISCAL\_PERIOD**: This gives the number of months in the given FISCAL period

- **START\_MONTH**: This indicates which month of the calendar year is the FISCAL starting month. For example, a value '1' for this column means FISCAL year starts from January, and the value of '4' indicates that the FISCAL year starts from April.
- Before executing a batch, check if the following services are running on the application server.
  - Iccserver
  - Router
  - AM Server
  - Messageserver
  - Olapdataserver

**NOTE** For more information on how to check if the services are up and on, and how to start the services if you find them not running, see the <u>Oracle Financial Services Analytical</u> <u>Applications Infrastructure User Guide</u>.

Batches must be created for executing the function. For more information, see <u>Appendix D: Define a</u> <u>Batch</u>.

### 8.2 Tables Used by the Fact Ledger Population Transformation

The Fact Ledger Population Transformation uses the following tables:

- **FSI\_FISCAL\_YEAR\_INFO**: This table has the FISCAL year info. The entries required in this table are mentioned in the Prerequisites.
- **FSI\_BI\_SETUP\_TABLE**: This table has the setup information used by the Transformation. They are:
  - **TARGET\_TABLE\_NAME**: This is the destination table name for transformation.
  - **TARGET\_COLUMN\_NAME**: This is the Destination column name in the FCT\_LEDGER\_STAT table.
  - **MEMBER\_COL\_NAME**: This is the column Name in the FSI\_D\_MANAGEMENT\_LEDGER table.
  - **SOURCE\_DIM\_TABLE\_NAME**: This is the dimension table to which the Ledger data has to be joined to get the surrogate key value.
  - **SOURCE\_COLUMN\_NAME**: This is the column in the dimension table to which the LEDGER STAT ID column is joined.
  - **SKEY\_COLUMN\_NAME**: This is the column in the dimension table which has the surrogate key value.
  - **JOIN\_REQUIRED**: This provides the information, whether the column to be moved to FCT\_LEDGER\_STAT is directly available in FSI\_D\_MANAGEMENT\_LEDGER or a join has to be taken with dimension table to get the skey.

- FSI\_D\_MANAGEMENT\_LEDGER: This table is the source for the transformation.
- DIM\_<dimension Name>: The flattened dimension tables used in Business Intelligence (BI) reporting are accessed to obtain the surrogate key to be populated to FCT\_LEDGER\_STAT dimension columns.

For example, DIM\_ORG\_UNIT, DIM\_PRODUCT, and so on.

• **FCT\_LEDGER\_STAT**: This is the output table for the transformation.

For more details on viewing the structure of these tables, see Oracle Financial Services Analytical Applications Data Model Data Dictionary or the OFS EFPA Erwin Data Model.

#### 8.2.1 Map New Dimensions

For user-defined dimensions, a manual update to the DIM\_<DIMENSION>\_V is required. To update manually, follow these steps:

- **1.** Backup the current DIM\_<CUSTOM\_DIM>\_V.
- 2. Update the following line of the view:

INNER JOIN DIM\_<CUSTOM\_DIM>\_TL D ON D.<CUSTOM\_DIM\_ID>=A.<CUSTOM\_DIM\_ID> AND

```
A.<CUSTOM_DIM_ID> not in (-1,0)
```

With the following:

INNER JOIN DIM\_<CUSTOM\_DIM>\_TL D ON
D.<CUSTOM\_DIM\_ID>=A.<CUSTOM\_DIM\_ID> AND
A.<CUSTOM\_DIM\_ID> not in (-1,0)and D.LANGUAGE =
A.DEFINITION\_LANGUAGE

The change required is to add the additional language condition\*\*\*\* AND D.LANGUAGE = A.DEFINITION\_LANGUAGE \*\*\*\*."

The Custom Dimensions can be added to the target table, FCT\_LEDGER\_STAT by updating the configuration table FSI\_BI\_SETUP\_TABLE. DIM\_LOB and Dim\_Org\_Structure can be loaded manually or by using the AMHM tables and batch.

**NOTE** All nodes in the FCT\_LEDGER\_STAT table must be part of the respective hierarchies for which the SCDs run. Otherwise, the cube will fail.

### 8.2.2 Hierarchy Configuration for LOB and Legal Entity

• **DIM\_LOB**: The hierarchy to be built for LOB (Line of Business) is a level-based hierarchy. All leaf nodes of this hierarchy are mapped to a single root. The branch navigation of the hierarchy starts from the root node which is the Level 1 column of the DIM\_LOB table. The Leaf node has to be placed at the appropriate column between Level 1 and Level 16 of the DIM\_LOB table. This step is required only if the reports are working out of ESSBASE cubes.

• **DIM\_ORG\_STRUCTURE**: The hierarchy to be built for the DIM\_ORG\_STRUCTURE is a parentchild hierarchy. The parent node of the root has to be kept blank in the v\_PARENT\_CODE column. The hierarchy can then be built appropriately by putting a child node - parent node combination in the v\_ENTITY\_CODE and v\_PARENT\_CODE columns of the DIM\_ORG\_STRUCTURE table. This metadata setup supports only one hierarchy for Legal Entity.

The new data transformation FN\_ORG\_PARENT\_CHILD has to be re-executed with respect to any change in the DIM\_ORG\_STRUCTURE table. This process loads the ORG\_STR\_PARENT\_CHILD\_RELATION table data, which is sourced from the DIM\_ORG\_STRUCTURE table.

### 8.3 Execute the Fact Ledger Population Transformation

You can execute the function from the Operations (formerly Information Command Center (ICC) framework) module of OFSAAI.

This component for OFS EFPA is seeded with the following Processes PR\_LEDGER\_STAT and PR\_MGMT\_REPORTING, which can be executed from the Run Rule Framework section of OFSAAI. In the Parameter List, include pstart\_month, pend\_month, pyears, pidentity\_code, psource\_type, pre\_run\_flg, and prcy. For example, 1,12,1994,'','','Y','USD'.

You can also define a new Batch and an underlying Task definition from the Batch Maintenance window of OFSAAI. For more information on defining a new Batch, see <u>Appendix D: Define a Batch</u>.

To define a new task for a Batch definition, follow these steps:

- 1. Select the check box adjacent to the newly created Batch Name in the Batch Maintenance window.
- 2. Click the Add icon (+) from the Task Details grid.

The Task Definition window is displayed.

- 3. Enter the Task ID and Description.
- 4. Select Run Executable component from the drop-down list.
- 5. Select the following from the Dynamic Parameters list:
  - **Datastore Type**: Select the appropriate datastore type from the list.
  - Datastore Name: Select the appropriate datastore name from the list.
  - IP address: Select the IP address from the list.
  - Rule Name: Select FSI\_LEDGER\_STAT\_TRM from the drop-down list of available transformations. (This is a seeded Data Transformation which is installed as part of the OFS EFPA application installer. If you don't see this in the list, contact Oracle support).
  - Parameter List: Enter pStart\_Month, pEnd\_Month, pYears, pIdentity\_Code, pSource\_Type, pRe\_Run\_Flg, and pRCY.
  - **pStart\_Month**: This parameter indicates the starting Month.
  - **pEnd\_Month**: This parameter indicates the ending Month.
  - **pYears**: This is a mandatory parameter that indicates the Year value.
  - **pldentity\_Code**: This is an optional parameter that indicates the Identity Code.

This is the identity code in the OFS PFT's FSI\_D\_MANAGEMENT\_LEDGER table. The value '0' in this field indicates, only the rows in FSI\_D\_MANAGEMENT\_LEDGER with source code '0' should get processed. Source code '0' indicates rows in FSI\_D\_MANAGEMENT\_LEDGER loaded by the ledger load program. This results in the movement of rows loaded by ledger load program to FCT\_LEDGER\_STAT in OFS EFPA application. Similarly, any particular allocation output values can be moved by filtering on the identity code.

• **pSource\_Type**: This is an optional parameter that indicates the Source Type.

Source Type indicates which process populated a row in FSI\_D\_MANAGEMENT\_LEDGER of Profitability Management application. For example, '0' indicates it was loaded by the Ledger Load program and '100' indicates the allocation rule populated it, and so on.

- **pRe\_Run\_Flg**: This is an optional parameter that indicates the Re-run Flag. If the value is 'Y', the existing data in the fact table will be removed and reloaded.
- **pRCY**: This indicates the reporting currency with Default Value 'USD'.
- 6. Click Save.

The Task definition is saved for the selected Batch.

7. Execute the Batch.

You can execute a Batch definition from the Batch Execution section of the OFSAAI Operations module.

Ledger Stat Transformation can also be directly executed on the database through SQLPLUS.

Details are:

- Function Name: FSI\_LEDGER\_STAT\_TRM
- **Parameters** : pBatch\_ld, pAs\_of\_date, pStart\_Month, pEnd\_Month, pYears, pldentity\_Code, pSource\_Type, pRe\_Run\_Flg, and prcy.

Sample parameter values are 'Batch1', '20091231', 1, 8, 2009, 0, 0, 'Y', and 'GBP' respectively.

### 8.4 Check the Execution Status

The Batch execution status can be monitored through the Batch Monitor section of the OFSAAI Operations module.

The status messages in the batch monitor are:

- N: Not Started
- 0: On Going
- F: Failure
- S: Success

The execution log can also be accessed on the application server in the directory  $FIC_{DB_{HOME}/log/date}$ , where the file name will have the Batch Execution ID.

You can access the database level operations log by querying the FSI\_MESSAGE\_LOG table. Filter the Batch Run ID column for identifying the relevant log.

TIP

Check the .profile file in the installation home if you are unable to find this path.

# 8.5 Optional Load from Ledger Class Entities for Fact Ledger Population

Process Name: PR\_LEDGER\_STAT

Task1: Loads data from FSI\_D\_MANAGEMENT\_LEDGER to FCT\_LEDGER\_STAT

Parameter to be configured: [DRCY]=To\_Currency\_Code

Example:

[DRCY]=USD

Data will be loaded for the data selected while running the batch.

### 8.6 Identity Codes Used in Financial Reporting

Financial Reporting reports are used to show the custom-built GL hierarchy. This GL hierarchy is treated as a Reporting Llne dimension in Financial Reporting (FR) Dashboard pages. The idea of reports in FR is to show the unallocated data that has been downloaded from the source system and rule out the allocated data records. To filter out the unallocated data, a SETUP\_MASTER configuration table entry is required with the V\_COMPONENT\_DESC column value as

IDENTITY\_CODE\_PFTBI\_FR\_UNALLOCATED\_DATA. The other two columns of SETUP\_MASTER can be populated as:

- V\_COMPONENT\_CODE: Identity Code corresponding to unallocated data.
- V\_COMPONENT\_VALUE: Identity Code corresponding to unallocated data.

See the FSI\_DATA\_IDENTITY table to find out the IDENTITY CODES. Generally, source\_type = 0 highlights the records that are unallocated.

# 9 Fact Management Reporting Population from FSI\_D\_MANAGEMENT\_LEDGER Table

Fact Management Reporting Population involves populating the FCT\_MGMT\_REPORTING table from the FSI\_D\_MANAGEMENT\_LEDGER table.

This transformation populates the FCT\_MGMT\_REPORTING table from FSI\_D\_MANAGEMENT\_LEDGER.

The database components used by the Fact Management Reporting transformation are:

- Database function FN\_MGMT\_REP\_MGMT\_LEDGER\_TRM
- Database function MGMT\_REPORTING\_MGMT\_LEDGER\_TRM, which is called by the function FN\_MGMT\_REP\_MGMT\_LEDGER\_TRM mentioned above.
- Database functions MGMT\_REPORTING\_MGMT\_LEDGER\_TRM and FN\_MGMT\_REP\_MGMT\_LEDGER\_TRM allow you to specify source table name. This will allow the procedure to run multiple times to load various management Ledger sources into a single FCT table for reporting

#### **Topics:**

- Prerequisites
- Tables Used by the Fact Management Reporting Transformation
- Map New Dimensions
- Executing the Fact Management Reporting Transformation
- Checking the Execution Status

#### 9.1 **Prerequisites**

The following are the prerequisites for Fact Management Reporting Transformation:

- All the post-installation steps mentioned in the <u>Oracle Financial Services Analytical Applications</u> <u>Infrastructure Installation and Configuration Guide</u> and the <u>Oracle Financial Services</u> <u>Profitability Management Applications Pack Installation and Configuration Guide</u> (only if OFS PFT is installed) must be completed.
- Application User must be mapped to a role that has a seeded batch execution function (BATPRO).
- Ensure that your FISCAL year information is configured properly. It has the following two columns:
  - **FISCAL\_PERIOD**: This gives the number of months in the given FISCAL period.
  - **START\_MONTH**: This indicates which month of the calendar year is the FISCAL starting month. For example, a value '1' for this column means FISCAL year starts from January, and the value of '4' indicates that the FISCAL year starts from April.
- Before executing a batch, check if the following services are running on the application server:
  - Iccserver
  - Router

- AM Server
- Messageserver
- Olapdataserver

**NOTE** For more information on how to check if the services are up and on, and how to start the services if you find them not running, see the <u>Oracle Financial Services Analytical</u> <u>Applications Infrastructure User Guide</u>.

The following seeded Process should be available for execution: PR\_MGMT\_REPORTING.

#### 9.2 Tables Used by the Fact Management Reporting Transformation

The Fact Management Reporting Transformation uses the following tables:

- **FSI\_FISCAL\_YEAR\_INFO**: This table has the FISCAL year info. The entries required in this table are mentioned in the Prerequisites section.
- **FSI\_BI\_SETUP\_TABLE:** This table has the setup information used by the Fact Management Reporting Transformation. They are:
  - **TARGET\_TABLE\_NAME**: This is the destination table name for transformation.
  - **TARGET\_COLUMN\_NAME**: This is the Destination column name in the FCT\_MGMT\_REPORTING table.
  - MEMBER\_COL\_NAME: This is the column Name in source tables.
  - **SOURCE\_DIM\_TABLE\_NAME**: This is the table to which the Ledger data has to be joined to get the surrogate key value.
  - **SOURCE\_COLUMN\_NAME**: This is the column in the dimension table
  - **SKEY\_COLUMN\_NAME**: This is the column in the dimension table which has the surrogate key value.
  - JOIN\_REQUIRED: This provides the information, whether the column to be moved to the FCT\_MGMT\_REPORTING table is directly available in the FSI\_D\_MANAGEMENT\_LEDGER table or a join has to be taken with the dimension table to get the skey.
  - GROUP\_BY\_REQUIRED: The group by is used to find the unique records of fsi\_d\_management\_ledger for which the key column should exist as part of the target table's primary key.
  - **FSI\_D\_MANAGEMENT\_LEDGER**: This table is the source for the transformation.
  - DIM\_<dimension Name>: The flattened dimension tables used in Business Intelligence (BI) reporting are accessed to obtain the surrogate key to be populated to
    FCT\_MGMT\_REPORTING dimension columns.

For example, DIM\_ORG\_UNIT, DIM\_PRODUCT, and so on.

• **FCT\_MGMT\_REPORTING**: This is the output table for the transformation

For more details on viewing the structure of these tables, see Oracle Financial Services Analytical Applications Data Model Data Dictionary or the OFS EFPA Erwin Data Model.

### 9.3 Map New Dimensions

The dimensions which you can customize during OFS EFPA implementation are known as Custom Dimensions. Custom Dimensions can be added to the target FCT\_MGMT\_REPORTING table by updating the configuration table FSI\_BI\_SETUP\_TABLE, DIM\_LOB, and DIM\_ORG\_STRUCTURE are two Custom Dimension tables, for which the dimension data has to be entered manually during implementation.

**NOTE** All nodes in the FCT\_MGMT\_REPORTING table must be part of the respective hierarchies for which the SCDs run. Otherwise, the cube will fail.

#### 9.4 Executing the Fact Management Reporting Transformation

You can execute the Fact Management Reporting Transformation function from the Operations module of OFSAAI.

This component is seeded with the Processes PR\_LEDGER\_STAT and PR\_MGMT\_REPORTING, which can be executed from the Run Rule Framework of OFSAAI. In the Parameter List, include pstart\_month, pend\_month, pyears, prcy, pre\_run\_flg, and pTable\_name. A detailed description of each parameter is provided under point 5 below.

For example: 1, 8, 2018, 'USD', 'Y', 'FSI\_D\_MANAGEMENT\_LEDGER'

You can also define a new Batch and an underlying Task definition from the Batch Maintenance of OFSAAI. For more information on defining a new Batch, see Appendix D: Define a Batch.

To define a new task for a Batch definition, follow these steps:

- 1. Select the check box adjacent to the newly created Batch Name in the Batch Maintenance window.
- 2. Click the Add icon (+) from the Task Details grid.

The Task Definition window is displayed.

- 3. Enter the Task ID and Description.
- 4. Select the Run Executable component from the drop-down list.
- 5. Select the following from the Dynamic Parameters the drop-down list:
  - Datastore Type: Select the appropriate datastore type from the drop-down list.
  - Datastore Name: Select the appropriate datastore name from the drop-down list.
  - IP address: Select the IP address from the drop-down list.

- Rule Name: Select FCT\_MGMT\_TRANSFORMATION from the drop-down list of available transformations. (This is a seeded Data Transformation which is installed as part of the OFS EFPA application installer. If you don't see this in the list, contact Oracle Support).
- Parameter List: Enter pstart\_month, pend\_month, pyears, prcy, pre\_run\_flg, and pTable\_name
- **pStart\_Month**: This parameter indicates the starting Month.
- **pEnd\_Month**: This parameter indicates the ending Month.
- **pYears**: This is a mandatory parameter that indicates the Year value.
- **prcy**: This indicates the reporting currency with default value 'USD'.
- **pRe\_Run\_Flg**: This is an optional parameter that indicates the Re-run Flag. If the value is 'Y', the existing data in the fact table will be removed and reloaded.
- **pTable\_name**: This is a mandatory parameter that takes the source table `FSI\_D\_MANAGEMENT\_LEDGER' as a value.
- 6. Click Save.

The Task definition is saved for the selected Batch.

7. Execute the Batch.

You can execute a Batch definition from the Batch Execution section of the OFSAAI Operations module. Fact Management Reporting Transformation can also be directly executed on the database through SQLPLUS. Details are:

- Function Name: fn\_mgmt\_rep\_mgmt\_ledger\_trm
- Parameters:pBatch\_Id, pAs\_of\_date, pStart\_Month, pEnd\_Month, pYears, pRCY, pRe\_Run\_Flg and pTable\_name

Sample Parameter Values are 'Batch1', '20091231', 1, 8, 2009, 'USD', 'Y' and 'FSI\_D\_MANAGEMENT\_LEDGER' respectively.

This transformation deletes only the management ledger data which was loaded earlier for the same reporting date, keeping any other data intact in the table FCT\_MGMT\_REPORTING.

### 9.5 Checking the Execution Status

The Batch execution status can be monitored through the Batch Monitor section of the OFSAAI Operations module.

The status messages in the batch monitor are:

- N: Not Started
- 0: On Going
- F: Failure
- S: Success

The execution log can also be accessed on the application server in the directory  $FIC_{DB_{HOME}/log/date}$ , where the file name will have the Batch Execution ID.

You can access the database level operations log by querying the FSI\_MESSAGE\_LOG table. Filter the Batch Run ID column for identifying the relevant log.

You can access the SQL queries fired as part of this transformation in the FSI\_SQL\_LOG table.

# 10 What-If Analysis

The What-If Analysis report enables the user to account for the change in profitability owing to any probable changes in the projected components of profitability. The probable change can be defined by the user and is termed as 'Variation'. The user could define the parameters to which variation is being applied and the magnitude of variation. The net effect on profitability as a result of these variations can be applied.

The effect of variations on profitability can be analyzed at differing levels of granularity like enterprise, LOB, Product, Customer, and Account. This selection is enabled to the user through dashboard prompt selections. The projected data of income statement is available at an account level. Aggregations are done based on the desired level of granularity. The projections are created based on historical data of the account.

Users could define the variations through the UI, which when imposed on the income statement provide the resulting net income. The resulting income statement post applying the variations is called as a 'Scenario'. The projections are by default created for five years, but the change in projection may not necessarily be applied for the entire 5 years. The tenure for which the specified variation is applicable can also be defined while specifying the variation. The magnitude of variation being applied can be specified either in 'percentage' or 'absolute'. If the variation is specified as a percentage then the value of the component to which variation is being applied changes by the corresponding percentage value for the specified time. Similarly, when the variation is applied in absolute terms the value of the component to which variation is being applied changes by the corresponding absolute value for the specified time.

Certain users should have the authority to save a scenario which can later be accessed by other users for reference. The variations once applied can be applied on the income statement by either of the following two methods:

- **Basic**: The variations that are applied get simply aggregated with the modified values of components to show the resulting net income. The basic version supports variations to be applied to multiple parameters at the same time.
- **Advanced**: The variations that are applied also affect the other components it is correlated to and the modified values of all such parameters get aggregated to show the resulting net income. In the Advanced version, variation can be applied to only a single component at a time.

The scenarios that are thus created can be used to analyze the outcome on the profitability of any probable change in the future. Certain users should have the authority to save a scenario which can later be accessed by other users for reference. It is also possible to create a scenario on an existing scenario by applying variations to the components of the income statement in the scenario.

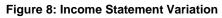

| Income Statement V<br>Time run: 3/28/2016 12:20 | ncome Statement Variation<br>Imer curv 3/28/2015 12:20:15 94 |  |                       |                     |                       |                     |                       |  |                       |        |                       |                          |  |  |  |
|-------------------------------------------------|--------------------------------------------------------------|--|-----------------------|---------------------|-----------------------|---------------------|-----------------------|--|-----------------------|--------|-----------------------|--------------------------|--|--|--|
|                                                 |                                                              |  |                       |                     |                       |                     |                       |  |                       |        | ŀ                     | Amount in Millions (USD) |  |  |  |
|                                                 | 2013                                                         |  | 2013 2014             |                     |                       | 2015 2016           |                       |  |                       | 2017   | 2018                  |                          |  |  |  |
|                                                 | Projected<br>Movement                                        |  | Projected<br>Movement | Revised<br>Movement | Projected<br>Movement | Revised<br>Movement | Projected<br>Movement |  | Projected<br>Movement |        | Projected<br>Movement | Revised<br>Movement      |  |  |  |
| Net Income Before<br>Taxes                      | -246.27                                                      |  | -330.95 -333.85       |                     |                       | -336.55 -339.09     |                       |  | 139.09                | -85.13 |                       |                          |  |  |  |

The following input parameters are applicable for OFS EFPA:

#### **Table 15: What-If Input Parameters**

| V_PARAMETER_NAME | V_PARAMETER_VALUE                                                           |
|------------------|-----------------------------------------------------------------------------|
| VAR_STRT_DT_EFPA | This input parameter indicates the start date for the variance calculation. |
| VAR_END_DT_EFPA  | This input parameter indicates the end date for the variance calculation.   |
| TSHLD_FCTR_EFPA  | This input parameter indicates the threshold factor for replines.           |
| EXCL_LMT_EFPA    | This input parameter indicates the maximum outlier exclusion percentage.    |

| NOTE | There is a limitation on the graph. Default upper limit for the<br>graph will be based on underlying data in a fact table.<br>Variations applied above the normal can be applied using the<br>grid. If the user wants to apply variation beyond the upper limit<br>shown in the graph, it is not possible through the graph and<br>hence, it should be applied through the grid. |
|------|----------------------------------------------------------------------------------------------------|
|      | The same applies to Negative Values. The graph does not allow applying negative variations. That is, the graph nodes cannot be dragged below the X-Axis. This change needs to be done                                                                                                    |

#### Topics:

- Configuration for What-If Analysis
- OFS EFPA Integration with OFS Price Creation and Discovery (OFS PCD)

using the grid mode.

- Reporting Line Correlation Calculations
- What-If Analysis Limitation

### **10.1** Configuration for What-If Analysis

The configure What-If Analysis, follow these steps:

1. Configure the connection to the What-If Variation application page in OFSAAI in the Create Scenario Analysis.

OFSAAI is Oracle Financial Services proprietary tool, which uses Java to enable users to apply variations on the projected data.

For example: Assume that the OFSAA hostname is bank\_host and the OBIEE analytics port is 8080, then the OBIEE analytics access URL would be: http://bank\_host:8080/PFT81.

To configure the What-If analysis framework, follow these steps:

**a.** Navigate to What-If Analysis Dashboard Page in the Dashboard - Institutional Performance for OFSIPA, Retail Performance for OFSRPA, and Income Statement for EFPA.

**b.** Edit the **Dashboard Page**.

| nstitutional | Performance |       |                |         |                |           | Home           | Gatalog       | Favorites - | - 0  | ashboards 👻 📘      | Haw  | 👻 🔤 Open 👻 📔      | Sign | ed in As weaklagic + |
|--------------|-------------|-------|----------------|---------|----------------|-----------|----------------|---------------|-------------|------|--------------------|------|-------------------|------|----------------------|
| « mance      | Top 10 Opp  | utrio | nities Opport  | unities | Activities R   | elettorch | ip Manager Per | formance      | Customer    | Cent | rel Margin Rep     | orts | What-If Analysi   | \$   | <b>E</b> 2           |
| * Year       |             |       | Owarie         |         | Marith         |           |                | Line of Desir |             |      | udert News         |      | Carls mir ID      |      | Assert D             |
|              | n Valueia)  | а     | -Keinet Value- | *       | -ta a.= Vatas- | *         | Reset +        | (Al-Column    |             |      | All Column Values) |      | Al Column Valuent | -    | All Column Values    |

c. Edit the analysis Create Scenario.

**NOTE** The OBIEE users mapped to the role of BI Author or higher will be able to configure the What-If Analysis framework.

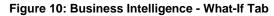

| DRACLE' Business (n                                                                                                    | ite ingo iko                                      | Search All                    |                                              | and the second second se | Administration Help +               | 1000       |
|----------------------------------------------------------------------------------------------------|---------------------------------------------------|-------------------------------|----------------------------------------------|----------------------------------------------------------------------------------------------------|-------------------------------------|------------|
| Copportunities Activities                                                                                                    | Relationship Manager Performance Customer Central | Home Catolog<br>Margh Reports | Favorites + Dathboards +<br>What-If Analysis |                                                                                                    | Open → Signed In /<br>Presiew DRun  |            |
| Copportunities Activities<br>Column<br>Column<br>Section<br>Att Saction<br>Action Link<br>Action Link<br>Action Link Menu<br>Dirk of Dinga<br>Embedded Content<br>Tast<br>Folder | Column 1                                          | Navgh Reports                 | What-JI Analysis                             | Colum                                                                                                    | nn 2<br>ction 3<br>[ab]<br>Model_ID | Properties |
| 💌 Catalog<br>Di Shund Falders                                                                                                    | Scenarie Code<br>Section 2                        | [ab]                          | Calumu 4                                     |                                                                                                    | Create_Scenario_C                   |            |

d. Navigate to the Advanced XML section and edit the contents of the Analysis XML.

| ORACLE" Business Intelligence                                                                            | Search                                   | Al            | ×                 |                   | + Advan            | ed Administra     | tion Help | 🔹 Sign Cuit 🖸 |
|----------------------------------------------------------------------------------------------------|------------------------------------------|---------------|-------------------|-------------------|--------------------|-------------------|-----------|---------------|
| Create_Scenario_Deterministic                                                                            | Home                                     | Catalog       | Favorites +       | Dashboards +      | New +              | Dopen +           | Signed In | Rs weblagic + |
| Criteria Resulta Prompts Advanced                                                                        |                                          |               |                   |                   | Return to 3        | stitutional Perfe | 'annanca' |               |
| Referencing the Results<br>There inks will execute the saved analysis. If the analysis is updated in the | e future, these links will reflect the d | hanges .      |                   |                   |                    |                   |           | -             |
| Create Scenario Deterministic                                                                            |                                          |               |                   |                   |                    |                   |           |               |
| Click this link to return a page at a time with links to refresh, modify, and                            | l view a printable version of the res    | dis. Suitable | for use as a Bo   | akmerk or Fevo    | rite and within 's | Ueb pages and p   | sorteb.   |               |
| Create Scanario Deterministic                                                                            |                                          |               |                   |                   |                    |                   |           |               |
| Click this link to generate and download a Web Query (Joy) file (after fi                                | ist prompting for your user ID and       | (browerseq    | and retrieving ti | he formatted resu | ks into Microsof   | t Excel.          |           | -             |
| Analysis XML                                                                                             |                                          |               |                   |                   |                    |                   |           |               |
| The following box contains an XML representation of this analysis. Like extre                            | me care when modifying this BML (        | rode.         |                   |                   |                    |                   |           |               |
|                                                                                                    |                                          |               |                   |                   |                    |                   |           |               |

#### Figure 11: Create Scenario - Advanced Search

- e. Replace all occurrences as follows:
  - ##ofsaa\_hostname## with the OFSAAI user hostname (For example: bank\_host)
  - ##ofsaa\_port## with the OFSAAI servlet port (For example: 8080)
  - ##ofsaa\_context## with the context of the OFSAAI instance (For example: PFT81).
- **f.** Click **Apply XML**. Save the analysis after the occurrences of placeholders have been replaced and the XML contents have been pasted.

#### Figure 12: Create Scenario Definition - Analysis XML

| RACLE Business Intelligence                                                     | Search                             | al          |                 |                     | + Advanc        | ed Administrat    | ion Help  | • Sign C | zu) (  |
|---------------------------------------------------------------------------------|------------------------------------|-------------|-----------------|---------------------|-----------------|-------------------|-----------|----------|--------|
| reale_Scenario_Deterministic                                                    | Homa                               | Catalog     | Fauerites +     | Dashboards +        | New +           | Dpen +            | Signed In | As webb  | egic : |
| Ottoria Results Prompts Advanced                                                |                                    |             |                 |                     | Return to 'D    | stitutional Perfo | rmance    | 88       | 3      |
| Greate Scenario Determinidio                                                    |                                    |             |                 |                     |                 |                   |           |          |        |
| Glick this link to generate and download a Web Query ( , kpy) file (after first | prompting for your user ID and     | password) - | nd retrieving t | te formatted result | s into Microsof | Excel.            |           |          |        |
| Analysis XML                                                                    |                                    |             |                 |                     |                 |                   |           |          |        |
| The following box contains an NNL representation of this analysis. Use extrem   | e care when modifying this HML o   | ode,        |                 |                     |                 |                   |           |          |        |
|                                                                                 |                                    |             | -               |                     |                 |                   |           |          |        |
|                                                                                 |                                    |             | -               |                     |                 |                   |           |          |        |
|                                                                                 |                                    |             |                 |                     |                 |                   |           |          | 1      |
|                                                                                 |                                    |             |                 |                     |                 |                   |           |          |        |
|                                                                                 |                                    |             |                 |                     |                 |                   |           |          |        |
|                                                                                 |                                    |             | 88              |                     |                 |                   |           |          |        |
|                                                                                 |                                    |             |                 |                     |                 |                   |           |          |        |
|                                                                                 |                                    |             | -               |                     |                 |                   |           |          |        |
| 4                                                                               |                                    |             | •               |                     |                 |                   |           |          |        |
| Bypass Oracle BI Presentation Services Cache                                    |                                    |             |                 |                     |                 |                   |           |          |        |
| Partial Update Default •                                                        |                                    |             |                 |                     |                 |                   |           |          |        |
|                                                                                 |                                    | Apply       | 11MI            |                     |                 |                   |           |          |        |
|                                                                                 |                                    | L NAME      |                 |                     |                 |                   |           |          |        |
| 5QL Issued                                                                      |                                    |             |                 |                     |                 |                   |           |          |        |
| The following box contains the SOL code that will be sent to the Oracle BD Set  | wer when this analysis is executed | Ι.          |                 |                     |                 |                   |           |          |        |
| Inditutional Performance: What IF Analysis or Institutional Aerformance: Wh     | d-IFAnalysis > Crash Sciences      | Determined  | <b>1</b> /      |                     |                 |                   |           |          |        |

2. Configure the **OBIEE URL** in the **What-If Model Definition** setup tables to navigate between the OFSAAI and OBIEE screens.

Example:

Assume that the user hostname is bank\_host and the OBIEE analytics port is 7001, then the OBIEE analytics access URL would be http://bank\_host:7001/analytics.

To configure the details on the What-If analysis framework, the user needs to execute the following update on the atomic schema:

```
update fsi_m_wif_model_defn set output_page =
replace(replace(output_page,'##hostname##', 'bank_host' ),
'##port##','7001')
/
Commit
/
```

Where the hostname and port replaced would be the user's corresponding hostname and port instead of the examples mentioned.

**3.** Configure the What-If Admin Role in RPD to configure security roles to restrict Scenario Creation.

If a user is not mapped to the role of a What-If Analysis administrator, the user will only have access to Display Results. The results of this operation will not be persisted beyond one session per user.

• Open the **OFS\_PFT\_PACK RPD** and navigate to the **Variable Definition** Screen.

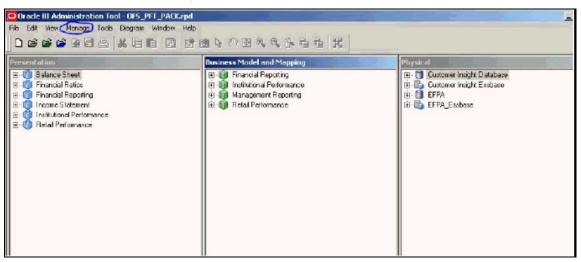

Figure 13: Oracle BI Administration Tool

Modify the WIF\_ADMIN\_CI Repository Dynamic Variable.

| Yariable Manager                                                                                                    |                                                                                     | And the second second second second second second second second second second second second second second second | . 🗆 X                                                     |
|----------------------------------------------------------------------------------------------------|-------------------------------------------------------------------------------------|----------------------------------------------------------------------------------------------------|-----------------------------------------------------------|
| Action Edit Help                                                                                                    |                                                                                     |                                                                                                    |                                                           |
| Repository   Repository   Repository   Repository   Repository   Repository   Repository   Repository   Repository   Repository   Repository   Repository    Repository    Repository    Repository    Repository    Repository    Repository    Repository    Repository     Repository     Repository      Repository | Name /<br>Dunerk Year<br>Dunerk Year Number<br>Current Morth Number<br>Net ADMIN_CI | Descit. Default initializer<br>2015.0d<br>2015<br>08'<br>ADMINISTRATOR<br>"ADMINISTRATOR"                        | Inbidz<br>Ourient<br>Year N<br>Morith<br>WIF .A<br>WIF _A |

Figure 14: Variable Manager

Edit the default initializer to enter the desired What-If Administrator role.

**NOTE** The user mapped to the role of Administrator has the privilege to create and save a scenario. Users who are not mapped to the role of Administrator will only be able to create a scenario, but not save it.

#### Figure 15: Dynamic Repository Variable

| Dynamic       | Repository ¥ariab  | le - WIF_ADMIN_ | EFPA 🗆 × |
|---------------|--------------------|-----------------|----------|
| Name:         | WIF_ADMIN_EFP      | A               |          |
| <u>T</u> ype: |                    |                 |          |
| C Static      | ±                  |                 |          |
| Oyna          | mic                |                 |          |
| Initializat   | ion <u>B</u> lock: |                 |          |
| WIF           | _ADMIN_EFPA_INIT   | •               | New      |
| Default I     | nitializer:        |                 |          |
| 'ADMIN        | ISTRATOR'          |                 | <u> </u> |
|               |                    |                 | _        |
|               |                    |                 | *        |
| Descript      | ion                |                 |          |
|               |                    |                 | <u></u>  |
|               |                    |                 |          |
|               |                    |                 | -        |
| 1             | OK                 | Cancel          |          |
|               | -                  |                 | ·/       |

If the webserver is Tomcat of version >= 8.0.18, the following additional configuration needs to be done to avoid performance issues while performing What-If Analysis.

a. Add the following tags in the server.xml file under tomcat\_folder/conf/:

Insert the following tag in the Context tag as the first nested tag:

<Loader delegate="true"/>

**b.** Insert the following attributes for all the Resource tags in the Context tag:

```
removeAbandonedOnBorrow = "true"
removeAbandonedOnMaintenance = "true"
```

Example:

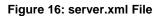

| path="/PFT" docBase="/scratch/ <u>ofsaaapp</u> /toncat-7.0.197ymbapps/PFT" debug="0" reloadable="false" crossContext="true<br>. <cloader delegate="true"></cloader> |
|----------------------------------------------------------------------------------------------------|
| Fesource auth="Container"                                                                                                    |
| hane="jdbc/FICHASTER"                                                                                                    |
| type="jayax.ggl. DataSource"                                                                                                    |
| driverClassName="oracle.jdbc.driver.OracleBriver"                                                                                                    |
| username="pftconf30"                                                                                                    |
| passvord="ofsaa8x"                                                                                                    |
| url="jdbc:oracle:thin:@10.184.153.87:1521:DEV12C"                                                                                                    |
| narktive="1000"                                                                                                    |
| naxIdle="30"                                                                                                    |
| sarWait="10000' renovelbandoned="true" renovelbandonedTimeout="60" logbandoned="true"                                                                               |
| removeAbandonedOnBorrow = "true" removeAbandonedOnMaintenance="true"/>                                                                                              |
| <fesource <="" auth="Container" td=""></fesource>                                                                                                    |
| name="jdbc/OFSFFINE0"                                                                                                    |
| type="jayax.sg]. BataSource"                                                                                                    |
| driverClassName="oracle.jdbc.driver.OracleDriver"                                                                                                    |
| username="pftatm30"                                                                                                    |
| passeord="ofsaa8x"                                                                                                    |
| url="idbc:oracle:thin:@10.184.153.87:1521:DEV12C"                                                                                                    |
| narktive="1000"                                                                                                    |
| narIdle="30"                                                                                                    |
| naxWait="10000" removeAbandoned="true" removeAbandonedTimeout="60" logAbandoned="true"                                                                              |
| removeAbandonedOnBorrow = "true" remoyeAbandonedOnMaintenance="true"/>                                                                                              |

#### 10.1.1 Basic Scenario

To create a variation, follow these steps:

- 1. Navigate to the OBIEE Dashboard page of What-If Analysis.
- 2. Click **Create Scenario** after selecting the relevant dimensions to display the **Scenario Basic** screen.

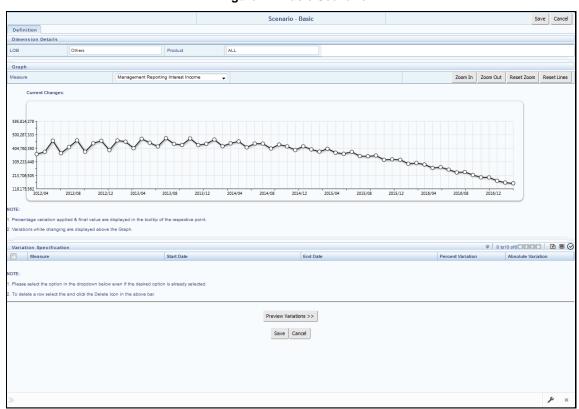

Figure 17: Basic Scenario

- **3.** Apply the necessary Dimension Details for the following:
  - Account
  - Customer
  - LOB
  - Product
- **4.** Select the relevant repline **Measure** from the drop-down list to which you want to apply the variation.
- **5.** Select a point on the graph and drag to apply the desired variations. Percentage variation and applied, final values in the drop-down are displayed on the graph and as a tooltip on the point that is being changed.
- **6.** Select the relevant details for the following under the **Variation Specification** section of the screen.
  - Measure
  - Start Date
  - End Date
  - Percent Variation: Enter the % value. If you enter this, you cannot enter the Absolute Variation.
  - Absolute Variation: Enter the absolute value. If you enter this, you cannot enter the Percent Variation.

If there is an overlap in dates among various variation specification rows, the same can be overridden to apply the respective change.

Always the most recent changed value is considered for variation and the other value will be cleared.

- 7. Click **Preview Variations** to see the results.
- 8. Click **Save** after confirming the variations. After this, you will be redirected to the OBIEE screen where the applied variations can be seen and analyzed further.

The OBIEE screen is displayed as shown below:

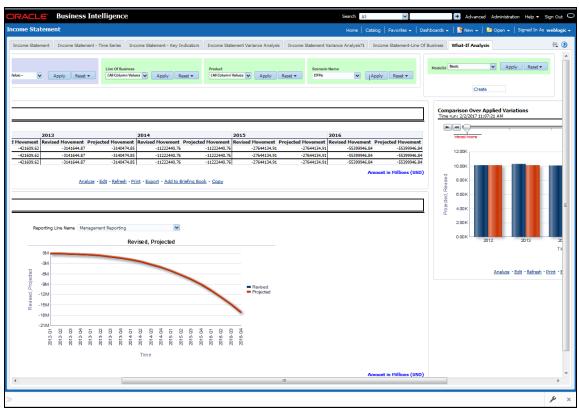

Figure 18: OFS EFPA BI – Income Statement Basic

#### 10.1.2 Advanced Scenario

In the advanced scenario, when a change is applied to a repline, then all its corresponding correlated changes affecting other replines are also made. These correlated changes can be preview in the preview results view by clicking on the Preview Variation button at the bottom of the page.

To create a variation, follow these steps:

1. Navigate to the What If Definition dashboard to display the Scenario - Advanced screen.

This screen allows you to zoom in, zoom out, and reset the zoom.

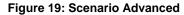

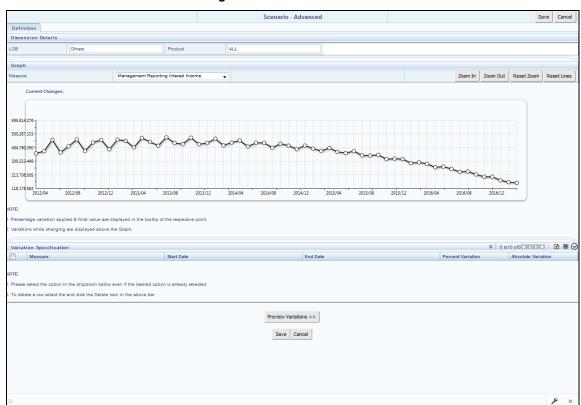

- 2. Apply the necessary Dimension Details for the following:
  - Account
  - Customer
  - LOB
  - Product
- 3. Select the relevant repline **Measure** to which you want to apply the variation.
- 4. Select a point on the graph and drag to apply the desired variations.
- 5. Click **Preview Variations** to see the results.
- 6. Click **Save** after confirming the variations. After this, you will be redirected to the OBIEE screen where the applied variations can be seen and analyzed further.

The OBIEE screen is displayed as shown below:

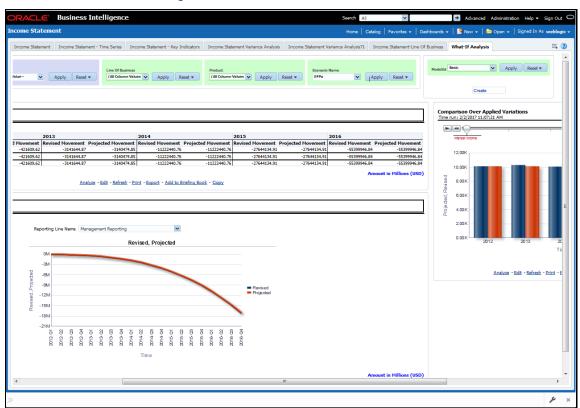

Figure 20: OFS EFPA BI – Income Statement

# 10.2 OFS EFPA Integration with OFS Price Creation and Discovery (OFS PCD)

The input from OFS EFPA to OFS PCD has been enhanced from the current setup with projected values for extended future periods based on the available current actual data for each customer account. Output on current and projected values have been determined for each product type through various measures such as EOP Balance, Fee Income, Other Income of Customers, Expenses, Credit utilization ratio, and credit card revolving rate.

# **10.3 Reporting Line Correlation Calculations**

For the reporting lines, regression coefficients are calculated using the R-model based on the threshold values. It is considered that a pairwise relationship exists between independent and dependent reporting lines.

In what-if analysis, you can make variations to the value of a variable. Variations can be applied only to the following reporting lines in the income statement:

- Interest Income
- Interest Expenses
- Transfer Pricing Charge
- Transfer Pricing Credit

- Non-Interest Income
- Operating Expenses
- Net Credit Losses
- Other Revenue

The following parameters are available in the FSI\_MODEL\_PARAMETERS table:

- The start date of the reference period
- The end date of the reference period
- The percentage of values that lie within the threshold
- The percentage of outliers that need to be removed

The following steps are used in the repline correlation calculation:

• **Excluding Outliers**: For each variable, the sigma and mean are calculated within the reference period as defined in the database. If the value of the variable lies outside the threshold provided, the respective pairs are excluded for all associated variables.

Pairs are excluded based on the Mahalanobis distance, i.e., pairs are excluded in descending order of their absolute distance from the mean.

• **Testing for Stationarity**: After the outliers are excluded, the ADF test is used to check for stationarity on the time replines. The stationary is checked for each repline at two levels: I(0) and I(1). If any time repline is not found to be stationary, do a differencing of data, and repeat the test.

add.test is a function of the R-library. A limitation of the R-library is that the stationary value can be calculated only if the records or data points are more than or equal to 6.

Results are reported and used in the co-integration test.

• **Testing for Cointegration**: After the stationary test is done, the causal relations between regression variables are checked. Then co-integration is done.

The following table shows the action that is performed for pairwise stationarity and pairwise integration based on the stationarity level:

| Pairwise Stationarity | Pairwise Co-integration | Action                                          |
|-----------------------|-------------------------|-------------------------------------------------|
| Both I(1)             | Exists                  | Do regression without any transformation.       |
|                       | Does not exist          | Do regression after differencing.               |
| Both(0)               | NA                      | Do regression without any transformation.       |
| One I(1) other I(0)   | NA                      | Do regression after differencing I(1)<br>series |

#### Table 16: Testing for Co-integration

### **10.4 What-If Analysis Limitation**

There is a limitation on the graph. Default upper limit for the graph will be based on underlying data in the fact table. Variations applied above the normal can be applied using the grid. If the user wants to apply variation beyond the upper limit shown in the graph, it is not possible through the graph and hence, it should be applied through the grid.

The same applies to Negative Values. The graph does not allow applying negative variations. That is, the graph nodes cannot be dragged below the X-Axis. This change needs to be done using the grid mode.

# 11 Cube Build Process

Reports of OFS EFPA application can be configured to work on a Relational database or Essbase cubes. The Source of data for the reports is determined by the priority set for each Logical Table Source (LTS) in OBIEE RPD. Multi-dimensional databases store aggregated data for better performance and provide mechanisms for performing non-additive rollup within a hierarchy and defining complex derived measures using cross-dimensional operations. OFSAA Infrastructure is used for defining metadata about the cube and for building the cubes. Cubes are an optional source of data for Institutional Performance application.

OFS EFPA application has the following seeded cubes:

- Cube for Financial Reporting ADPAFNRE
  - Purpose: The purpose of this cube is to store data for reports belonging to the Financial Reporting Dashboard.
  - Dataset: DSPAFR

This cube is based on the FCT\_LEDGER\_STAT fact table.

- Cube for Management Reporting ADPAMNRE
  - Purpose: The purpose of this cube is to store data for reports belonging to the Management Reporting Dashboard.
  - Dataset: DSPAMR

This cube is based on the FCT\_MGMT\_REPORTING fact table.

Topics:

- Create Configuration Files
- Build Of Cubes
- Check the Execution Status
- Create Multiple Ledger Essbase Cubes from OFSAA UI

### **11.1 Create Configuration Files**

The metadata tables of the config schema hold the details of the cube. Also, the Measure Hierarchy details are seeded in the REV\_BIHIER and the REV\_LOCALE\_HIER tables in the atomic schema.

Other Hierarchy data with their Measures are loaded into these REV tables after the following steps are performed:

- Individual re-save of each Hierarchy
- Individual re-save of each Dimension
- Metadata Authorization (If any Forms are to be authorized)
- Save Metadata

Each cube has a configuration file that contains the details of Dimensions and Measures which are part of the cube. Essbase outline is created using the configuration file. The configuration file is created during the saving of the cube definition.

To save the cube definition, follow these steps:

- 1. In OFSAAI, navigate to the **Home page**, select **Unified Metadata Manager**, select **Business Metadata Management**, and then select **Cubes**.
- 2. Click Search.

All the available cubes are displayed in the Cube popup.

- **3.** Select the **Cube** name that needs to be built, and click **OK** to return to the **Cube Definition** window.
- 4. Click **Save** to save the cube.

A pop up appears with a message 'Operation Successful'.

| NOTE | Cube definition is saved only when the UI component detects<br>any change event. To trigger the change event, type a blank<br>space in the 'Long Description' text-box and remove the same<br>or a dimension that can be removed from the selected list. |
|------|----------------------------------------------------------------------------------------------------|
|      | Again, the same dimension re-selected, variation applied for the dimension and saved.                                                                                                    |

## 11.2 Build Cubes

The Cube build process in OFSAA Infrastructure contains the following steps:

- Generating an aggregate DATA file containing the measure values for each dimension leaf that are part of the cube definition. This is performed by the AGGREGATE DATA component task within the batch definition.
- Creating the cube outline on the Essbase server. This is performed by the CREATE CUBE component task within the batch definition.
- Loading the data to the cube. This is performed by the CREATE CUBE task within the batch definition.

# 12 Predictive Modelling

What-If analysis reports use the reporting line forecast values that are generated using the Arima Algorithm in the R code seeded with the application. R has a base package called 'stats' which provides the function called 'arima()'. This function enables the usage of the ARIMA technique for time series forecasting.

# 12.1 Guidelines

The guidelines associated with respect to the execution R code are mentioned below:

- Data should be generated for at least one group for more than 12 continuous MIS dates. 12 is the parameter n Consider where we are setting how many records are significant to be considered for prediction.
- The assumption is that the data is chronological for consecutive end of month dates. By default, the prediction will be done for 60 months starting with the immediate month after the last available MIS Date.
- If the data provided is not for the chronological end of month dates, results generated will not be accurate.
- ARIMA is a statistical technique used for time-series predictions. It accepts a host of parameters of which the basic parameters are p,d, and q. p is the order of Autoregressive Process, q is the parameter for the Moving Average process and d is the number of differences after which the data can be considered stationary with the desired confidence level. It has more parameters that can be customized.
- Detailed documentation of the technique can be found at:

http://www.dms.umontreal.ca/~duchesne/chap7.pdf

Documentation of implementation of ARIMA in R can be found at:

http://stat.ethz.ch/R-manual/R-patched/library/stats/html/arima.html

Logging for the individual groups' ARIMA model summaries will happen in a file named out.log. This log file will be generated in the \$FIC\_DB\_HOME/bin folder. If a particular group has unstable data and prediction fails, the corresponding error will also be documented in the out.log file against that particular group.

## 12.2 Files Used

There are two files that are required for R script execution. Both the files are present at the \$FIC\_DB\_HOME/bin folder. Provide execute permissions to the following files:

- RExec executable
- EFPA\_ARIMA\_MR\_IS\_PV.r

### 12.3 Errors

Following are the errors:

- Logging for the individual groups' arima model summaries will happen in a file named "out.log". This log file will be generated in the \$FIC\_DB\_HOME/bin folder. If a particular group has unstable data and prediction fails, the corresponding error will also be documented in the out.log file against that particular group.
- Error : Error in if ((lv > nr) || (lv == 0L && nr > 0L) || (nr%%lv != 0L)) stop(gettextf("replacement data has %s rows, data has %s", :

Missing value where TRUE/FALSE needed means and if a condition is receiving null and is unable to evaluate true or false.

# 13 Overview of OFS EFPA Reports

OFS EFPA offers the following dashboards that organize different kinds of reports by subject area.

- Financial Reporting
  - Financial Reporting
- Management Reporting
  - Balance Sheet
  - Income Statement
  - Key Trends
  - Performance Measures
- Forecast Reports
  - Balance Sheet Reports
  - Income Statement Reports

### **Topics:**

- <u>Consolidated List of OFS EFPA Reports</u>
- <u>Structure of Reporting Line Items</u>
- Hard-Coded Dimension Members
- OBIEE: Catalogs Related Configuration
- Dashboards

# 13.1 Consolidated List of OFS EFPA Reports

| Data Source                                                                                                    | Business Intent                                                                         | Dashboard Name      | Page Name                             | Report Name                           |
|----------------------------------------------------------------------------------------------------|-----------------------------------------------------------------------------------------|---------------------|---------------------------------------|---------------------------------------|
| Initial loads to the management ledger (that<br>is,exclusive of any data generated by<br>allocation rules and/or transfer pricing<br>rules). The reporting line is General Ledger<br>Account. | Represent Income Statement<br>reporting lines across Legal Entity<br>and Time dimension | Financial Reporting | Income Statement                      | Income Statement                      |
|                                                                                                    |                                                                                         | Financial Reporting | Income Statement-Time<br>Series       | Income Statement-Time<br>Series       |
|                                                                                                    |                                                                                         | Financial Reporting | Income Statement<br>Variance Analysis | Income Statement<br>Variance Analysis |
| Data from Fact Management table.<br>Reporting line is Reporting Line Dimension                                                                                                    | Represent balance sheet and show balances across dimensions                             | Balance Sheet       | Balance Sheet                         | Balance Sheet                         |
|                                                                                                    |                                                                                         | Balance Sheet       | Balance Sheet-Time Series             | Balance Sheet-Time Series             |
|                                                                                                    |                                                                                         | Balance Sheet       | Balance Sheet-Key<br>Indicators       | Total Assets                          |
|                                                                                                    |                                                                                         | Balance Sheet       | Balance Sheet-Key<br>Indicators       | Total Liabilities                     |
|                                                                                                    |                                                                                         | Balance Sheet       | Balance Sheet-Key<br>Indicators       | Capital                               |
|                                                                                                    |                                                                                         | Balance Sheet       | Balance Sheet-Key<br>Indicators       | Total Customer Assets                 |
|                                                                                                    |                                                                                         | Balance Sheet       | Balance Sheet-Key<br>Indicators       | Total Customer Total<br>Liabilities   |
| Data from Fact Management table.<br>Reporting line is Reporting Line Dimension                                                                                                    | Represent Income Statement reporting lines across dimensions                            | Income Statement    | Income Statement                      | Income Statement                      |

### Table 17: Consolidated List of OFS EFPA Reports

|                                                                                |                                                                                                 | Income Statement | Income Statement- Time<br>Series       | Income Statement- Time<br>Series                        |
|--------------------------------------------------------------------------------|-------------------------------------------------------------------------------------------------|------------------|----------------------------------------|---------------------------------------------------------|
|                                                                                |                                                                                                 | Income Statement | Income Statement - Key<br>Indicators   | Net Interest Income                                     |
|                                                                                |                                                                                                 | Income Statement | Income Statement - Key<br>Indicators   | Commission                                              |
|                                                                                |                                                                                                 | Income Statement | Income Statement - Key<br>Indicators   | Fees                                                    |
|                                                                                |                                                                                                 | Income Statement | Income Statement - Key<br>Indicators   | Net Credit Loss                                         |
|                                                                                |                                                                                                 | Income Statement | Income Statement<br>Variance Analysis  | Income Statement<br>Variance Analysis                   |
|                                                                                |                                                                                                 | Income Statement | Income Statement- Line<br>Of Business  | Income Statement across<br>Line Of Business             |
|                                                                                |                                                                                                 | Income Statement | Income Statement - Line<br>Of Business | Key Statistics from the Balance Sheet                   |
|                                                                                |                                                                                                 | Income Statement | Income Statement - Line<br>Of Business | No. of Customers                                        |
|                                                                                |                                                                                                 | Income Statement | Income Statement - Line<br>Of Business | Other Key Indicators                                    |
| Data from Fact Management table.<br>Reporting line is Reporting Line Dimension | Show trends for balance and<br>movement measures for key line<br>items relevant to the business | Key Trends       | Key Trends                             | Break-up of Total Assets                                |
|                                                                                |                                                                                                 | Key Trends       | Key Trends                             | Break-up of Total Assets                                |
|                                                                                |                                                                                                 | Key Trends       | Key Trends                             | Break-up of Total Assets by Line of Business            |
|                                                                                |                                                                                                 | Key Trends       | Key Trends                             | Break-up of Total<br>Liabilities by Line of<br>Business |
|                                                                                |                                                                                                 | Key Trends       | Key Trends                             | NIM Speedometer                                         |

|                                                                                |                                                                                                    | Key Treede           | Kau Tranda           | Dalamas Chaot                                  |
|--------------------------------------------------------------------------------|----------------------------------------------------------------------------------------------------|----------------------|----------------------|------------------------------------------------|
|                                                                                |                                                                                                    | Key Trends           | Key Trends           | Balance Sheet                                  |
|                                                                                |                                                                                                    | Key Trends           | Key Trends           | Income Statement                               |
|                                                                                |                                                                                                    | Key Trends           | Net Loss Analysis    | Net Loss Rate Time Series                      |
|                                                                                |                                                                                                    | Key Trends           | Net Loss Analysis    | Net Loss Across Line of<br>Business            |
|                                                                                |                                                                                                    | Key Trends           | Net Loss Analysis    | Net Loss Across Products                       |
|                                                                                |                                                                                                    | Key Trends           | Net Loss Analysis    | Net Loss Rate Across<br>Scenarios              |
|                                                                                |                                                                                                    | Key Trends           | NII Impact Analysis  | NII at a Glance                                |
|                                                                                |                                                                                                    | Key Trends           | NII Impact Analysis  | Impact of FX Fluctuation                       |
|                                                                                |                                                                                                    | Key Trends           | NII Impact Analysis  | Impact of Volume<br>Movement                   |
|                                                                                |                                                                                                    | Key Trends           | NII Impact Analysis  | Impact of Yield and Margin<br>Rates            |
|                                                                                |                                                                                                    | Key Trends           | Balance Trends       | Details By Product                             |
|                                                                                |                                                                                                    | Key Trends           | Balance Trends       | Top 10 Products – Balance                      |
|                                                                                |                                                                                                    | Key Trends           | Balance Trends       | Top 10 Products - MOM<br>Variance              |
| Data from Fact Management table.<br>Reporting line is Reporting Line Dimension | Show key performance measures relevant to the business                                                                                                    | Performance Measures | Performance Measures | Return on Total Assets                         |
|                                                                                |                                                                                                    | Performance Measures | Performance Measures | Return on Equity                               |
|                                                                                |                                                                                                    | Performance Measures | Performance Measures | RAROC                                          |
|                                                                                |                                                                                                    | Performance Measures | Performance Measures | Profitability by Product over Reporting Period |
|                                                                                |                                                                                                    | Performance Measures | Capital Analysis     | Capital Analysis                               |
| Data is directly sourced from the BSP cube                                     | Tabular and graphical representation<br>of forecast balances for the selected<br>intersection points (Chart of Account,<br>Entity, Currency, Version, Scenario, | Forecast Reports     | Balance Sheet Report | Forecast Reports                               |

| <ul> <li>Balance</li> <li>Current Position End Balance</li> <li>Current Position Interest</li> <li>Current Position Payment<br/>Runoff</li> <li>Current Position Prepayment<br/>Runoff</li> <li>Ending Balance</li> <li>Interest</li> <li>New Business Beginning Balance</li> <li>New Business Ending Balance</li> <li>New Business Interest</li> <li>New Business Payment Runoff</li> <li>New Business Prepayment<br/>Runoff</li> <li>Non Interest Expense</li> <li>Non-Interest Income</li> <li>Payment Runoff</li> </ul> | Forecast Reports | Balance Sheet Reports | Scenario Comparison |
|----------------------------------------------------------------------------------------------------|------------------|-----------------------|---------------------|
| of a comparison between two<br>scenarios for the selected Time<br>period                                                                                                    |                  |                       |                     |
| Tabular and Graphical representation<br>of a comparison between Base<br>Strategy and an alternate Strategy<br>for the selected Time period                                                                                                    | Forecast Reports | Balance Sheet Reports | Strategy Comparison |

| Tabular and Graphical representation<br>of Interest vs. Average balances for<br>the selected intersection points                    | Forecast Reports | Income Statement Reports | Interest Vs. Average<br>Balance                      |
|----------------------------------------------------------------------------------------------------|------------------|--------------------------|------------------------------------------------------|
| Tabular and Graphical representation<br>of Non-Interest Fee Percentage vs<br>Ending Balance for the selected<br>intersection points | Forecast Reports | Income Statement Reports | Non-Interest Fee<br>Percentage Vs. Ending<br>Balance |
| Tabular and Graphical representation<br>of Spread Analysis (Yield % vs. Cost<br>%) for the selected intersection<br>points          | Forecast Reports | Income Statement Reports | Spread Analysis                                      |

# **13.2** Structure of Reporting Line Items

Reporting line items describe the financial meaning of the report.

The following spreadsheet contains the Management versus Financial Reporting Line Item Definitions.

EFPA\_FE\_Repline\_mapping\_MR\_IS.xlsx

# 13.3 Hard-Coded Dimension Members

The node-level reporting lines (including higher-level nodes) of the reporting line hierarchy that are used in the OBIEE components (Web Catalog and RPD) are mentioned below for reference.

These reporting line codes should not be modified.

| Catalog/RPD | Repline Code | Repline Name                                 |
|-------------|--------------|----------------------------------------------|
| catalog     | 107001       | Management Reporting                         |
| catalog     | 107002       | Income Statement                             |
| catalog     | 107003       | Balance Sheet                                |
| catalog     | 98000        | Net Income Before Taxes                      |
| catalog     | 51000        | Cash                                         |
| catalog     | 54000        | Trading Assets                               |
| catalog     | 61000        | Investments                                  |
| catalog     | 63000        | Fixed Assets                                 |
| catalog     | 64000        | Other Assets                                 |
| catalog     | 60000        | Loans and Advances to Customers              |
| catalog     | 72000        | Total Liabilities                            |
| catalog     | 74900        | Allocated Capital                            |
| catalog     | 77000        | Shareholders Equity                          |
| catalog     | 72000        | Total Liabilities                            |
| catalog     | 75000        | Share Capital                                |
| catalog     | 76000        | Reserves                                     |
| catalog     | 60000        | Loans and Advances to Customers              |
| catalog     | 68000        | Customer Liabilities                         |
| catalog     | 85000        | Net Interest Revenue                         |
| catalog     | 85100        | Commission                                   |
| catalog     | 85200        | Fees                                         |
| catalog     | 91910        | Credit Losses                                |
| catalog     | 91920        | Recoveries of amounts previously written-off |
| RPD         | 95000        | Operating Income before Taxes                |
| RPD         | 99500        | Provisions for Credit Losses                 |
| RPD         | 91910        | Credit Losses                                |
| RPD         | 107100       | Number of Customers                          |

#### **Table 18: Reporting Line Dimensions**

| Catalog/RPD | Repline Code | Repline Name                                 |
|-------------|--------------|----------------------------------------------|
| RPD         | 52000        | Interest-bearing Assets                      |
| RPD         | 74900        | Allocated Capital                            |
| RPD         | 88000        | Non-Interest Revenue                         |
| RPD         | 107120       | Number of Closed Customers                   |
| RPD         | 83000        | Credit for Float                             |
| RPD         | 82100        | Interest Income                              |
| RPD         | 91920        | Recoveries of amounts previously written-off |
| RPD         | 107300       | Attrition Rate                               |
| RPD         | 60000        | Loans and Advances to Customers              |
| RPD         | 85000        | Net Interest Revenue                         |
| RPD         | 83200        | Interest Expenses                            |

### 13.3.1 Other Dimensions

The following are the other dimensions than the hardcoded reporting line dimensions:

- Run Dimension is hard-coded with a value zero.
- Legal Entity and Line of Business are hard-coded to -1 in the initial load. When the custom dimensions are added into FSI\_D\_MANAGEMENT\_LEDGER and FACT tables, the corresponding values are used in the reports.

### **13.3.2 Reporting Currency Calculation**

The base currency values are converted into reporting currency and are populated to RCY columns of Fact table using FSI\_EXCHNG\_RATE\_DIRECT\_ACCESS or FSI\_EXCHANGE\_RATE\_HIST tables. In these tables, data should exist for the available currency combinations for the particular FIC\_MIS\_DATE column, for which the user is running the fact transformations that are FCT\_LEDGER\_STAT and FCT\_MGMT\_REPORTING tables. In EFPA, by default exchange rate is calculated by referring FSI\_EXCHANG\_RATE\_DIRECT\_ACCESS. However, it can be configured in the SETUP\_MASTER table to use FSI\_EXCHANGE\_RATE\_HIST if needed.

Currency Type: OFS EFPA BI reports work for Local, Base, and Reporting currencies.

# **13.4 OBIEE: Catalogs Related Configuration**

This section explains the necessary configurations for OBIEE with respect to catalogs.

### 13.4.1 Currency Label Modification

The currency label in the catalogs has to be configured in such a way that the amounts are displayed in a single currency unit. For Example the Amount in \$ millions.

To configure the currency label, follow these steps:

- 1. Open the **RPD** in online mode.
- 2. Click the Variables option in the Manage menu.
- 3. Change the value of the **RV\_Reporting\_Currency** variable as required. For example, the **Amount in Millions (USD)**.
- 4. Set the **RV\_Base\_Currency** repository variable to the appropriate Base currency.
- 5. Update the connection details of the OFS EFPA Connection Pool and OFS EFPA Init Block in Physical Layer of RPD, to view the Local Currency label.
- 6. Click Save and check the global consistency of the RPD.

### 13.4.2 Amount Unit Modification

To configure the amount unit, follow these steps:

- 1. Open the **RPD** in online mode.
- 2. Click the Variables option in the Manage menu.
- 3. Change the value of the variable **ABBREVIATE\_VALUE** as required. For example 1000000.
- 4. Click **Save** and check the global consistency of the RPD.

### 13.5 Dashboards

The following sections provide the dashboard screens that demonstrate the OFSEPA reports.

**Financial Reporting** 

The business intent of the Financial Reporting dashboard is to analyze the General Ledger Accountbased Income Statement and Balance Sheet reporting. Currency Type prompt allows data to be viewed for Reporting Currency and Base Currency for <u>Financial Reporting reports</u>.

| LE Business Intelligence                                                                                                    |                                                                                                    | 9                                                                                                  | Search Al                                                                                                    | ~                                                                                                | Advers                                                                                                    | and Administration                                                                                                    |
|----------------------------------------------------------------------------------------------------|----------------------------------------------------------------------------------------------------|----------------------------------------------------------------------------------------------------|----------------------------------------------------------------------------------------------------|--------------------------------------------------------------------------------------------------|----------------------------------------------------------------------------------------------------|----------------------------------------------------------------------------------------------------|
| tial Reporting                                                                                                    |                                                                                                    |                                                                                                    | Home Catalog                                                                                                    | Favorites 🗸 🛛 Da                                                                                 | shiboarda 🗸 🔡 Nei                                                                                           | w 🐷 📄 Open 🐷                                                                                                    |
| me Statement Income Statement-Time Series Income State                                                                                                    | tement Variance Analysis                                                                                                    |                                                                                                    |                                                                                                    |                                                                                                  |                                                                                                    |                                                                                                    |
|                                                                                                    |                                                                                                    |                                                                                                    |                                                                                                    |                                                                                                  |                                                                                                    |                                                                                                    |
| Reporting Pariod                                                                                                    |                                                                                                    |                                                                                                    |                                                                                                    | Logal Entity                                                                                     |                                                                                                    |                                                                                                    |
| 2992 🕅 Appl                                                                                                    | ly Repet ~                                                                                                    |                                                                                                    |                                                                                                    | Bank Russia                                                                                      | <ul> <li>Apply</li> </ul>                                                                                   | Reset ~                                                                                                    |
| me Statement for Apr-1994                                                                                                    |                                                                                                    |                                                                                                    |                                                                                                    |                                                                                                  |                                                                                                    |                                                                                                    |
| runi 3/13/2013 1:04:52 PM                                                                                                    |                                                                                                    |                                                                                                    |                                                                                                    |                                                                                                  |                                                                                                    |                                                                                                    |
|                                                                                                    |                                                                                                    |                                                                                                    |                                                                                                    |                                                                                                  |                                                                                                    | 4                                                                                                    |
|                                                                                                    | Acteal                                                                                                    | Actual YT0                                                                                         | R/(W) Price<br>Period                                                                                                    | 8/(W) Prior Vr                                                                                   | 8/(W) Plan                                                                                                  | 8/(W) Forecast                                                                                                    |
|                                                                                                    | - Factoria                                                                                                    | P Paragraphi 1 1 mp                                                                                | Period                                                                                                    | and any second second                                                                            | on daily a room                                                                                             | and and a second                                                                                                    |
| Income Chatemant                                                                                                    |                                                                                                    |                                                                                                    |                                                                                                    |                                                                                                  |                                                                                                    |                                                                                                    |
| Income Statement                                                                                                    | . 200.00                                                                                                    | 1 222 00                                                                                           | 14.00                                                                                                    | 24.00                                                                                            | 416.00                                                                                                    | 202.00                                                                                                    |
| El Reporting Line Dimension for FR                                                                                                    | 1,288.00                                                                                                    | 1,298.00                                                                                           | 34.00                                                                                                    |                                                                                                  |                                                                                                    |                                                                                                    |
| El Reporting Line Dimension for FR<br>E) HEPMGLFR: HEPMGLFR: ND                                                                                                    | 1,288.00                                                                                                    | 1,288.00                                                                                           | 34.00                                                                                                    | 34.00                                                                                            | 416.00                                                                                                    | 392.00                                                                                                    |
| EReparting Line Dimension for FR<br>(E)HEPMGLFR:HEPMGLFR:ND<br>E Net Income Before Taxes                                                                                                    | 1,238.00                                                                                                    | 1,288.00                                                                                           | 34.00                                                                                                    | 34.00<br>34.00                                                                                   | 416.00<br>416.00                                                                                            | 392.00                                                                                                    |
| El Reporting Line Dimension for FR<br>(E)+EPMGLRP.HEPMGLPR.HD<br>El Net Income Before Taxes<br>Enhon Operating expenses                                                                                                    | 1,288.00<br>1,288.00<br>307.00                                                                                                    | 1,288.00<br>1,288.00<br>307.00                                                                     | 34.00<br>34.00<br>(60.00)                                                                                                | 34.00<br>34.00<br>(60.00)                                                                        | 416.00<br>416.00<br>(33.00)                                                                                 | 392.00<br>392.00<br>(36.00)                                                                                                    |
| EReporting Line Dimension for FR  EHEPVGLRR.HEPVGLRR.ND  ENt Income Before Taxes  ENtit Operating expenses  Amortzation Crf Goodwill                                                                                                    | 1,288.00<br>1,288.00<br>307.00<br>145.00                                                                                                   | 1,238.00<br>1,238.00<br>307.00<br>145.00                                                           | 34.00<br>34.00<br>(60.00)<br>50.00                                                                                       | 34.00<br>34.00<br>(60.00)<br>50.00                                                               | 416.00<br>416.00<br>(33.00)<br>(25.00)                                                                      | 392.00<br>392.00<br>(36.00)<br>(14.00)                                                                                                    |
| EReporting Line Dimension for FR  EMERICAR HERMOLIFR.ND  EMERICAR DEPEnded Frames  EMEND Operating expenses  Amortzation of Fasturcturing Expenses                                                                                                    | 1,288.00<br>1,288.00<br>307.00<br>145.00<br>es 67.00                                                                                       | 1,288.00<br>1,288.00<br>307.00<br>145.00<br>67.00                                                  | 34.00<br>34.00<br>(60.00)<br>90.00<br>(41.00)                                                                            | 34.00<br>34.00<br>(60.00)<br>50.00<br>(41.00)                                                    | +16.00<br>+16.00<br>(33.00)<br>(25.00)<br>(18.00)                                                           | 392.00<br>392.00<br>(36.00)<br>(34.00)<br>(41.00)                                                                                                    |
| EReporting Line Dimension for FR  Het Income Before Taxes  Hint Operating expenses  Anorization of Goodwill  Anorization of Restructuring Expense  I Income from Decontinued Operation                                                                                                    | 1,288.00<br>1,288.00<br>307.00<br>145.00<br>es 67.00<br>ns, Net of Taxies 95.00                                                            | 1,238.00<br>1,238.00<br>307.00<br>145.00                                                           | 34.00<br>34.00<br>(60.00)<br>90.00<br>(41.00)<br>(69.00)                                                                 | 34.00<br>34.00<br>(60.00)<br>50.00<br>(41.00)<br>(69.00)                                         | 416.00<br>416.00<br>(33.00)<br>(25.00)                                                                      | 392.00<br>392.00<br>(36.00)<br>(24.00)<br>(41.00)<br>19.00                                                                                                    |
| EReporting Line Dimension for FR<br>(E)=EPHoLPL-EPHOLOGERND<br>E) Her Eliconone Enforce Taxes<br>(E)Non Operating expenses<br>Amortization of Coodwill<br>Amortization of Resthucturing Expense<br>(E) Income firm Decontinued Operation<br>Gain on safe of Agents from Decount                                                                                                    | 1,288.00<br>9,288.00<br>307.00<br>145.00<br>rs, Net of Taxes<br>95.00<br>tinue 6 Operations                                                | 1,288.00<br>1,288.00<br>307.00<br>145.00<br>67.00<br>95.00                                         | 34.00<br>(60.00)<br>90.00<br>(41.00)<br>(69.00)<br>(95.00)                                                               | 34.00<br>34.00<br>(50.00)<br>50.00<br>(41.00)<br>(59.00)<br>(95.00)                              | 416.00<br>416.00<br>(33.00)<br>(25.00)<br>(18.00)<br>10.00                                                  | 392.00<br>(36.00)<br>(34.00)<br>(41.00)<br>(9.00<br>0.00                                                                                                    |
| EReporting Line Dimension for FR  EMERGER.HEMEGURE.ND  EMERGER.HEMEGURE.ND  EMERGER.HEMEGURE.ND  EMERGER.HEMEGURE.ND  Amont zation of Resolution Amont zation of Resolution and the set of set of set | 1,288.00<br>1,288.00<br>307.00<br>145.00<br>rs, Net of Taxes 95.00<br>finue / Operations<br>rs                                             | 1,288.00<br>1,288.00<br>307.00<br>145.00<br>67.00                                                  | 34.00<br>34.00<br>(60.00)<br>90.00<br>(41.00)<br>(69.00)                                                                 | 34,00<br>34,00<br>(60,00)<br>(41,00)<br>(41,00)<br>(95,00)<br>(95,00)<br>36,00                   | 416.00<br>416.00<br>(33.09)<br>(25.00)<br>(18.00)<br>10.00                                                  | 392.00<br>392.00<br>(36.00)<br>(34.00)<br>(41.00)<br>9.00<br>0.00<br>0.00<br>19.00                                                                                                    |
| EReporting Line Dimension for FR<br>(E)=EPHoLPL-EPHOLOGERND<br>E) Her Eliconone Enforce Taxes<br>(E)Non Operating expenses<br>Amortization of Coodwill<br>Amortization of Resthucturing Expense<br>(E) Income firm Decontinued Operation<br>Gain on safe of Agents from Decount                                                                                                    | 1,288.00<br>9,288.00<br>307.00<br>145.00<br>rs, Net of Taxes<br>95.00<br>tinue 6 Operations                                                | 1,238.00<br>1,288.00<br>307.00<br>145.00<br>67.00<br>95.00<br>95.00                                | 34.00<br>(60.00)<br>(90.00)<br>(41.00)<br>(69.00)<br>(95.00)<br>36.00                                                    | 34.00<br>34.00<br>(50.00)<br>(41.00)<br>(39.00)<br>(95.00)<br>26.00<br>94.00<br>94.00            | 416.00<br>416.00<br>(33.00)<br>(25.00)<br>(18.00)<br>10.00<br>10.00<br>449.00                               | 392.00<br>(36.00)<br>(41.00)<br>(41.00)<br>29.00<br>0.00<br>99.00<br>99.00<br>428.00                                                                                                    |
| Reporting Line Dimension for FR     (m)=PEMALR.A.=EMA(URR.ND     Effect Taxes     (m) Find Constraint expenses     Amortzation of Fasouturing Expense     El Income from Discontinued Operation     Gato an sale of Assets from Discontinued     Operating Income before Taxes     Net Imported Taxes     Net Imported Taxes                                                                                                    | 1,288.00<br>1,288.00<br>307.00<br>145.00<br>cs, Net of Taxes<br>95.00<br>ranued Operations<br>rs 95.00<br>981.00                           | 1,238.00<br>1,288.00<br>307.00<br>145.00<br>67.00<br>95.00<br>95.00<br>95.00<br>931.00             | 34.00<br>(60.00)<br>(90.00)<br>(41.00)<br>(69.00)<br>(99.00)<br>35.00<br>94.00                                           | 34.00<br>34.00<br>(60.00)<br>50.00<br>(41.00)<br>(69.00)<br>26.00<br>94.00<br>94.00<br>39.00     | 416.00<br>416.00<br>(33.00)<br>(25.00)<br>(15.00)<br>10.00<br>10.00<br>449.00<br>13.00                      | 392.00<br>(34.00)<br>(34.00)<br>(41.00)<br>(41.00)<br>(41.00)<br>(42.00)<br>(42.00) |
| Reporting Line Dimension for FR     (m)=PEVIGLPR.HEPVIGLPR.HE     (m)=PEVIGLPR.HEPVIGLPR.HE     (m)=Factor Concome Enforce Taxes     (m)=Factor Concome Enforce Taxes     (m)=Factor Concome Enforce Taxes     (m)=Factor Concome Enforce Taxes     (m)=Factor Concome Enforce Taxes     (m)=Factor Factor Taxes     (m)=Factor Factor Taxes     (m)=Factor Factor Taxes                                                                                                    | 1,288.00<br>1,288.00<br>307.00<br>es 67.00<br>rs, Net of Taxes 95.00<br>thruse Operations<br>rs 95.00<br>981.00<br>108.00<br>627.00        | 1,288.00<br>1,288.00<br>307.00<br>145.00<br>57.00<br>95.00<br>95.00<br>95.00<br>961.00<br>108.00   | 34.00<br>(60.00)<br>(90.00)<br>(41.00)<br>(69.00)<br>(69.00)<br>(69.00)<br>(69.00)<br>(94.00)<br>94.00<br>94.00<br>39.00 | 34.00<br>34.00<br>(60.00)<br>(89.00)<br>(89.00)<br>(89.00)<br>26.00<br>94.00<br>39.00<br>66.00   | 416.00<br>416.00<br>(33.00)<br>(25.00)<br>10.00<br>10.00<br>10.00<br>449.00<br>13.00<br>447.00              | 392.00<br>(36.00)<br>(34.00)<br>(44.00)<br>(41.00)<br>35.00<br>0.00<br>25.00<br>438.00<br>23.00<br>438.00<br>434.00                                                                                                    |
| Reporting Line Direction for FR     (m)=PPMoLR.H.E.HMOLR.H.D     (m)=PPMoLR.H.E.HMOLR.H.D     (m)=Non Operating expenses     (m)=Non Operating expenses     (montastion of Restoucturing Expenses     (montastion of Restoucturing Expenses     (montasting of Restoucturing Expenses     (montasting Expenses)     (montasting Expenses)     (Non-State State Stat     | 1,288.00<br>1,288.00<br>307.00<br>es 67.00<br>rs, Net of Taxes 95.00<br>thruse Operations<br>rs 95.00<br>981.00<br>108.00<br>627.00        | 1,238.00<br>1,288.00<br>307.00<br>145.00<br>95.00<br>95.00<br>981.00<br>108.00<br>108.00<br>627.00 | 34.00<br>(60.00)<br>(50.00<br>(41.00)<br>(99.00)<br>(99.00)<br>26.00<br>94.00<br>39.00<br>68.00                          | 34.00<br>34.00<br>(60.00)<br>50.00<br>(41.00)<br>(69.00)<br>26.00<br>94.00<br>94.00<br>39.00     | 416.00<br>416.00<br>(33.00)<br>(25.00)<br>(15.00)<br>10.00<br>10.00<br>449.00<br>13.00                      | 392.00<br>(34.00)<br>(34.00)<br>(41.00)<br>(41.00)<br>(41.00)<br>(42.00)<br>(42.00) |
| Reporting Line Dimension for FR     (m)=PEMALR-HEMIGURE.ND     Einstein Taxes     (m) Non Operating expenses     Amortization of Cooldwill     Amortization of Restructuring Expense     (m) Income firm Decontinued Operator     Gato in sale of Assets from Decont     Income firm Decontinued Operator     (m) Operating Income before Taxes     Net Impartments Losses     Operating Revenue, Net of Interest Expense     Ein Taxing Revenue, Net of Interest Expense                                                                                                    | 1,288.00<br>1,288.00<br>307.00<br>es 67.00<br>es 67.00<br>ns, Net of Taxes 95.00<br>ns 95.00<br>981.00<br>108.00<br>627.00<br>enses 138.00 | 1,288.00<br>1,288.00<br>307.00<br>145.00<br>95.00<br>95.00<br>99.100<br>108.00<br>627.00<br>138.00 | 34.00<br>(60.00)<br>93.00<br>(41.00)<br>(95.00)<br>25.00<br>94.00<br>95.00<br>94.00<br>35.00<br>(52.00)                  | 34.00<br>34.00<br>(60.00)<br>(91.00)<br>(95.00)<br>(95.00)<br>36.00<br>94.00<br>39.00<br>(52.00) | 416.00<br>(33.00)<br>(25.00)<br>(18.00)<br>10.00<br>10.00<br>449.00<br>13.00<br>449.00<br>447.00<br>(52.00) | 392.00<br>(36.00)<br>(41.00)<br>(41.00)<br>(41.00)<br>(50.00<br>(41.00)<br>(51.00)<br>(41.00)<br>(51.00)<br>(41.00)<br>(51.00)<br>(51.00)<br>(51.00)<br>(51.00)                                                                                                    |

Figure 21: Financial Reporting - Income Statement

| RACLE Busin                                                  | iess Intellig                      | ence          |                     |             |          | Search   | Al           | *                          | ۲              | Advanced Adm  | nistration   Help | v ∫SgnDut (                           |
|--------------------------------------------------------------|------------------------------------|---------------|---------------------|-------------|----------|----------|--------------|----------------------------|----------------|---------------|-------------------|---------------------------------------|
| nancial Reporting                                            |                                    |               |                     |             |          | ł        | tone Catalog | Favorites 🗸 🔄              | Dashboards 🗸 📗 | New 🗸 📄       | Open v 🛛 Signed   | lin As weblogi                        |
| Income Statement Income !                                    | Statement-Time !                   | Series (Incom | e Stebernent Varian | ce Analysis |          |          |              |                            |                |               |                   | · · · · · · · · · · · · · · · · · · · |
| Income Statement-Time Se                                     | Reporting Per<br>Apr-1354<br>eries |               | oply Reset v        |             |          |          |              | Legal Entity<br>Berk Russe |                | Apply Reset 🗸 |                   |                                       |
|                                                              |                                    |               |                     |             |          |          |              |                            |                |               | Amoun             | in Millions (US                       |
|                                                              | Hey-1993                           | Jun 1993      | Jul-1993            | Aug-1993    | Sep-1993 | Oct-1993 | Nov-1993     | Dec 1993                   | Jan-1994       | Feb:1994      | Mar-1994          | Apr-1994                              |
| Income Statement                                             |                                    |               |                     |             |          |          |              |                            |                |               |                   |                                       |
| EReporting Line Dimension<br>for FR                          | 379.00                             | 283.00        | 334.00              | 290.00      | 343.00   | 281.00   | 339.00       | 213.00                     | 249.0          | 9 425.00      | 351.00            | 252                                   |
| HERMOLFR:HERMOLFR:ND                                         | 379.00                             | 283.00        | 334.00              | 290.00      | 343.00   | 281.00   | 339.00       | 213.00                     | 249.0          | 0 426.00      | 361.00            | 252                                   |
| E Net Income Before<br>Taxes                                 | 379.00                             | 283.00        | 334.00              | 290.00      | 343.00   | 281.00   | 339.00       | 213.00                     | 249.0          | 425.00        | 361.00            | 252                                   |
| Non Operating<br>expenses                                    | 112.00                             | 67.00         | 90.00               | 76.00       | 108.00   | 74.00    | 92.00        | 56.00                      | 52.0           | 91.00         | 97.00             | 67                                    |
| Amortization Of<br>Geodwill                                  | 25.00                              | 30.00         |                     |             | 35.00    |          |              |                            |                |               |                   |                                       |
| Amortization of<br>Restructuring<br>Expenses                 | 42.00                              | 15.00         | 20.00               | 10.00       | 24.00    | 20.00    | 35.00        | 18.00                      | 12.0           | 0 15.00       | 22.00             | 18                                    |
| E Income from<br>Discontinued<br>Operations, Net of<br>Taxes | 45.00                              | 42.00         | 55.00               | 46.00       | 49.00    | 39.00    | 37.00        | 28.00                      | 10.00          | 0 25.00       | 40.00             | 20                                    |
| Operating Income<br>before Taxes                             | 267.00                             | 236.00        | 244.00              | 214.00      | 235.00   | 207.00   | 247.00       | 157.00                     | 197.0          | 0 335.00      | 264.00            | 185                                   |
| Net Impaiments<br>Losses                                     | 29.00                              | 32.00         |                     |             | 14.00    |          |              |                            |                |               |                   |                                       |
| Operating<br>Expenses                                        | 177.00                             | 132.00        |                     |             | 137.00   |          |              |                            |                |               |                   |                                       |
| E Total Revenue,<br>Net of Interest<br>Expenses              | 50.00                              | 20.00         |                     | 40.00       | 70.00    |          |              |                            |                |               |                   |                                       |
| Net Interest<br>Revenue                                      | 25.00                              | 30,00         |                     | 20.00       | 35.00    |          |              |                            |                |               |                   |                                       |
| Non-Interest<br>Revenue                                      | 25.00                              | 50.00         |                     |             | 35.00    |          |              |                            |                |               |                   |                                       |
| Unexpected<br>Losses                                         | 20.00                              | 32.00         | 40.00               | 26.00       | 14.00    | 24.00    | 17.00        | 18.00                      | 26.0           | 9 42.00       | 22,00             | 18                                    |

### Figure 22: Financial Reporting - Income Statement - Time Series

Figure 23: Financial Reporting - Time Series - Variance Analysis

| LE Business Intelligence                                                                                                    |                                                                                            |                                                                                                    | Search 4                                                       | I Y                                                                                                | 0                                                                                                    | Advanced Admir                                   | iktration   Halp ~                                  |
|----------------------------------------------------------------------------------------------------|--------------------------------------------------------------------------------------------|----------------------------------------------------------------------------------------------------|----------------------------------------------------------------|----------------------------------------------------------------------------------------------------|----------------------------------------------------------------------------------------------------|--------------------------------------------------|-----------------------------------------------------|
| porting                                                                                                    |                                                                                            |                                                                                                    | Home                                                           | : Catalog   Favo                                                                                   | rites 🗸 🕴 Dashboards 🤟                                                                                                    | 🔄 🎴 New 🗸 🛛 🔁 🕻                                  | Open 🗸 🕴 Signed In A                                |
| tement 🗍 Income Statement-Time Series 🎽 Income Statement                                                                                                    | Variance Analysis                                                                          | <u></u>                                                                                                  |                                                                |                                                                                                    |                                                                                                    |                                                  |                                                     |
|                                                                                                    |                                                                                            |                                                                                                    |                                                                |                                                                                                    |                                                                                                    |                                                  |                                                     |
| Reporting Period                                                                                                    |                                                                                            |                                                                                                    |                                                                |                                                                                                    | egal Entity                                                                                                    | the second second second                         |                                                     |
| 2994 💏 Apply R                                                                                                    | with the second                                                                            |                                                                                                    |                                                                |                                                                                                    | Rank Russia 🗵                                                                                                    | Apply Reset -                                    |                                                     |
| tatement Variance Analysis for Apr-1994<br>13/2013 1:30:47.PM                                                                                                    |                                                                                            |                                                                                                    |                                                                |                                                                                                    |                                                                                                    |                                                  | Amount in 1                                         |
|                                                                                                    | Actual                                                                                     | Average<br>Balance                                                                                       | Rate<br>(Actual/Average<br>Relance)                            | 0/(W) of<br>Average<br>Ralance                                                                     | B/{W) of<br>Locome/Expenses                                                                                                    | Effect due to<br>Volume Change                   | Diffect due to<br>Rate Change                       |
| Income Statement                                                                                                    |                                                                                            |                                                                                                    |                                                                |                                                                                                    |                                                                                                    |                                                  |                                                     |
| 🖂 Reporting Line Dimension for FR                                                                                                    | 252.00                                                                                     | 65.00                                                                                                    | 387.69%                                                        | 33.0                                                                                               | 0 (19.00)                                                                                                    | 127.94                                           | (298.47)                                            |
| ⊟ HEPMGLFR/HEPMGLFR/ND                                                                                                    | 252.00                                                                                     | 65.00                                                                                                    | 387.69%                                                        | 33.0                                                                                               | 0 (19.00)                                                                                                    | 127,94                                           | (298.47)                                            |
|                                                                                                    |                                                                                            |                                                                                                    |                                                                |                                                                                                    |                                                                                                    |                                                  |                                                     |
| Net Income Before Taxes                                                                                                    | 252.00                                                                                     | 65.00                                                                                                    | 387.69%                                                        | 33.0                                                                                               | 0 (19.00)                                                                                                    | 127,94                                           | (298.47)                                            |
| Non Operating expenses                                                                                                    | 67.00                                                                                      | 33.00                                                                                                    | 203.03%                                                        | 18.0                                                                                               | 0 (6.00)                                                                                                    | 36.55                                            | (93.60                                              |
| ■Non Operating expenses<br>Amortization Of Goodvill                                                                                                    | 67.00<br>29.00                                                                             | 33.00<br>14.00                                                                                           |                                                                | 1B.0<br>9.0                                                                                        | 0 (6.00)<br>0 9.00                                                                                                    | 36.55                                            | (93.60                                              |
| Non Operating expenses<br>Amortization Of Goodwill<br>Amortization of Restructuring Expenses                                                                                                    | 67.00<br>29.00<br>18.00                                                                    | 33.00<br>14.00<br>0.00                                                                                   | 203.03%<br>207.14%                                             | 18.0<br>9.0<br>0.0                                                                                 | 0 (6.00)<br>0 9.00<br>0 0.00                                                                                                    | 36.55<br>18.64                                   | (93.60)<br>(27.00)                                  |
| Non Operating expenses<br>Amortization Of Goodwill<br>Amortization of Restructuring Expenses<br>Income from Discontinued Operations, Net of Taxes                                                                                                    | 67.00<br>29.00                                                                             | 23,00<br>14,00<br>0,00<br>19,00                                                                          | 203.03%<br>207.14%<br>305.26%                                  | 18.0<br>9.0<br>0.0<br>9.0                                                                          | 0 (6.00)<br>0 9.00<br>0 0.00<br>0 (15.00)                                                                                                    | 36.55                                            | (93.60)<br>(27.00)                                  |
| Non Operating expenses Amortastion of Souchill Amortastion of Reshucting Expenses Droome from Biocontinued Operations, Net of Taxes Gehn on sale of Assets from Discountinued Operations                                                                                                    | 67.00<br>29.00<br>38.00<br>20.00                                                           | 33.00<br>14.00<br>0.00<br>19.00<br>0.00                                                                  | 203.03%<br>207.14%<br>905.26%                                  | 18.0<br>9.0<br>9.0<br>9.0<br>9.0<br>0.0                                                            | 0 (6.00)<br>0 9.00<br>0 0.00<br>0 (15.00)<br>0 (20.00)                                                                                                    | 36.55<br>18.64<br>9.47                           | (93.60)<br>(27.00)<br>(46.50)                       |
| Non Operating expenses Anortization of Soudvill Anortization of Soudvill Anortization of Restructuring Expenses Gran Discontinued Operations, Net of Toxes Gein on sele of Assets from Discontinued Operations Income from Discontinued Operations Income from Discontinued Operations                                                                                                    | 67.00<br>29.00<br>18.00<br>20.00<br>20.00                                                  | 33.00<br>14.00<br>19.00<br>0.00<br>19.00<br>19.00                                                        | 203.03%<br>207.14%<br>905.26%<br>905.26%                       | , 18,0<br>9,0<br>0,0<br>9,0<br>9,0<br>9,0<br>9,0                                                   | 0 (6.00)<br>0 9.00<br>0 0.00<br>0 (15.00)<br>0 (20.00)<br>0 5.00                                                                                                    | 36.55<br>18.64<br>9.47<br>9.47                   | (93.60)<br>(27.00)<br>(46.50)<br>(8.50)             |
| ■Non Operating expenses<br>Anortrastion of Southill<br>Anortrastion of Southill<br>Expenses<br>Income from Discontinued Operations, Net of Taxes<br>Gelin on sele of Assets from Discontinued Operations<br>Income from Discontinued Operations<br>© Operating Income before Taxes                                                                                                    | 67.00<br>29.00<br>38.00<br>20.00<br>20.00<br>185.00                                        | 23.00<br>14.00<br>19.00<br>0.00<br>19.00<br>19.00<br>22.00                                               | 203.03%<br>207.14%<br>905.26%                                  | , 18,0<br>9,0<br>0,0<br>9,0<br>9,0<br>9,0<br>15,0                                                  | 0 (6.00)<br>0 9.00<br>0 (15.00)<br>0 (20.00)<br>0 5.00<br>0 (13.00)                                                                                                    | 36.85<br>18.64<br>9.47<br>9.47<br>86.72          | (93.60)<br>(27.00)<br>(46.50)<br>(8.50)             |
| Non Operating expenses Anorteaston of Social II Anorteaston of Restructuring Expenses Income from Discontinued Operations, Net of Toxes Solid on sale of Assets from Discontinued Operations Income from Discontinued Operations Discontinued Operations Destring Income before Taxes Net Empiriments Desses Net Empiriments Desses                                                                                                    | 67.00<br>29.00<br>38.00<br>20.00<br>20.00<br>25.00<br>185.00<br>39.00                      | 23.00<br>14.00<br>19.00<br>0.00<br>19.00<br>19.00<br>29.00<br>0.00                                       | 203.03%<br>207.14%<br>305.26%<br>305.26%<br>576.13%            | 0.81<br>0.6<br>0.0<br>0.0<br>0.0<br>0.0<br>0.0<br>0.0<br>0.0                                       | 0 (6.00)<br>0 9.00<br>0 0.00<br>0 (15.00)<br>0 (35.00)<br>0 (5.00)<br>0 (5.00)<br>0 (5.00)<br>0 (5.00)<br>0 (5.00)                                                                                                    | 36.35<br>18.64<br>9.47<br>9.47<br>86.72          | (91.60)<br>(27.00)<br>(46.90)<br>(8.90)<br>(187.71) |
| Non Operating expenses Anoritation of Souchill Anoritation of Souchill Anoritation of Souchill Encome from Discontinued Operators, Net of Taxes Gain on sale of Assets from Discontinued Operators Income from Discontinued Operators Income from Discontinued Operators Income from Discontinued Operators Income before Taxes Net Impairments Losses Operating Expenses                                                                                                    | 67.00<br>29.00<br>38.00<br>20.00<br>25.00<br>185.00<br>18.00<br>19.00                      | 23.00<br>14.00<br>19.00<br>0.00<br>19.00<br>22.00<br>32.00<br>32.00<br>32.00                             | 203.03%<br>207.14%<br>305.26%<br>578.13%<br>371.88%            | 18.0<br>9.0<br>0.0<br>9.0<br>9.0<br>9.0<br>15.0<br>0.0<br>15.0<br>15.0<br>15.0                     | 0 (6.00)<br>0 9.00<br>0 0.00<br>0 (15.00)<br>0 (20.00)<br>0 (15.00)<br>0 (15.00)<br>0 (15.00)<br>0 (15.00)<br>0 (15.00)<br>0 (9.00)                                                                                                    | 36.85<br>18.64<br>9.47<br>9.47<br>86.72          | (91.60)<br>(27.00)<br>(46.50)<br>(8.50)<br>(187.71) |
| Non Operating expenses Anortzeston of Soudvill Anortzeston of Soudvill Anortzeston of Restructuring Expenses Grin on Steer States from Executing Coperations, Net of Taxes Grin on site of Assets from Executing Coperations Income from Discontinued Operations Discome from Discontinued Operations Discome from Discontinued Operations Discome from Discontinued Operations Coperating Expenses Coperating Expenses Coperating Expenses Total Reviews, Net of Interest Expenses                                                                                                    | 67.00<br>29.00<br>20.00<br>20.00<br>185.00<br>185.00<br>18.00<br>139.00<br>139.00          | 23.00<br>14.00<br>19.00<br>19.00<br>19.00<br>32.00<br>32.00<br>32.00<br>32.00<br>32.00<br>32.00<br>32.00 | 203.03%<br>207.14%<br>305.26%<br>578.13%<br>371.48%            | 18.0<br>9.0<br>9.0<br>9.0<br>9.0<br>9.0<br>15.0<br>0.0<br>15.0<br>15.0<br>0.0<br>0.0<br>0.0<br>0.0 | 0 (6.00)<br>0 9.00<br>0 (15.00)<br>0 (25.00)<br>0 (25.00)<br>0 (5.00)<br>0 (5.00)<br>0 (9.00)<br>0 (9.00)<br>0 (0.00)                                                                                                    | 36.35<br>18.64<br>9.47<br>9.47<br>86.72          | (91.60)<br>(27.00)<br>(46.90)<br>(8.90)<br>(187.71) |
| Non Operating expenses Amortaston of Souchill Amortaston of Souchill Amortaston of Souchill Commercial Source Source Sou | 67.00<br>29.00<br>38.00<br>20.00<br>185.00<br>185.00<br>18.00<br>139.00<br>30.00<br>315.00 | 23.00<br>14.00<br>5.00<br>19.00<br>19.00<br>32.00<br>32.00<br>0.00<br>32.00<br>0.00<br>0.00<br>0.0       | 203.03%<br>207.14%<br>305.26%<br>505.26%<br>578.13%<br>578.13% | 18.0<br>5.0<br>5.0<br>5.0<br>5.0<br>5.0<br>5.0<br>5.0<br>5.0<br>5.0<br>0.0<br>0                    | 0 (6.00)<br>0 9.00<br>0 0.00<br>0 (15.6)<br>0 (20.00)<br>0 (20.00)<br>0 (10.00)<br>0 (10.00)<br>0 (9.00)<br>0 (10.00)<br>0 (5.00)<br>0 (5.00)                                                                                                    | 36.35<br>18.64<br>9.47<br>9.47<br>86.72<br>55.78 | (91.60)<br>(27.00)<br>(46.90)<br>(8.90)<br>(187.71) |
| Hon Operating expenses     Anortestion of Goodnill     Anortestion of Asstructuring Expenses     Ghoome from Discontinued Operations, Net of Taxes     Gain aske of Assets from Discontinued Operations     Income from Discontinued Operations     Model Discontender Operations     Net Impairments Losses     Operating Expenses     Garcting Review, Net of Interest Expenses                                                                                                    | 67.00<br>29.00<br>20.00<br>20.00<br>185.00<br>185.00<br>18.00<br>139.00<br>139.00          | 23.00<br>14.00<br>19.00<br>19.00<br>19.00<br>32.00<br>32.00<br>32.00<br>32.00<br>32.00<br>32.00<br>32.00 | 203.03%<br>207.14%<br>905.26%<br>905.26%<br>578.13%<br>371.88% | 18.0<br>9.0<br>9.0<br>9.0<br>9.0<br>9.0<br>15.0<br>0.0<br>15.0<br>15.0<br>0.0<br>0.0<br>0.0<br>0.0 | 0         (6.00)           0         9.000           0         0.000           0         (15.00)           0         (26.00)           0         (15.00)           0         (15.00)           0         (15.00)           0         (10.00)           0         (10.00)           0         (10.00)           0         (10.00)           0         (15.00)           0         (5.00)           0         (5.00) | 36.35<br>18.44<br>9.47<br>9.47<br>86.72<br>55.78 | (91.60)<br>(27.00)<br>(46.90)<br>(8.90)<br>(187.71) |

## 13.5.1 Management Reporting

The business intent of the Management Reporting dashboard is to analyze the Financial Element based on the Income Statement and Balance Sheet reporting (management). Currency

Type prompt allows data to be viewed for Reporting Currency, Local Currency, and Base Currency for Management Reporting reports.

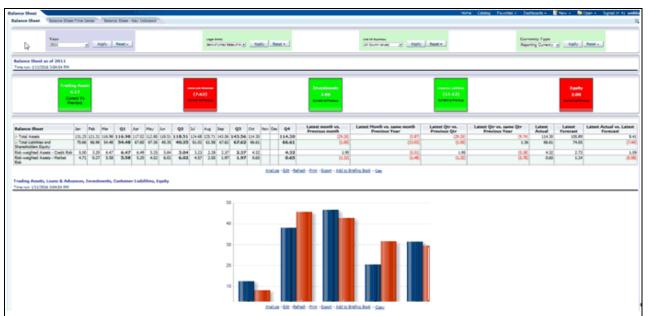

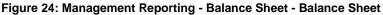

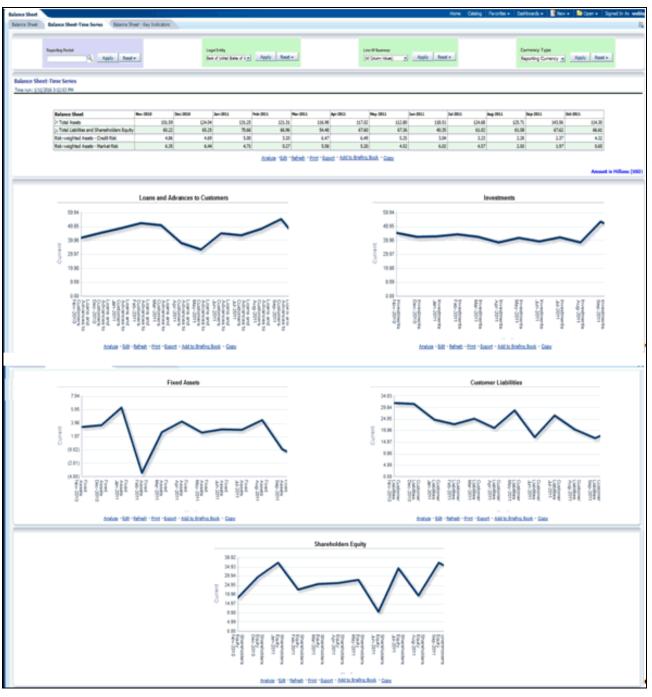

Figure 25: Management Reporting - Balance Sheet - Time Series

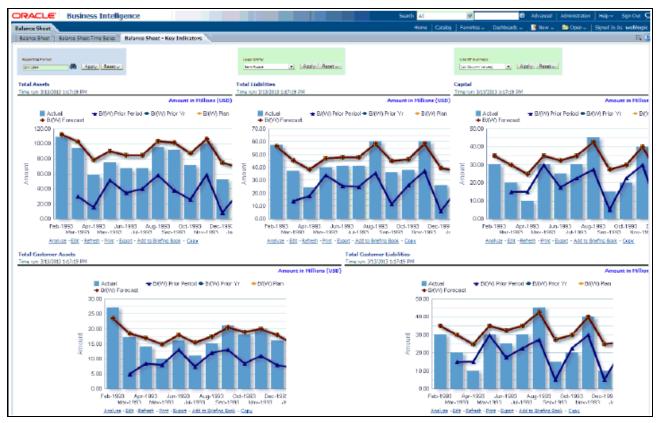

Figure 26: Management Reporting - Balance Sheet - Key Indicators

Figure 27: Management Reporting - Income Statement - Income Statement

| DRACLE                  | Business Intelligence                                                                                                    |                                                                                 |                                                                                   | Search                                                                                                    | Al 🏾 💌                                                          |                                                                                                    | Advanced Adv                                                       | ministration He                                               | sp√∣sgn:Out Ç       |
|-------------------------|----------------------------------------------------------------------------------------------------|---------------------------------------------------------------------------------|-----------------------------------------------------------------------------------|----------------------------------------------------------------------------------------------------|-----------------------------------------------------------------|----------------------------------------------------------------------------------------------------|--------------------------------------------------------------------|---------------------------------------------------------------|---------------------|
| come Statement          |                                                                                                    |                                                                                 |                                                                                   | Home                                                                                                    | Catalog Pavorit                                                 | cs 🗸 🚽 Dechboards -                                                                                                    | r 🛛 📑 New 🗸 🖉 🖻                                                    | ⊐Open - j Sgn                                                 | ed in As weblogic   |
| Income Statement        | Income Statement - Time Series Income Sta                                                                                                    | stement - Key Indicators 👋 Incom                                                | e Statement Variance A                                                            | Income St                                                                                                    | tatement Line Of Busin                                          | ess \                                                                                                    |                                                                    |                                                               | <b>三</b> (          |
| Reporting Period        | Apply Reset - Bank Rumie                                                                                                    |                                                                                 | ine Of Business<br>Kining LOS 💽                                                   | Apply Reset ~                                                                                                   | Organization Uni<br>(All Column Values                          |                                                                                                    | Produ<br>(AT C                                                     |                                                               | Apply Reset -       |
| Income Statement        | for Apr-1994                                                                                                    |                                                                                 |                                                                                   |                                                                                                    |                                                                 |                                                                                                    |                                                                    |                                                               |                     |
|                         |                                                                                                    |                                                                                 |                                                                                   |                                                                                                    |                                                                 |                                                                                                    |                                                                    |                                                               |                     |
|                         |                                                                                                    |                                                                                 |                                                                                   |                                                                                                    |                                                                 |                                                                                                    |                                                                    |                                                               |                     |
| Time run: 3/13/2013 1:1 |                                                                                                    |                                                                                 |                                                                                   |                                                                                                    |                                                                 |                                                                                                    |                                                                    | Amou                                                          | int in Millions (03 |
|                         |                                                                                                    |                                                                                 |                                                                                   |                                                                                                    |                                                                 |                                                                                                    |                                                                    | Amou                                                          | int in Millions (03 |
|                         |                                                                                                    | Actual                                                                          | Actual YTD                                                                        | 5/(W) Prior<br>Period                                                                                           | 8/(W) Prior Yr                                                  | B/(W) Plan                                                                                                    | B/(W) Forecast                                                     | Amou                                                          | nt in Millions (US  |
|                         | 19:04 PN                                                                                                    | Actual (27.00)                                                                  | Actual VTD<br>(102.00)                                                            | B/(W) Prior<br>Period<br>0.00                                                                                   | 8/(W) Prior Yr<br>0.00                                          | 8/(W) Plan<br>(39.00)                                                                                                    | B/(W) Forecast<br>(23.00)                                          | Amou                                                          | int in Hillions (US |
|                         | Income Statement                                                                                                    | (27.00)                                                                         | PROTECTION 1                                                                      | Period                                                                                                    |                                                                 |                                                                                                    |                                                                    | Amou                                                          | nt in Hillions (US  |
|                         | Income Statement<br>⇒het Income Before Taxes                                                                                                    | (27.00)<br>s (27.00)                                                            | (102.00)                                                                          | Period 0.00                                                                                                    | 0.00                                                            | (39.00)                                                                                                    | (23.00)                                                            | Amou<br>1                                                     | nt in Fülions (VS   |
|                         | Income Statement<br>= het Income Before Taxes<br>= Operating Income before Taxes                                                                                                    | (27.00)<br>s (27.00)                                                            | (102.00)<br>(102.00)                                                              | Period 0.00<br>0.00                                                                                             | 0.00                                                            | (09.00)<br>(09.00)                                                                                                    | (23.00)<br>(23.00)                                                 | Amou                                                          | nt in Hillions (US  |
|                         | Income Statement<br>=hetIncome Before Taxes<br>= Operating Income Before Taxes<br>= Total Revenue, het of Timer                                                                                                   | (27.00)<br>is (27.00)<br>est Expense 45.00                                      | (102.00)<br>(102.00)<br>207.00                                                    | Period<br>0.00<br>0.00<br>(15.00)                                                                               | 0.00 0.00 (15.00)                                               | (39.00)<br>(39.00)<br>(15.00)                                                                                                    | (23.00)<br>(23.00)<br>(15.00)                                      | Amou                                                          | nt in Hillions (US  |
|                         | Incomo Statement<br>Incomo Statement<br>Intel Incomo Before Taxes<br>Intel Incomo Before Taxes<br>Intel Reviewe, Net of Timer<br>gibte Interes Revenue                                                            | (27.00)<br>is (27.00)<br>est Expense 45.00<br>15.00                             | (102.00)<br>(102.00)<br>207.00<br>69.00                                           | Period<br>0.00<br>(15.00)<br>(5.00)                                                                             | 0.00<br>0.00<br>(15.00)<br>(5.00)                               | (39.10)<br>(39.10)<br>(15.10)<br>(5.10)                                                                                                    | (23.00)<br>(23.00)<br>(15.00)<br>(5.00)                            |                                                               | nt in Hillions (US  |
|                         | Income Statement<br>= het Income Before Taxes<br>= Operating Income before Taxes<br>= Tata Reviewue, Net of Inten<br>@ Not-Interest Reviewue<br>= Not-Interest Reviewue                                           | (27.00)<br>s (27.00)<br>est Expense 45.00<br>15.00<br>45.00                     | (102.00)<br>(102.00)<br>207.00<br>69.00<br>207.00                                 | Period<br>0.00<br>(15.00)<br>(5.00)<br>(15.00)                                                                  | 0.00<br>0.00<br>(15.00)<br>(5.00)<br>(15.00)                    | (39.00)<br>(39.00)<br>(15.00)<br>(5.00)<br>(15.00)                                                                                                    | (23.00)<br>(23.00)<br>(15.00)<br>(5.00)<br>(15.00)                 |                                                               | nt in Millions (US  |
|                         | Income Statement<br>= het Income Before Taxes<br>= Operating Income Before Taxes<br>= Tata Revenue, het of Timer<br>@ Non-Timers Revenue<br>@ Other Revenue<br>@ Other Revenue                                    | (27.00)<br>is (27.00)<br>est Expense 45.00<br>15.00<br>45.00<br>(15.00)         | (102.00)<br>(102.00)<br>207.00<br>69.00<br>207.00<br>(69.00)                      | Period<br>0.00<br>(15.00)<br>(5.00)<br>(15.00)<br>5.00                                                          | 0.00<br>0.00<br>(15.00)<br>(5.00)<br>(15.00)<br>(15.00)<br>5.00 | (39.00)<br>(39.00)<br>(15.00)<br>(5.10)<br>(15.00)<br>(15.00)<br>5.00                                                                                                    | (23.00)<br>(23.00)<br>(15.00)<br>(5.00)<br>(15.00)<br>5.00         | 2<br>2<br>2<br>2<br>2<br>2<br>2<br>2<br>2<br>2<br>2<br>2<br>2 | int in Millions (US |
|                         | Income Statement<br>= het Income Before Taxes<br>= Operating Income Before Taxes<br>= Tata Revenue, Net of Inten<br>@ Net Interest Revenue<br>@ Non-Interest Revenue<br>@ Not Order Revenue<br>= Net Credit Loses | (27.00)<br>s (27.00)<br>est Expense 45.00<br>15.00<br>45.00<br>(15.00)<br>18.00 | (102.00)<br>(102.00)<br>207.00<br>69.00<br>207.00<br>(59.00)<br>(59.00)<br>108.00 | Period<br>0.00<br>(15.00)<br>(15.00)<br>(15.00)<br>(15.00)<br>3.00<br>0<br>0<br>0<br>0<br>0<br>0<br>0<br>0<br>0 | 0.00<br>0.00<br>(15.00)<br>(5.00)<br>(15.00)<br>5.00<br>3.00    | (39.00)<br>(39.00)<br>(31.00)<br>(31.0) | (23.00)<br>(23.00)<br>(15.00)<br>(5.00)<br>(15.00)<br>5.00<br>8.00 |                                                               | nt in Hillions (US  |

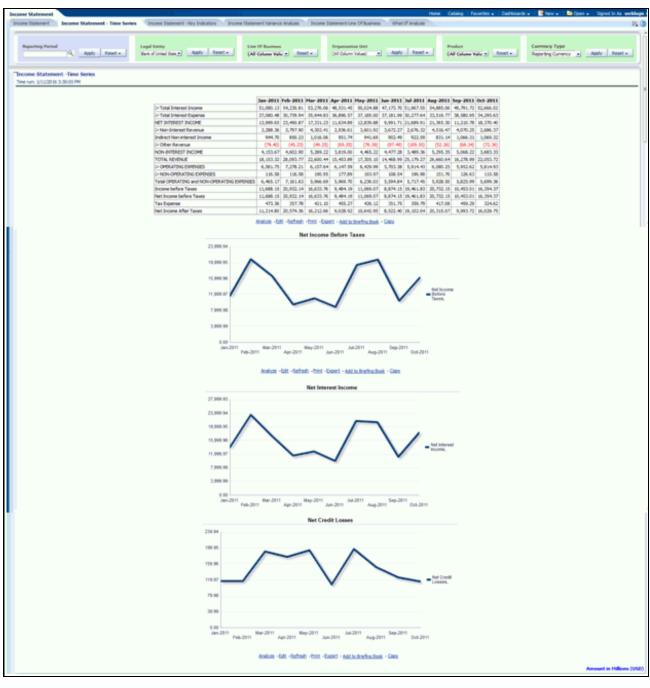

Figure 28: Management Reporting - Income Statement - Time Series

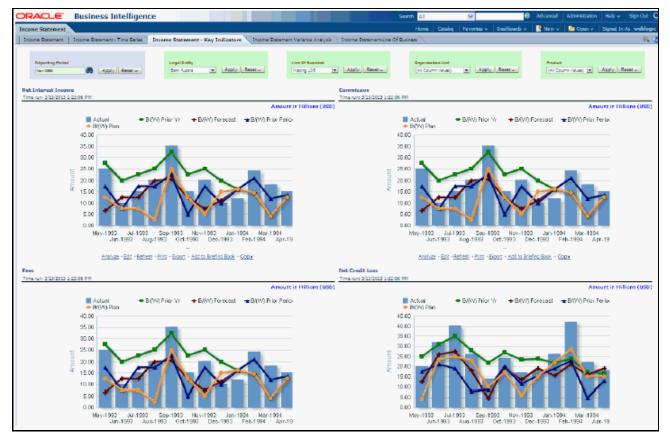

#### Figure 29: Management Reporting - Income Statement - Key Indicators

Figure 30: Management Reporting - Income Statement - Variance Analysis

| ore Relevant Description                                                                                                    | Internet Treatment Treatment                                                                                                    | e Balarant - Im Juli                                                                                                    | des laure                                                                                                    | Referent Verlands Adapt                                                                                                    | n Tarah                                                                                                    | Informal Charlowse Scoty                                                                                                    | en 3                                                                                                    | and Report Co                                                                                                    | O'Bates Inte                                                                                                    | et regel                                                                                                    |                                                                                                    |                                                                                                    | 1010                                                                                                    | 1444                                                                                                    | New York Control of Control of Co                                                                                                    |                                                                                                    | Sign - Specific en         |
|----------------------------------------------------------------------------------------------------|----------------------------------------------------------------------------------------------------|----------------------------------------------------------------------------------------------------|----------------------------------------------------------------------------------------------------|----------------------------------------------------------------------------------------------------|----------------------------------------------------------------------------------------------------|----------------------------------------------------------------------------------------------------|----------------------------------------------------------------------------------------------------|----------------------------------------------------------------------------------------------------|----------------------------------------------------------------------------------------------------|----------------------------------------------------------------------------------------------------|----------------------------------------------------------------------------------------------------|----------------------------------------------------------------------------------------------------|----------------------------------------------------------------------------------------------------|----------------------------------------------------------------------------------------------------|----------------------------------------------------------------------------------------------------|----------------------------------------------------------------------------------------------------|----------------------------|
| 391                                                                                                    | a                                                                                                    |                                                                                                    | ar name of                                                                                                    | Auto ( Seat + )                                                                                                    |                                                                                                    | ine fo harmen<br>jef blace black of                                                                                                    | nen (                                                                                                    | head .                                                                                                    | 1.<br>1.1.1.1.1.1.1.1.1.1.1.1.1.1.1.1.1.1.                                                                                                    |                                                                                                    | Texas -                                                                                                    | Annes<br>Differences                                                                                                    |                                                                                                    | fand -                                                                                                    |                                                                                                    | Gamming System<br>Page Systems                                                                                                    |                            |
| where Spinsteri Terrera i                                                                                                    | tentyme for 1911                                                                                                    |                                                                                                    |                                                                                                    |                                                                                                    |                                                                                                    |                                                                                                    |                                                                                                    |                                                                                                    |                                                                                                    |                                                                                                    |                                                                                                    |                                                                                                    |                                                                                                    |                                                                                                    |                                                                                                    |                                                                                                    |                            |
| 4.5 (101) (144                                                                                                    |                                                                                                    |                                                                                                    |                                                                                                    |                                                                                                    |                                                                                                    |                                                                                                    |                                                                                                    |                                                                                                    |                                                                                                    |                                                                                                    |                                                                                                    |                                                                                                    |                                                                                                    |                                                                                                    | _                                                                                                    |                                                                                                    |                            |
|                                                                                                    |                                                                                                    | ti dina dala<br>Interna dalari<br>Interna di                                                                                                    |                                                                                                    |                                                                                                    |                                                                                                    |                                                                                                    |                                                                                                    |                                                                                                    |                                                                                                    |                                                                                                    |                                                                                                    |                                                                                                    |                                                                                                    |                                                                                                    |                                                                                                    |                                                                                                    |                            |
|                                                                                                    |                                                                                                    |                                                                                                    |                                                                                                    |                                                                                                    |                                                                                                    | _                                                                                                    |                                                                                                    |                                                                                                    |                                                                                                    | tile Tailed                                                                                                    | -                                                                                                    |                                                                                                    |                                                                                                    |                                                                                                    |                                                                                                    |                                                                                                    |                            |
|                                                                                                    |                                                                                                    |                                                                                                    |                                                                                                    |                                                                                                    |                                                                                                    | manual law.                                                                                                    | -                                                                                                    |                                                                                                    |                                                                                                    |                                                                                                    |                                                                                                    |                                                                                                    |                                                                                                    |                                                                                                    |                                                                                                    |                                                                                                    |                            |
|                                                                                                    |                                                                                                    |                                                                                                    |                                                                                                    |                                                                                                    |                                                                                                    | trange bear                                                                                                    |                                                                                                    |                                                                                                    |                                                                                                    | 6.0 M.3                                                                                                    |                                                                                                    |                                                                                                    |                                                                                                    |                                                                                                    |                                                                                                    |                                                                                                    |                            |
|                                                                                                    |                                                                                                    |                                                                                                    |                                                                                                    |                                                                                                    |                                                                                                    |                                                                                                    | •                                                                                                    | 0.0<br>(http://www.covid.org/10.00000000000000000000000000000000000                                                                                                    |                                                                                                    | 6.0 H.0                                                                                                    | P.                                                                                                    |                                                                                                    |                                                                                                    |                                                                                                    |                                                                                                    |                                                                                                    |                            |
|                                                                                                    |                                                                                                    |                                                                                                    |                                                                                                    |                                                                                                    |                                                                                                    |                                                                                                    | •                                                                                                    | 0.0<br>(http://www.covid.org/10.00000000000000000000000000000000000                                                                                                    | -                                                                                                    | 6.0 H.0                                                                                                    | F.                                                                                                    |                                                                                                    | _                                                                                                    |                                                                                                    |                                                                                                    |                                                                                                    |                            |
| and Relation                                                                                                    | - 101 / 40 (01 / 40 (01)                                                                                                    | u.m. w 20                                                                                                    | No. 301 Jun 201                                                                                                    | 40.000 (4.00) (4                                                                                                    | 100(be/00)                                                                                                    | trange faire                                                                                                    |                                                                                                    | 83<br>(H)<br>87 1656 1531                                                                                                    | tear - Millis John                                                                                                    | na na                                                                                                    | Label Quelo N                                                                                                    | Labert Spartler III Same                                                                                                    | Labort                                                                                                    | Personal                                                                                                    | Laboration in the laboration of the laboration of the laboration o                                                                                                    | Labor TD re-                                                                                                    | Full your Termand (1711) A |
|                                                                                                    | las 101. No 101. No 101.<br>Liberto Activa Cortes                                                                                                    |                                                                                                    |                                                                                                    |                                                                                                    |                                                                                                    | and the set                                                                                                    |                                                                                                    | 83<br>(H)<br>87 1656 1531                                                                                                    | ner - Miladofa                                                                                                    | n 20<br>n 30; m 30<br>chan - Gan                                                                                                    |                                                                                                    | inter beter bilter                                                                                                    | Laborit<br>1789<br>BLAZTOR                                                                                                    | 110                                                                                                    | Laboration Trib                                                                                                    | Labol 170 vs.<br>Review play 170                                                                                                    | Natural Sector (1976)      |
| dai Désesi Duarra<br>dai Désesi Duarra                                                                                                    | NAME OF TAXABLE PARTY OF TAXABLE PARTY O                                                                                                    |                                                                                                    | SOME CONT                                                                                                    | DECEMBER AND IN COLUMN STATES                                                                                                    |                                                                                                    | ge des live his                                                                                                    | *<br>                                                                                                    | 0.3<br>(1-5<br>10 - 5004 - 52 -<br>10 - 10 - 10 - 10 - 10<br>10 - 10 - 10 -                                                                                                    | Land - Marked W<br>Marked Roads W<br>Restance Roads<br>(1991)                                                                                                    | A 20 Hold Tool Tool Tool Tool Tool Tool Tool T                                                                                                    | Martinetter T                                                                                                    | Quarter Persona Tear<br>(Idael) 41<br>(Idael) 41                                                                                                    | 110<br>10.10778                                                                                                    | 115<br>(0.00.2)<br>(0.00.2)                                                                                                    | Research 175                                                                                                    | Personal prior 1710                                                                                                    | Remaining months in the    |
| the Disease Desires                                                                                                    | Land Make Sizes<br>Panel Article Street                                                                                                    | 108.088.00 4101 4<br>108.765.01 11.01.0                                                                                                    | NOAR COLD.<br>Former Cold.<br>Cold. R. March                                                                                                    | 141.781.01 1.0710 10<br>101.0110 1.1710 10<br>10.0010 1.1710 10                                                                                                    | and strength<br>into a state                                                                                                    | QU DEL DE DO                                                                                                    | *<br>                                                                                                    | 6.3<br>(1-5)<br>67 1054 - 52 -<br>6 101 00 1031<br>6 1031 00 1031<br>6 1031 00 1031                                                                                                    | teac - Millichador<br>Marcas Rock<br>1995<br>1995                                                                                                    | 1.0 and<br>1.0 and<br>1.0                                                                                                    | Later Gaster T                                                                                                    | Quarter Review Tear<br>(IRAD) (*)                                                                                                    | 110<br>10.10778                                                                                                    | 115<br>(0.06.2)<br>(0.06.2)                                                                                                    | Local VIS                                                                                                    | Percisa pia 119<br>(MLR)<br>L/MR                                                                                                    | Remaining months in the    |
| ta Diana Juana<br>Ita Diana Ayana<br>Infisia Isana<br>Infisia Isana                                                                                                    | Land Some Street<br>Party Solid Street<br>Deed Deed (720.0)<br>Lang 1978 Addre                                                                                                    | 138.388.30 4121.41<br>188.788.30 10.00.7<br>36.801.75 1.074.00<br>11.388.80 1.074.0                                                                                                    | NORPORT                                                                                                    | MARTINE LATE IN<br>TRANSMENT AND A DESCRIPTION OF<br>TRANSMENT AND A DESCRIPTION OF                                                                                                    | MARKAN                                                                                                    | Group Inter<br>States of States<br>States of States<br>States of States                                                                                                    | *<br>                                                                                                    | 0.3<br>(14)<br>W Mod C2<br>Kintol<br>Kintol<br>Kintol<br>Kintol<br>Kintol                                                                                                    | Land - Millichards<br>Land House To<br>Landon<br>Landon<br>Landon<br>Landon<br>Landon                                                                                                    | 4.0<br>4.0<br>4.0<br>4.0<br>4.0<br>5.0<br>5.0<br>5.0<br>5.0<br>5.0<br>5.0<br>5.0<br>5.0<br>5.0<br>5                                                                                                    | Laboration The<br>Acceleration State                                                                                                    | Quarter Persona Tear<br>(Idael) 41<br>(Idael) 41                                                                                                    | 119<br>534738<br>5.517<br>5.516<br>5.516<br>5.168                                                                                                    | 199<br>MARCO<br>MARCO<br>AMAGE                                                                                                    | Research 115<br>Contraction<br>Contraction<br>Contraction                                                                                                    | Persona para 179<br>1,45,4<br>1,45,45,45,45,45,45,45,45,45,45,45,45,45,                                                                                                    | Residence monthly in the   |
| ter Denet Durre<br>ter Denet Ayene<br>1979/07/1960/00<br>In Denet Series<br>will ter denet Durre                                                                                                    | Land scher Creat<br>Pairs Africa Area<br>David Design (2012)<br>188.0 197.0 101.0<br>198.0 197.0 101.0                                                                                                    | INCOME OF STREET                                                                                                    | NORM COLD<br>COLD COLD<br>COLD COLD<br>COLD COLD<br>COLD COLD<br>COLD COLD                                                                                                    | 141.78.49 1.87.9 14<br>15.461.49 1.17.9 15<br>14.461.49 1.187.9 15<br>14.101.49 1.187.9 15<br>1.795.49 12.9                                                                                                    | HER WART                                                                                                    | (P. Max. Ser Mo.<br>Max. M. Canadi<br>Max. Max. M. Canadi<br>Max. Max. M. Canadi<br>S. Max. M. Link J.<br>Lander Link J.                                                                                                    | *<br>                                                                                                    | 6.3<br>(H)<br>67 Mole Car<br>6 Mole Car<br>6 Mole Car<br>7 Mole Car<br>6 Mole Car<br>7 Mole Car<br>7                                                                                                    | Landon Handle Ve<br>Records Handle Ve<br>Records Handle<br>(2014)<br>(2014)(2014)<br>(2014)<br>(2014)(2014)(2014)(2014 | 5.0 5.0 5.0<br>5.0 5.0 5.0<br>Lint - Line<br>Radio Paralesi Nar<br>(2016)<br>1016<br>1016<br>1016<br>1016                                                                                                    | Later (parts 1)<br>Receive (parts 1)<br>(2004 2)<br>(2004 2)<br>(2004 2)<br>(2004 2)                                                                                                    |                                                                                                    | 119<br>5.517 H<br>5.512 F<br>5.516 H<br>5.116 H<br>5.116 H                                                                                                    | TTS<br>SAME A<br>MULTING<br>MULTING<br>MULTING                                                                                                    | Research 199<br>CARLIN<br>CARLIN<br>CAR                                                                                                    | National pairs (11)<br>Automatical<br>Automatical<br>Automatica                                                                                                    | fariaring motifics in      |
| Na Direct Dure<br>Na Direct Spece<br>1978/071620-0<br>Scillend Scille<br>Na Direct Scillend<br>De Scient                                                                                                    | Land Monte Street<br>Pail of Article Almost<br>Dament Descriptions<br>Land Article Almost<br>Mark Article Almost                                                                                                    | 118.108.00 (0.0) (0<br>108.108.00 (0.00)<br>10.000.00 (0.00)<br>11.000.00 (0.0)<br>10.000.00 (0.0)                                                                                                    | 1010 CON<br>CONF. CON<br>CONF. CONF. CON<br>CONF. CONF. CONF.<br>CONF. CONF. CONF.<br>CONF. CONF. CONF. CONF.<br>CONF. CONF. CONF. CONF.<br>CONF. CONF. CONF. CONF.<br>CONF. CONF. CONF. CONF.<br>CONF. CONF. CONF. CONF.<br>CONF. CONF. CONF. CONF.<br>CONF. CONF. CONF. CONF.<br>CONF. CONF. CONF. CONF.<br>CONF. CONF. CONF. CONF.<br>CONF. CONF. CONF. CONF.<br>CONF. CONF. CONF. CONF.<br>CONF. CONF. CONF. CONF.<br>CONF. CONF. CONF. CONF. CONF.<br>CONF. CONF. CONF. CONF. CONF.<br>CONF. CONF. CONF. CONF. CONF. CONF.<br>CONF. CONF. CONF. CONF. CONF. CONF. CONF.<br>CONF. CONF. CONF. CONF. CONF. CONF. CONF. CONF.<br>CONF. CONF. C                                                                                                    | 144.784.89 (1.87) (1.<br>144.844 (1.97) (1.<br>144.844 (1.97) (1.<br>144.844 (1.97) (1.<br>1,96.84 (1.97) (1.<br>1,96.84 (1.97) (1.97)                                                                                                    | MARKANI<br>MARKANI<br>MARKAN | QU DEL DE DU<br>DELEMA DE DU<br>DELEMA DE DUDU<br>DELEMA DE DUDU<br>DELEMA DE LOUIS<br>LANARE LOUIS                                                                                                    | *<br>                                                                                                    | 6.3<br>(14)<br>W 1004 C2<br>KARA<br>KARA<br>KARA<br>KARA<br>KARA<br>KARA<br>KARA<br>KAR                                                                                                    | Land - Millin Landon<br>Martine Million<br>2004<br>10000<br>10000<br>10000<br>10000<br>10000                                                                                                    | 8.0 N3<br>6.0 N3<br>Chat-Sate<br>Realt Parates Nor<br>(1994)<br>2004<br>2004<br>2004<br>2004<br>2004<br>2004<br>2004<br>20                                                                                                    | Interd Space To<br>Rectar Space<br>Status<br>Status<br>Status<br>Status<br>Status<br>Status                                                                                                    | (14.45 e)<br>(14.45 e)<br>(14.45                                                                                                    | 119<br>53.57.5<br>5.57.5<br>5.07.6<br>5.07.6<br>5.07.6<br>5.07.6<br>5.07.6<br>5.07.5<br>5.07.5<br>5.00                                                                                                    | TTO<br>DAMAN<br>MARKAD<br>MARKAD<br>MARKAD                                                                                                    | Research 175<br>LALM<br>LALM<br>CLALM<br>C | Parches par 119<br>1,454<br>0,454<br>0,474<br>0,4740000000000                                                                                                    | fariaing root() h          |
| No Direct Issue<br>To Direct Issue<br>To Direct Issue<br>Int Direct Issue<br>To Direct Issue<br>The Issue                                                                                                    | Land Allin Ches<br>Paile Alfred Almost<br>Dentil Design (Th.D.<br>Land Alfred Villa)<br>Land Alfred Land<br>Ches Alfred Land<br>Alfred Alfred Land                                                                                                    | 138.368.50 (12).4<br>165.761.50 (12).4<br>165.701.10 (12).0<br>16.365.50 (12).5<br>16.754.70 (12).5<br>16.755.70 (12).5                                                                                                    | 100-0-0210<br>1-0-0-7-0-0<br>10-0-10-12<br>10-0-10-12<br>10-0-10-12<br>10-0-10-12<br>10-0-12<br>10-0-12<br>10                                                                                                    | 144.78.48 1.47 8 1.<br>14.46.48 1.47 8 1.<br>14.46.48 1.48 1.<br>14.46.48 1.47 8 1.<br>14.46.48 1.47 8 1.<br>14.46.49 1.48 1.48 1.48 1.48 1.48 1.48 1.48 1.48                                                                                                    | MARKANA<br>MARKANA<br>MARKANA<br>MARKANA<br>MARKANA<br>MARKANA<br>MARKANA                                                                                                    | 49 99.4 14 90.0<br>10.004.0 1.00.0<br>10.004.0 1.00.0<br>1.004.0 1.00.0<br>1.004.0 1.00.0<br>1.004.0 1.00.0<br>1.004.0 1.00.0                                                                                                    | *<br>                                                                                                    | 6.3<br>(0.5<br>67 - 10.5<br>6 - 10.5<br>6 - 10.5<br>6 - 10.5<br>6 - 10.5<br>7 - 10.5<br>7                                                                                                    | (also Back to<br>Receive Back<br>Table<br>1000<br>1000<br>1000<br>1000<br>1000<br>1000<br>1000                                                                                                    | 5.0 5.0 5.0<br>5.0 5.0<br>that - San<br>Reads Facular Nar<br>(AREA)<br>1.0000<br>1.00000<br>1.00000<br>1.00000<br>1.00000<br>1.00000<br>1.00000<br>1.00000<br>1.000000<br>1.000000000<br>1.00000000<br>1.0000000000                                                                                                    | Martinet C<br>Martinet C<br>Martinet C                                                                                                    | (1000 Textus Tex<br>(1000 Textus Tex<br>(1000 Textus Tex<br>(100 Textus Textus Te                                                                                                    | 119<br>53473<br>5.5475<br>5.546<br>5.646<br>5.663<br>5.663<br>5 | TTO<br>BARAN<br>MARAN<br>MARAN<br>MARAN<br>MARAN<br>MARAN                                                                                                    | Recent We<br>KARA                                                                                                    |                                                                                                    | fariaing root() h          |
| Nal Mani Jeans<br>Yau Mani Nama<br>Yafati Nome<br>No Mani Kama<br>Ind Namani Kama<br>Ind Naman<br>Na Nama<br>Na Nama<br>Na Nama                                                                                                    | 5.86.0 9288 5298<br>2.86.0 1098 1098<br>1098 1098 1098<br>1098 1098 1098<br>1098 1098 108<br>1098 1098 108<br>1098 1098 108<br>1098 1098 108<br>1098 1088 108                                                                                                    | 114.144.141.411.411.4                                                                                                    | 100-0 -0.15<br>1-0-0 -0-0<br>10-0 -0-1<br>10-0 -0-1<br>10-0 -0-0<br>10-0 -0-0<br>10-0 -0-0<br>10-0 -0-0<br>10-0 -0-0<br>10-0 -0-0<br>10-0 -0-0<br>10-0<br>10-0 -0-0<br>10-0<br>10- | 146.7%4415.87%3555<br>14.86.48552777777<br>14.86.4852777777<br>14.86.4852777777<br>14.86.4852777777<br>14.86.485277777<br>14.86.4952777777<br>14.86.49527777777<br>14.86.495277777777                                                                                                    |                                                                                                    | 4000 1000 1000 1000<br>00.000 100 1000<br>00.000 100 1000<br>00.000 100 1000<br>00.000 100 1000<br>1000 100 1000<br>1000 100 1000<br>1000 100 1                                                                                                    | *<br>                                                                                                    | 6.3<br>(int)<br>64 (int)<br>64                                                                                                    | Land Hall II<br>Land Hall II<br>Konta Hall<br>Line II<br>Line III                                                                                                    | 8.0 N3<br>6.0 N3<br>Chat-Sate<br>Realt Parates Nor<br>(1994)<br>2004<br>2004<br>2004<br>2004<br>2004<br>2004<br>2004<br>20                                                                                                    | Loted Sparter Tr<br>Percent Sparter<br>(00047-0)<br>(00047-0)<br>(00047-0)<br>(00047-0)<br>(00047-0)<br>(00047-0)<br>(00047-0)<br>(00047-0)<br>(00047-0)<br>(00047-0)<br>(00047-0)(00047-0)<br>(00047-0)(00047-0)(000                                                                                                    | Gasta Tanka Tan<br>Marina<br>Danish<br>Danish | 979<br>83.873<br>81.557<br>81.876<br>81.876<br>81.876<br>81.876<br>81.875<br>81.985<br>81.985<br>81.985                                                                                                    | TTS<br>BLBLD<br>BLBLD<br>BLBLD<br>BLBLD<br>BLBLD<br>BLBLD<br>BLBLD<br>BLBLD<br>BLBLD<br>BLBLD                                                                                                    | Automativity<br>(LALA)<br>(LALA)<br>(LALA)<br>(LALA)<br>(LALA)<br>(LALA)<br>(LALA)<br>(LALA)<br>(LALA)                                                                                                    | 1445.00<br>(1245.00<br>(247.4)<br>(25.0)<br>(25.0)                                                                                                    | Grang roll (19             |
| Na Disel Journ<br>Na Disel June<br>Prime Isone<br>Indent Isone<br>Indent Isone<br>Indent Isone<br>Indent Isone<br>Indent Isone<br>Indent Isone<br>Indent Isones                                                                                                    | Land Active Cover<br>Party Active Cover<br>Cover Active Active<br>Cover Active Active<br>Cover Active Active<br>Active Active Cover<br>Active Active Land<br>Active Active Land<br>Active Active Land<br>Active Active Land<br>Active Active Land                                                                                                    | INCOMENTS OF STATES OF STATES OF STA                                                                                                    | NUMBER OF STREET                                                                                                    | 045.786.81 5.87 5 5<br>55.86.05 5.77 5 5<br>76.806.06 2.875 5<br>10.806.06 2.875 5<br>10.806.06 1075 5<br>108.06 1075 1<br>10.806.07 1075 1<br>10.806.07 1075 1                                                                                                    |                                                                                                    | 49 88 4 94 80<br>95 88 4 94 80<br>96 88 4 94 80<br>96 88 4 95 80<br>96 88 4 95 80<br>96 80 80<br>96 80 80<br>96 80 80<br>96 80 80<br>96 80 80<br>96 80 80<br>96 80<br>96 80 | *<br>                                                                                                    | 6.3<br>(init<br>init) (4.2014)<br>K.401.40<br>K.401.40<br>L.401.40<br>L.401.40<br>(7.10)<br>(1.201.41<br>L.401.10<br>(7.10)<br>(1.201.41<br>L.401.10<br>(1.201.41)<br>(1.201.41)<br>(1.201.41)                                                                                                    | Land - Millis Juffer<br>Land Roads IV<br>Review Hand<br>Sales<br>10000<br>10000<br>10000<br>10000<br>10000<br>10000<br>10000                                                                                                    | 5.0 5.0 5.0<br>5.0 5.0<br>that - San<br>Reads Facular Nar<br>(AREA)<br>1.0000<br>1.00000<br>1.00000<br>1.00000<br>1.00000<br>1.00000<br>1.00000<br>1.00000<br>1.000000<br>1.000000000<br>1.00000000<br>1.0000000000                                                                                                    | Martinetta<br>Martinetta<br>Martinetta                                                                                                    | Ganto Tanàna Yao<br>(Marina A)<br>Roman<br>(Alaman<br>(Alama)<br>Northan<br>Northan<br>Northan                                                                                                    | 10<br>10.11<br>10.11<br>10. | 12<br>10.00.2<br>10.00.2<br>10. | 10.4000<br>(0.4000<br>0.4000<br>0.4730<br>0.4730<br>0.4730<br>0.4730<br>0.4750<br>0.4750<br>0.4750                                                                                                    | NGR<br>(0804<br>010<br>010<br>010<br>010<br>010<br>010<br>010<br>010<br>010<br>0                                                                                                    | fanang noffi ( 1           |
| Val bitest hume<br>Val bitest hume<br>Infield incom<br>entitiest term<br>infield term<br>infield term<br>infield term<br>infield term<br>infield term<br>information<br>provide the term<br>information<br>provide the term<br>information<br>provide term<br>information<br>provide term<br>information                                                        | 5.86.0 9288 5298<br>2.86.0 1098 1098<br>1098 1098 1098<br>1098 1098 1098<br>1098 1098 108<br>1098 1098 108<br>1098 1098 108<br>1098 1098 108<br>1098 1088 108                                                                                                    | Include the second of<br>Include the second of<br>Include the second of the<br>Include the second of the<br>Include the second of the<br>Include the second of the<br>Include the second of the<br>Include the second of the<br>Include the second of the<br>Include the Second of the<br>Include the Second of the<br>Include the Second of the<br>Include the Second of the<br>Include the Second of the<br>Include the Second of the<br>Include the Second of the<br>Include the Second of the<br>Include the Second of the<br>Include the Second of the<br>Include the<br>Include th                                                                                                    | 1004 C113<br>7 July 7 July<br>2004 State<br>1004 State<br>1005 State<br>1005 C110<br>1004 State<br>1005 State<br>1005 State<br>1005 State                                                                                                    | 045.784.00 0.0710 0.<br>003.001.00 0.0710 0.<br>01.001.00 0.0710 0.<br>0.0100.00 0.0710 0.<br>0.001.00 0.0710 0.<br>0.001.00 0.0710 0.<br>0.001.00 0.0710 0.<br>0.001.00 0.0010 0.<br>0.001.00 0.0010 0.<br>0.001.00 0.0010 0.<br>0.001.00 0.000 0.<br>0.001.00 0.000 0.000                                                                                                    |                                                                                                    | Among Second<br>Second Second Second<br>Second Second Second Second<br>Second Second Second Second<br>Second Second Second Second Second<br>Second Second Second Second Second Second Second<br>Second Second Second Second Second Second Second Second Second Second Second Second Second Second Second Second Second Second Second Second Second Second Second Second Seco                                                                                                    | *<br>                                                                                                    | 6.3<br>(int)<br>64 (int)<br>64                                                                                                    | Land Hall II<br>Land Hall II<br>Konta Hall<br>Line II<br>Line III                                                                                                    | 5.0 5.0 5.0<br>5.0 5.0<br>that - San<br>Reads Facular Nar<br>(AREA)<br>1.0000<br>1.00000<br>1.00000<br>1.00000<br>1.00000<br>1.00000<br>1.00000<br>1.00000<br>1.000000<br>1.000000000<br>1.00000000<br>1.0000000000                                                                                                    | Loted Sparter Tr<br>Percent Sparter<br>(00047-0)<br>(00047-0)<br>(00047-0)<br>(00047-0)<br>(00047-0)<br>(00047-0)<br>(00047-0)<br>(00047-0)<br>(00047-0)<br>(00047-0)<br>(00047-0)(00047-0)<br>(00047-0)(00047-0)(000                                                                                                    | Gander Translage Kape<br>(Marcelle)<br>(Kapelle)<br>(Kapelle)<br>(Ka                                                                                                    | 79<br>53273<br>8.527<br>8.527<br>8.575<br>7.468<br>4.555<br>8.563<br>8.563<br>8.563<br>8.563<br>1.654                                                                                                    | 12 10.00 10 10 10 10 10 10 10 10 10 10 10 10 1                                                                                                    | Normal VIS<br>(1.42.8)<br>(1.42.9)<br>(1.42.9)<br>(                                                                                                    | 144544 (1447)<br>144544<br>14464<br>14474<br>14474<br>14474<br>14474<br>14474<br>14474<br>14474                                                                                                    | Enang roll (19             |
| Na Intera turne<br>Va Intera turne<br>Internet turne<br>Internet turne<br>worken Insera<br>varietet Insera<br>varietet Insera<br>varietet Insera<br>varietet Insera<br>inseratur Inserat<br>inseratur Inserat<br>inseratur Inserat<br>Inseratur Inserat<br>Inseratur Inseratur<br>Inseratur Inseratur<br>Inseratur Inseratur<br>Inseratur Inseratur<br>Inseratur Inseratur<br>Inseratur<br>Inse | Land Scills U.N.S.<br>Parts 5, her Scills<br>David Device 7, her<br>Seviel Device 7, her<br>Seviel Device 7, her<br>Sevi                                                                                                    | Internet of the second second                                                                                                    | 10040 C/13<br>C/040 C/44<br>D/140 C/44<br>D/140 C/14<br>D/140 C/14<br>D/140 C/14<br>D/140 C/14<br>D/140 C/14<br>D/140 C/14<br>D/140 C/14<br>D/140 C/14<br>D/140 C/14<br>D/140 C/14                                                                                                    | PE-THAN 1.4710 (r)<br>TO_MALO 2.4710 (r)<br>PE-ME-M 2.4710 (r)<br>PE-ME-M 2.4710 (r)<br>PE-ME- |                                                                                                    | 40 Miles<br>10 Miles<br>10 Mil                                                            | - 101 - 101<br>- 101 - 101<br>- 101<br>- 101 | 6.3<br>(int)<br>64 (int)<br>64                                                                                                    | Land Michael II<br>Annua Made<br>2010<br>2010<br>2                                                                                                    | Lan - Can<br>Lan - Can<br>Lan - Can<br>Keel Annua Kur<br>(2004)<br>2004<br>2004<br>2004<br>2004<br>2004<br>2004<br>2004                                                                                                    | Laboration of Marcine Marcine Sparsers of Marcine Sparsers of Marc                                                                                                    | Gander Translage Kape<br>(Marcelle)<br>(Kapelle)<br>(Kapelle)<br>(Ka                                                                                                    | 719<br>10.07.9<br>10.07.0<br>10.07.0000000000                                                                                                    | 179<br>10.06.2<br>10.06.2<br>10 | Research 1916<br>(6.45 a)<br>(6.45 a)<br>(6.45 a)<br>(7.45 a)<br>(7.45 a                                                                                                    | Persona per 119<br>1958<br>1959<br>1959<br>1959<br>1959<br>1959<br>1959<br>1                                                                                                    | failang softy to           |
| Nati Senari Secara<br>Nati Senari Suara<br>Januari Sucore<br>In Secara Secara<br>Ind Resident Secara<br>Notati Secara<br>Notati Seca                                                                                                    | Land Sche Greek<br>David Action Greek<br>David Action Greek<br>David Action<br>Sche Greek<br>Sche Greek | HARAN HILE AND A THE AND A THE AND A                                                                                                    |                                                                                                    | PE-THAN LAPEN IN<br>TOLELAN ALPON IN<br>PA-BLAN ALPON IN<br>ILANAN ALPON IN<br>ILANAN ALPON IN<br>ILANAN ALPON IN<br>ILANAN ALPON IN<br>ILANAN ALPON IN<br>ILANAN ALPON IN<br>ILANAN ALPON IN<br>ILANAN ALPON IN<br>ILANAN ALPON IN                                                                                                    |                                                                                                    | 49 884 84 80 80<br>10 884 95 80<br>10 884 95 80<br>10 884 95 80<br>10 884 95 80<br>10 885 95<br>10 885 95<br>10 8                                                                                                    | * 100 10<br>** 100 10<br>00<br>00<br>00                                                                                                    | 0.0<br>(0.0<br>60 * 105.0 * 5.0 *<br>6.00.0<br>10 6.00.0<br>10 5.00.0<br>10 5.00.000.0000000000000000000000000000                                                                                                    | Land Ministry<br>Annual Net Control<br>1999<br>1999<br>1999<br>1999<br>1999<br>1999<br>1999<br>19                                                                                                    | 8.0<br>6.0<br>1.00<br>1.00<br>1. | Landard Sparsher V<br>Processing Sparsher<br>(1997)<br>(1997)<br>(1997 | Carlo Contactor (<br>Carlos Contactor)<br>(Carlos Contactor)<br>(Carlos Contact                                                                                                    | 719<br>10.07.0<br>10.07.0000000000                                                                                                    | 179<br>10.06.2<br>10.06.2<br>10 | Research 1916<br>(6.45.00<br>(6.45.00<br>(6.45.00<br>(7.47.00<br>(7.47.00<br>(7.47.00<br>(7.47.00<br>(7.47.00)<br>(7.47.00)                                                                                                    | 1464<br>(1864)<br>2474<br>(257)<br>(257)<br>( | failang softy to           |
| The Science Science Sc                                                                                                    | Land Sche Chen<br>Date Line Line<br>Land Line Line<br>Land Line Line<br>444 410 Line<br>444 410                                                                                                    | 100.000.00 (00.00)<br>100.000.00 (00.00)<br>10.000.00 (00.00)<br>10.000.000<br>10.000.000<br>10.000<br>10.000<br>10.0000<br>10.0000<br>10.0000<br>10.0000<br>10.0000<br>10.0000<br>10.0000<br>10.0000<br>10.0000<br>10.0000<br>10.0000<br>10.0000<br>10.0000<br>10.0000<br>10.0000<br>10.0000<br>10.0000<br>10.0000<br>1 | 1000 00 00 00 00 00 00 00 00 00 00 00 00                                                                                                    | PE-784.00 1.0710 (r)<br>PE-884.00 (r)/100 (r)<br>PE-884.00 (r)/100 (r)/100 (r)<br>PE-884.00 (r)/100 (r)/100 (r)<br>PE-884.00 (r)/100 (r)/100 (r)/100 (r)<br>PE-884.00 (r)/100 (r)/100 (r)/100 (r)/100 (r)<br>PE-884.00 (r)/100 (r)/100 (r)/100 (r)/100 (r)<br>PE-884.00 (r                                   |                                                                                                    | 40 Mit 1 Control Control Contr                                                                                                    | - 10 - 10 - 10 - 10 - 10 - 10 - 10 - 10                                                                                                    | 0.0<br>(0.0<br>(0.0<br>(0.0)<br>(0.0)<br>(0.0 | Land Michael II<br>Annua Made<br>2010<br>2010<br>2                                                                                                    | Lan - Can<br>Lan - Can<br>Lan - Can<br>Kath Anise Kur<br>(2004)<br>2004<br>2004<br>2004<br>2004<br>2004<br>2004<br>2004                                                                                                    | Laboration of Marcine Marcine Sparsers of Marcine Sparsers of Marc                                                                                                    | Control of the second second sec                                                                                                    | 199<br>13.47.9<br>13.47.9<br>13.44.9<br>14.97.9<br>14.97.97.9<br>14.97.97.97.97.97.97.97.97.97.97.97.97.97.                                                                                                    | 179<br>10.06.2<br>10.06.2<br>10 | Normal Y15<br>(1.4.1.4)<br>(1.4.1.4)<br>(1.4.1.4)<br>(1.4.1.4)<br>(1.4.4.4)<br>(1.4.4.4)<br>(1.4.                                                                                                    | Particup per 179<br>(1688)<br>(1688)<br>(1689)<br>(1699)<br>(1699)                                                                                                    | failaining month) i Yo     |

| Tear<br>201 g Anty America Section ( Anty ) | Antes ( Antes )                                                                                                    | Pageto dan Da                                                                                                    |                                                                                                    | Preserve and a first state    | Correctly Type<br>Asserting Conserv. p. Apply Section                                                                                                    |
|---------------------------------------------|----------------------------------------------------------------------------------------------------|----------------------------------------------------------------------------------------------------|----------------------------------------------------------------------------------------------------|-------------------------------|----------------------------------------------------------------------------------------------------|
| MA A MALERAL BULLENESS STORES               | THE CONTINUES AND AND A                                                                                                    | De strat de                                                                                                    | A T THE T HERE !                                                                                                    | internetienen n. Antiv. Rente | and the state of the state of t |
| one Statement Variance Analysis for 2011    |                                                                                                    |                                                                                                    |                                                                                                    |                               |                                                                                                    |
| 6.64 205206 13 2H48 PM                      |                                                                                                    |                                                                                                    |                                                                                                    |                               |                                                                                                    |
| (13,004,04)                                 | (12,00                                                                                                    |                                                                                                    |                                                                                                    |                               |                                                                                                    |
| Tex Local                                   | Tes inc                                                                                                    | 100                                                                                                    |                                                                                                    |                               | C41.445                                                                                                    |
| Labor Table                                 | 10.0                                                                                                    | to the state                                                                                                    |                                                                                                    |                               | Latest 172-                                                                                                    |
| Particular (13)                             |                                                                                                    |                                                                                                    |                                                                                                    |                               | Previoue 1710                                                                                                    |
|                                             |                                                                                                    | _                                                                                                    |                                                                                                    |                               |                                                                                                    |
|                                             |                                                                                                    |                                                                                                    |                                                                                                    |                               |                                                                                                    |
|                                             |                                                                                                    |                                                                                                    |                                                                                                    |                               |                                                                                                    |
|                                             |                                                                                                    |                                                                                                    |                                                                                                    |                               |                                                                                                    |
|                                             |                                                                                                    |                                                                                                    | Nie fand                                                                                                    |                               |                                                                                                    |
|                                             | Name of Street Street                                                                                                    | of trease                                                                                                    | Nor Ford                                                                                                    |                               |                                                                                                    |
|                                             | Annual Fair Annual Annual                                                                                                    |                                                                                                    | 8.00 h of Annual<br>8.20                                                                                                    |                               |                                                                                                    |
|                                             | Person from Annual Bullet                                                                                                    |                                                                                                    | A CHI TO A ANNAL                                                                                                    |                               |                                                                                                    |
|                                             | Amount faith Amount Amount Amount Faith Amount Amount                                                                                                    | -                                                                                                    | 8.28<br>6.31 94.3Pm                                                                                                    |                               |                                                                                                    |
|                                             | Annual Fair Annual Annual                                                                                                    | -                                                                                                    | 8.28<br>6.31 94.3Pm                                                                                                    |                               |                                                                                                    |
|                                             | Amount faith Amount Amount Amount Faith Amount Amount                                                                                                    | -                                                                                                    | 8.28<br>6.31 94.3Pm                                                                                                    |                               |                                                                                                    |
|                                             | Amount faith Amount Amount Amount faith Amount Amount                                                                                                    | d - Maxilof                                                                                                    | N (19) for a famoual<br>8-28<br>6-29 sectors<br>6-29 sectors<br>10, Book - Gany                                                                                                    |                               |                                                                                                    |
|                                             | Amount faith Amount Amount Amount faith Amount Amount                                                                                                    | c - MCaulter                                                                                                    | 8.28<br>6.31 94.3Pm                                                                                                    |                               |                                                                                                    |
|                                             | Neuro In<br>Annaya Bahna (1933)<br>30400<br>Annaya - Gib - Mathe - Han - Gan<br>Manaya - Gib - Mathe - Han - Gan<br>Manaya - Mathematika<br>- That Streamt Jouries                                                                                                    | C - MCalled                                                                                                    | No. 1997 Seat Annual<br>6.32 Seat Annual<br>6.33 Seat Annual<br>No. 1997 Seat Annual<br>No. 1997 Seat Annual<br>No. 1997 Seat Annual<br>No. 1997 Seat Annual                                                                                                    |                               |                                                                                                    |
|                                             | Name in         Name         Name                                                                                                    | C - MCa, 200                                                                                                    | No. 1971 No. 2 A Amanda<br>16. 20<br>16. 20<br>Nove France<br>Nove France<br>Nov |                               |                                                                                                    |
|                                             | Name in the many filtered (0.1)         Name in the many filtered (0.1)         Name in the ma                                                                                                    | 1 - MACALINA<br>1 - MACALINA<br>MALAN<br>MALAN<br>MA   | A 20 Mar Annual A 20 Mar Annual A 20 Mar Annua                                                                                                    |                               |                                                                                                    |
|                                             | Name         Name         Name <th< td=""><td>1 - MC32 (04)<br/>3 - MC32 (04)<br/>103407 - N<br/>103407 - N</td><td>All Constant<br/>All All All All All All All All All All</td><td></td><td></td></th<>                                                                                                    | 1 - MC32 (04)<br>3 - MC32 (04)<br>103407 - N<br>103407 - N                                                                                                    | All Constant<br>All All All All All All All All All All                                                                                                    |                               |                                                                                                    |
|                                             | Name in         Name         Name                                                                                                    | 1 110001<br>0<br>0<br>0<br>0<br>0<br>0<br>0<br>0<br>0<br>0<br>0<br>0<br>0<br>0<br>0<br>0                                                                                                    | Note:         Note:           Note:         Note:                                                                                                    |                               |                                                                                                    |
|                                             | Names In         Name         Name                                                                                                    | 1 - MC20, 2000<br>- MC20, 2000<br>- MC20, 2000                                                                                                    | Note:         94.30%           6.32         94.30%           6.32         94.30%           10.001         94.30%           10.001         94.30%           10.001         94.30%           10.001         94.30%           10.001         94.30%           10.001         94.30%           10.001         94.30%           10.001         94.30%           10.001         94.30%           10.001         94.30%           10.001         94.30%           10.001         94.30%           10.001         94.30%                                                                                                    |                               |                                                                                                    |
|                                             | Name in         Name         Name         Name           Annual Barrow         UD-An         UD-An         UD-An           Annual Annual An                                                                                                    | 4 10000<br>0 100000<br>0 100000<br>0 100000<br>0 10000<br>0 100000<br>0 10000<br>0 100000<br>0 100000<br>0 100000<br>0 100000<br>0 100000<br>0 1                                                                                                    | Note         Sec.           Note         Sec.                                                                                                    |                               |                                                                                                    |
|                                             | Name in         Name         Name           (Strange Standson         (Stall         (Stall           (Stall         (Stall         (Stall           (Stall         (Stall         (Stall                                                                                                    | 1 10001                                                                                                    | Kern of Amart     Kall     Sall     Sall                                                                                                    |                               |                                                                                                    |
|                                             | Name         Name         Name <th< td=""><td>4 Micro Birls</td><td>Letter of stream           Litt - of stream           Litt - Garc           Mark - Garc           Mark - Garc           &lt;</td><td></td><td></td></th<>                                                                                                    | 4 Micro Birls                                                                                                    | Letter of stream           Litt - of stream           Litt - Garc           Mark - Garc           Mark - Garc           <                                                                                                    |                               |                                                                                                    |
|                                             | Name         Name         Name         Name           (11)         (12)         (12)         (12)           (12)         (12)         (12)         (12)           (12)         (12)         (12)         (12)           (12)         (12)         (12)         (12)           (12)         (12)         (12)         (12)           (12)         (12)         (12)         (12)           (12)         (12)         (12)         (12)           (12)         (12)         (12)         (12)           (12)         (12)         (12)         (12)           (12)         (12)         (12)         (12)           (12)         (12)         (12)         (12)           (12)         (12)         (12)         (12)           (12)         (12)         (12)         (12)           (12)         (12)         (12)         (12)           (12)         (12)         (12)         (12)           (12)         (12)         (12)         (12)           (12)         (12)         (12)         (12)           (12)         (12)         (12)         (12)                                                                                                    | 1 10000<br>10000<br>100000<br>100000<br>100000<br>10000<br>10000<br>10000<br>10000<br>10000<br>10000<br>1000 | N(R)         N(R)           N(R)         N(R)                                                                                                    |                               |                                                                                                    |
|                                             | Name         Name         Name <th< td=""><td>4 10000<br/>0<br/>0<br/>0<br/>0<br/>0<br/>0<br/>0<br/>0<br/>0<br/>0<br/>0<br/>0</td><td>100 1 of 1000<br/>101 91.000<br/>101 91.000<br/>101 91.000<br/>101404 (1010)<br/>101404 (1010)</td><td></td><td></td></th<>                                                                                                    | 4 10000<br>0<br>0<br>0<br>0<br>0<br>0<br>0<br>0<br>0<br>0<br>0<br>0                                                                                                    | 100 1 of 1000<br>101 91.000<br>101 91.000<br>101 91.000<br>101404 (1010)<br>101404 (1010)                                             |                               |                                                                                                    |
|                                             | Name in         Name         Name                                                                                                    | 4 ( 1999)<br>6 ( - 54(2)), (1996)<br>7 (1997), (1997), (19                                                                                                    | Letter is a format           Ligit         % Jamp           Ligit         % Jamp           Ligit         % Jamp           Station         % Jamp           Station         % Jamp                                                                                                    |                               |                                                                                                    |
|                                             | Name         Name         Name <th< td=""><td>4 (mart )<br/>6 (mart )<br/>6 (mart )<br/>6 (mart )<br/>6 (mart )<br/>6 (mart )<br/>6 (mart )<br/>6 (mart )<br/>6 (mart )<br/>6 (mart )<br/>7 (mart )<br/>7 (mart )</td><td>N(R)         N(R)           N(R)         N(R)           N(R)         N(R)</td><td></td><td></td></th<> | 4 (mart )<br>6 (mart )<br>6 (mart )<br>6 (mart )<br>6 (mart )<br>6 (mart )<br>6 (mart )<br>6 (mart )<br>6 (mart )<br>6 (mart )<br>7 (mart )<br>7 (mart )                                                                                                    | N(R)         N(R)           N(R)         N(R)                                                                                                    |                               |                                                                                                    |
|                                             | Name in         Name         Name                                                                                                    | 4 ment<br>6 ment<br>10.2027 30<br>10.2027 30<br>10.2027 30<br>10.2027 30<br>10.2027 30<br>10.2027 30<br>10.2027 30<br>10.2028 30<br>10.2028 30<br>10                                                                                                    | Letter is a format           Ligit         % Jamp           Ligit         % Jamp           Ligit         % Jamp           Station         % Jamp           Station         % Jamp           Station         % Jamp           Station         % Jamp           Station         % Jamp           Station         % Jamp           Station         % Jamp           Jamp         % Jamp           Jamp         % Jamp                                                                                                    |                               |                                                                                                    |

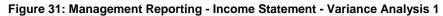

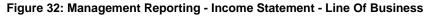

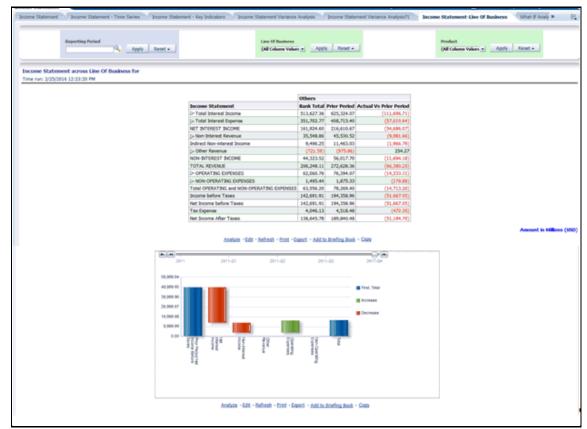

### Figure 33: Management Reporting - Income Statement - What-If Analysis

| rende<br>Tarende Diet Loss Analose NEL Impact Analose Balance Trende                                                    |                                                                                         |                                 | Hane Catalog Pavertes - Castoloands - Sheen - Signed In As w                                                                                                    |
|----------------------------------------------------------------------------------------------------|-----------------------------------------------------------------------------------------|---------------------------------|----------------------------------------------------------------------------------------------------|
| Appreting Partial                                                                                                    | Lagel Davidy<br>Back of Social States of <u>w</u>                                       | Apply Reset                     | Conneccy Type<br>Reporting Connecy _ al_ Apply _ Reset =                                                                                                    |
| nak up of Total America as of<br>e-wei 201/2016 12:31:37.PM                                                             |                                                                                         | Break-up of B                   | otal Labelities as of<br>Sk 12/12/17/44                                                                                                    |
| Cash & Boance with Control Re.      Frades     Cash & Advances to Control     Proof Assets     Proof Assets     Control | enta                                                                                    |                                 | Coports from Barcia and Othe Trading Labities<br>Continent Labites Exact Source Source Sign<br>Long-Jacob Source Source Sour |
| 2 44% E-65% 4 1<br>5 55% 52 65% 4 1<br>51 55% 52 65% 4 1 (7% )                                                          | 30% IT 49%                                                                              |                                 | 120% 120% 120% 120% 120% 120% 120% 120%                                                                                                    |
| Analust -Esti -Estimit -Post -Essori - Aat                                                                              | to treefes their - Give                                                                 |                                 | Andrum - Edit - Bethneb - Hotel - Excest - Add to being from - Caro                                                                                                    |
| reak-up of Total Assets by Line of Business as of<br>re-set 225/2116 12:31:37.09                                        | Break-up of Total Liabilities by Line of Business as o<br>The net 2/25/2016 12:71:07 PM | 1                               | NPM Chart for<br>Twee num 2025(2014) 32:31:07 PM                                                                                                    |
| Others                                                                                                    | Divers                                                                                  |                                 | Une Of Business Officers -                                                                                                    |
| Annua - List - Seffendi - Hans - Ganet - Annua Starbachust - Ganet                                                      | Vill BPS Units - Sand - Add to Sector                                                   | e news                          | Po                                                                                                    |
|                                                                                                    |                                                                                         |                                 | écelum -645 -Festival -fost - 6ad su inveltou invé - Garc                                                                                                    |
| alance Sheet<br>er wei 205/016 12:31:37 PM                                                                              |                                                                                         | Broome Stati<br>Tree run: 2/25/ |                                                                                                    |
| Balance Sheet<br>> Trid Aurots<br>> Trid Aurots<br>Rok-sophice Aurots - Crodit Rok<br>Rok-sophice Aurots - Schler Rok   | > 2610 > 2611<br>198, 20 123, 40<br>19 202, 27 36, 16<br>4, 69 4, 31<br>6, 44 6, 43     |                                 | Texcene Statement         I= 2010         I= 2011           I= Net Possee Before Taxes:         29,733.00         (20,451.03)           Ansize:         -Earling:         -Earling:           Ansize:         -Earling:         -Earling:                                                                                                    |

Figure 1: Management Reporting - Key Trends - Key Trends

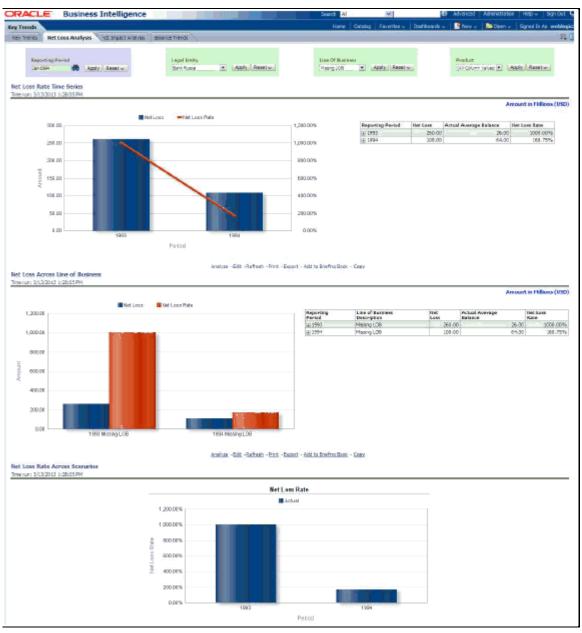

#### Figure 34: Management Reporting - Key Trends - Net Loss Analysis

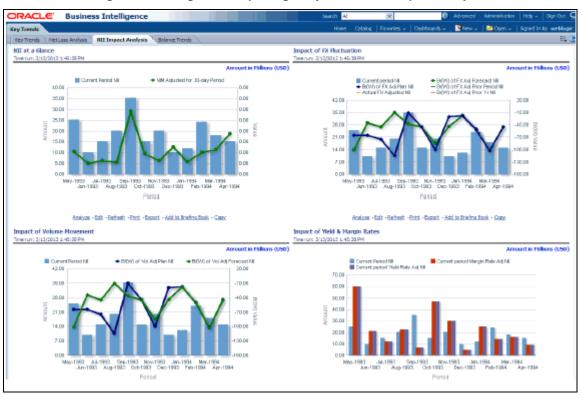

Figure 35: Management Reporting - Key Trends - NII Impact Analysis

Figure 36: Management Reporting - Key Trends - Balance Trends

|                                                       | sss Intellige   | ence              |                              |                     |                                              |                                                          |                      |                    | Dearth                 | Al              |                  |                  | whenced                       | Administration | n 1480      | 547-5                                                                                                    |
|-------------------------------------------------------|-----------------|-------------------|------------------------------|---------------------|----------------------------------------------|----------------------------------------------------------|----------------------|--------------------|------------------------|-----------------|------------------|------------------|-------------------------------|----------------|-------------|----------------------------------------------------------------------------------------------------|
| Trends                                                |                 |                   |                              |                     |                                              |                                                          |                      |                    | ie                     | ex Crisica      | favorites -   Ou | diands -         | Bien -                        | Diam-          | SpecificA   | i web                                                                                                    |
| ry Trends   Het Loss Analysis                         | NE Impact And   | Balance Tree      | *                            |                     |                                              |                                                          |                      |                    |                        |                 |                  |                  |                               |                |             |                                                                                                    |
| Reporting Proted                                      | LinkLinet       |                   | Depart Desting<br>(Bank SJC) | n (Anto, Greeton)   |                                              | Line Of Business<br>(11 Outers Table) (8)                | (Apple) (Apple)      |                    | Predect<br>(1) Delares | wein un         | ski Assetui      |                  | Regardination<br>(of Colore 1 |                | Anto I Jan  | e)                                                                                                    |
| rtails By Product Dec 1995<br>Nove 12(40) D (2012) PM | 5               |                   |                              |                     |                                              |                                                          |                      |                    |                        |                 |                  |                  |                               |                |             |                                                                                                    |
|                                                       |                 |                   |                              |                     |                                              |                                                          | 0-1995               |                    |                        |                 |                  |                  |                               |                | Amount in 1 | iller,                                                                                                    |
|                                                       |                 | Compart Hoarth    | Provines Horth               | ty())) thenth-ever  | diantia di                                   | UK<br>N(NF) Ticar-over-Ticar                             | Provinge Health 1    | teast styles have  |                        | Coll Hamiltonia | r-Heath Provide  | a'dinar a        | Aurik COP                     |                |             |                                                                                                    |
|                                                       | restor          |                   |                              |                     |                                              |                                                          |                      |                    |                        |                 |                  |                  |                               |                |             |                                                                                                    |
|                                                       | Linarce         | 462.0             | IB 907                       |                     | -2.98                                        |                                                          |                      |                    |                        |                 |                  |                  |                               | 0              |             |                                                                                                    |
|                                                       |                 |                   |                              |                     | ADADER - FARE                                | -balan -bis -baad                                        | ASIA Index link      | Sate               |                        |                 |                  |                  |                               |                |             |                                                                                                    |
| D Products - Roberts a                                | a of two-1985   |                   |                              |                     |                                              |                                                          |                      |                    |                        |                 |                  |                  |                               |                |             |                                                                                                    |
| erum: 12(4)2113 12:22:28.PM                           |                 |                   |                              |                     |                                              |                                                          |                      |                    | _                      |                 |                  |                  |                               |                |             | -                                                                                                    |
|                                                       |                 |                   |                              |                     |                                              |                                                          |                      |                    |                        |                 |                  |                  |                               |                | Amount in 1 |                                                                                                    |
|                                                       |                 |                   |                              |                     | dance N                                      |                                                          |                      |                    |                        |                 |                  |                  |                               |                |             |                                                                                                    |
|                                                       |                 |                   |                              |                     | MINCE IN                                     | <b>DKI Hanth-over-Host</b>                               | WINI Yoar on         | et ter i           | lank 🛛                 |                 |                  |                  |                               |                |             |                                                                                                    |
|                                                       |                 |                   |                              | Product             |                                              |                                                          |                      | er Year            | a a serie              |                 |                  |                  |                               |                |             |                                                                                                    |
|                                                       |                 |                   |                              | Product Lisence L   | 842-00                                       |                                                          | 745                  |                    | Lank I                 |                 |                  |                  |                               |                |             |                                                                                                    |
|                                                       |                 |                   |                              | Product Lisence L   | 842-00                                       |                                                          | 745                  |                    | Lank I                 |                 |                  |                  |                               |                |             |                                                                                                    |
|                                                       | sath-oue-floa   | th as of Dec-1995 |                              | Product Lisence L   | 842-00                                       | -                                                        | 745                  |                    | 1                      |                 |                  |                  |                               |                |             |                                                                                                    |
|                                                       | unth-own-Mon    | th as of Dec-1995 | 5                            | Product Lisence L   | 842-00                                       | -                                                        | 745                  |                    | I                      |                 |                  |                  |                               |                | Amount in 7 |                                                                                                    |
|                                                       | arth-our-flor   | th as of Dec-1997 |                              | Product<br>Jource1  | auton filo                                   | -tažnih -tus -takasi                                     | Ald to Rendma Rook - | - Easter           | 1                      |                 |                  |                  |                               |                | Amount in 7 | -                                                                                                    |
|                                                       | oath-over-Hos   | th as of Dec-1985 | 5                            | Product [Barros]    | auton filo                                   | -                                                        | Ald to Rendma Rook - | - Easter           | i unk                  |                 |                  |                  |                               |                | Amount in 7 | đo                                                                                                    |
|                                                       | onth-over-Hor   | th as of Dec-1985 | 5                            | Product<br>Jource1  | auton filo                                   | - Tadada - Tada - Tadadi<br>(M) Howth over Hand          | Ald to Rendma Rook - | - Easter           | 1                      |                 |                  |                  |                               |                | Amount in 1 | il.                                                                                                    |
|                                                       | onth-over-Hon   | th as of Dec-1995 | 5                            | Produst<br>Inserce) | 882.00<br>dostam -585<br>lance 80<br>dost.00 | - Tadada - Tada - Tadadi<br>(M) Howth over Hand          | N(M) Wer av          | Calor<br>or Year A | 1                      |                 |                  |                  |                               |                | Amount in 7 | il.                                                                                                    |
|                                                       | und-over-flor   | th as of Dec-1995 | 5                            | Produst<br>Inserce) | 882.00<br>dostam -585<br>lance 80<br>dost.00 | i telni -tus -taasi<br>Ni Horb oorr Hord                 | N(M) Wer av          | Calor<br>or Year A | 1                      |                 |                  |                  |                               |                | Amount in 7 | et o                                                                                                    |
|                                                       | und-over-flor   | th as of Dec-1995 |                              | Produst<br>Inserce) | 882.00<br>dostam -585<br>lance 80<br>dost.00 | i telni -tus -taasi<br>Ni Horb oorr Hord                 | N(M) Wer av          | Calor<br>or Year A | 1                      |                 |                  |                  |                               |                | Amount in 7 | a de la calegaria de la calegaria de la calega |
|                                                       | saith-own-Hos   | th as of Dec 1997 | 5                            | Produst<br>Inserce) | 882.00<br>dostam -585<br>lance 80<br>dost.00 | i telni -tus -taasi<br>Ni Horb oorr Hord                 | N(M) Wer av          | Calor<br>or Year A | 1                      |                 |                  |                  |                               |                | Amount in 7 | -                                                                                                    |
|                                                       | unth-own-Hon    | th as of Dec 1995 | 5                            | Produst<br>Inserce) | 882.00<br>dostam -585<br>lance 80<br>dost.00 | i telni -tus -taasi<br>Ni Horb oorr Hord                 | N(M) Wer av          | Calor<br>or Year A | 1                      |                 |                  |                  |                               |                | Amount in 7 | <b>R</b> ay                                                                                                    |
|                                                       | and-ever-filen  | th as of Dec-1995 | 5                            | Produst<br>Inserce) | 882.00<br>dostam -585<br>lance 80<br>dost.00 | i telni -tus -taasi<br>Ni Horb oorr Hord                 | N(M) Wer av          | Calor<br>or Year A | 1                      |                 |                  |                  |                               |                | Amount in 7 | -                                                                                                    |
|                                                       | onth-over-filos | th as of Dec 1995 | 5                            | Produst<br>Inserce) | 882.00<br>dostam -585<br>lance 80<br>dost.00 | i telni -tus -taasi<br>Ni Horb oorr Hord                 | N(M) Wer av          | Calor<br>or Year A | 1                      |                 |                  |                  |                               |                | Amount in 7 | -                                                                                                    |
|                                                       | anth-over-Hon   | th as of Dec-1995 | 5                            | Produst<br>Inserce) | 882.00<br>dostam -585<br>lance 80<br>dost.00 | i telni -tus -taasi<br>Ni Horb oorr Hord                 | N(M) Wer av          | Calor<br>or Year A | 1                      |                 |                  |                  |                               |                | Amount in 7 | -                                                                                                    |
|                                                       | anth-our-Han    | th as of Dec 1995 | 5                            | Produst<br>Inserce) | 882.00<br>dostam -585<br>lance 80<br>dost.00 | i telni -tus -taasi<br>Ni Horb oorr Hord                 | N(M) Wer av          | Calor<br>or Year A | 1                      |                 |                  |                  |                               |                | Amount in 7 | -                                                                                                    |
|                                                       | anth-oue-mon    | th as of Dec-1995 | 5                            | Produst<br>Inserce) | 882.00<br>dostam -585<br>lance 80<br>dost.00 | i telni -tus -taasi<br>Ni Horb oorr Hord                 | N(M) Wer av          | Calor<br>or Year A | 1                      |                 |                  |                  |                               |                | Amount in 7 |                                                                                                    |
| 9 10 Productic - R(\$0) Ho<br>error (249010 (2000)78  | 0073-000-800    | th as of Dec-1995 | 5                            | Produst<br>Inserce) | 882.00<br>dostam -585<br>lance 80<br>dost.00 | 3<br>- telmis - tus - taxes<br>(N) Horito over Head<br>4 | N(M) Wer av          | Calor<br>or Year A | an h                   |                 |                  | nd sent:   Ficts |                               |                | 4000 B 1    |                                                                                                    |

|                                                              |                                            |                                                            |                                               |                                          | The Color Street                                                                            | Daltharth a 📑 Neir a 🗎 Schur a 🗌 Schur       |
|--------------------------------------------------------------|--------------------------------------------|------------------------------------------------------------|-----------------------------------------------|------------------------------------------|---------------------------------------------------------------------------------------------|----------------------------------------------|
| formance Pleasures Capital Instyles                          |                                            |                                                            |                                               |                                          | nume Catalog Parantas (                                                                     | Sana a Sana Sana Sana                        |
| Reparing Print                                               | lageth<br>Jack 7                           | ny<br>na kao 715 - Anto Banto I                            | Line Of Basevan<br>[10 Gaussi Value] [10]     | Apply: Based on State                    | nd<br>General a <u>Apply Banda</u>                                                          | Converse Types<br>Reporting Converses as     |
|                                                              | ROTA<br>6,845,43<br>Convert Ne<br>Previoue |                                                            | ece<br>24,022<br>Convet<br>Argun              |                                          |                                                                                             | RANNE<br>SINSID<br>Connection<br>Process     |
|                                                              |                                            |                                                            | or latest available month                     |                                          |                                                                                             |                                              |
| eturn on Total Assets                                        |                                            |                                                            |                                               |                                          |                                                                                             |                                              |
| na curi 1/10/2016 4/2010 Per                                 |                                            |                                                            |                                               |                                          |                                                                                             |                                              |
|                                                              | of United States of America<br>BODA +      | Net Income 🗢 Total Assets                                  |                                               | Reports                                  | g Pariod Legal Estity RoT<br>Bank of United States of America DNA                           | 74,84% (196,105.62 112.42                    |
| 10-0                                                         | 399.575                                    |                                                            | 279,999<br>239,999                            | (8) 2013                                 | Bank of united States of America 132,1                                                      | 65.00% (HEARD.79 209.5H                      |
|                                                              | 300.97%                                    | i                                                          | 199.99                                        |                                          |                                                                                             |                                              |
|                                                              | 300 1075                                   |                                                            | 10.99                                         |                                          |                                                                                             |                                              |
| 0                                                            | 399.97%                                    |                                                            | 110.90                                        |                                          |                                                                                             |                                              |
| 196.0                                                        |                                            |                                                            | 79,99                                         |                                          |                                                                                             |                                              |
| 28/                                                          | 500 50%                                    |                                                            | 30,99                                         |                                          |                                                                                             |                                              |
|                                                              | 2,00%                                      | 2211                                                       | 4                                             |                                          |                                                                                             |                                              |
|                                                              | -                                          |                                                            | Andua (Sd) - Sebah - Exc) - Saco              | d - Addau Biodina Book - Gaay            |                                                                                             |                                              |
|                                                              |                                            |                                                            |                                               |                                          |                                                                                             |                                              |
|                                                              |                                            |                                                            |                                               |                                          |                                                                                             | Around in Fil                                |
| ans on Equity<br>ours 1/12/2016 4:25:25 PM                   |                                            |                                                            |                                               |                                          |                                                                                             |                                              |
|                                                              |                                            |                                                            |                                               |                                          |                                                                                             |                                              |
| Bank of U                                                    | Print Status of America                    | tincome + Total Capital                                    |                                               | Reporting Paris                          | d Logal Entity Inte                                                                         | Net Income Total Capital                     |
| 799,998                                                      | 9.10%                                      | 219                                                        |                                               | > 2010                                   | Bank of United States of America 875,343,99%<br>Bank of United States of America 464,020,7% | 196,385,42 25,34<br>(H),442,75 32,34         |
| 695,995                                                      |                                            | 279                                                        |                                               |                                          |                                                                                             |                                              |
| 499,999                                                      |                                            | 100                                                        |                                               |                                          |                                                                                             |                                              |
| 200,000                                                      | 18%                                        |                                                            | 39                                            |                                          |                                                                                             |                                              |
| 299,999                                                      |                                            |                                                            |                                               |                                          |                                                                                             |                                              |
| 190,908                                                      |                                            |                                                            | .99<br>59                                     |                                          |                                                                                             |                                              |
|                                                              | 1075                                       |                                                            |                                               |                                          |                                                                                             |                                              |
|                                                              | 2010 -                                     | 2011                                                       |                                               |                                          |                                                                                             |                                              |
|                                                              |                                            |                                                            | Andum - Edit - Extenti - Extention            | - and a dotted has a large               |                                                                                             | Arment is 197                                |
| ×                                                            |                                            |                                                            |                                               |                                          |                                                                                             |                                              |
| 541 E12(208 4:38:39 PM                                       |                                            |                                                            |                                               |                                          |                                                                                             |                                              |
|                                                              |                                            |                                                            |                                               |                                          |                                                                                             |                                              |
| p. 204                                                       | 10 294,025.42 25.04                        | tory Capital Regulatory Capital RARO<br>240546<br>1,004.46 |                                               | 2                                        | porting Foriod Nat Income Economic Capita<br>2010 096.009.42 15.42<br>2011 045.402.79 15.46 | Isosome Capital RARDC<br>ISLANAD<br>INCLAD   |
| j. 300                                                       | E  96,66,76  2647                          | 0,004.48                                                   | )<br>Analog - Salt - Saltach - Stort - Sagart |                                          | 2011 (245.462-79) 15-96                                                                     | 8.42180                                      |
|                                                              |                                            |                                                            |                                               |                                          |                                                                                             | Amount in Hill                               |
| tability by Product over Reporting P                         | Period                                     |                                                            |                                               |                                          |                                                                                             |                                              |
| uni 1/12/2014 1/2020 PM                                      |                                            |                                                            |                                               |                                          |                                                                                             |                                              |
|                                                              |                                            |                                                            | Reporting Period                              |                                          |                                                                                             |                                              |
|                                                              |                                            |                                                            | - N 1                                         | Apply Reed +                             |                                                                                             |                                              |
| Kerkendts                                                    | and in sec. data. The sub-                 | and the business of the section of                         | destines that are feer costs                  | and another in case of the line of       | and once to their films and to some the                                                     | a films a success being period on the        |
| The specified criteria didn't re<br>below.                   | result in any cata. The e-ofter            | - caused by apprend ribers and/or e                        | Records that are too restrictive or t         | rue, contain incorrect values. Please ch | reck your Analyse Hide's and by again. Th                                                   | te filters currently being applied are shown |
|                                                              |                                            |                                                            |                                               |                                          |                                                                                             |                                              |
| Hovenert is greater than 0                                   |                                            |                                                            |                                               |                                          |                                                                                             |                                              |
| and Entity Harris is squal to Bank<br>and Time Series Filter | ik of United States of America             |                                                            |                                               |                                          |                                                                                             |                                              |
| and Entity Home is equal to Bank                             | ik of United States of America             |                                                            | toice - 10                                    | Telask                                   |                                                                                             |                                              |

Figure 37: Management Reporting - Performance Measures - Performance Measures

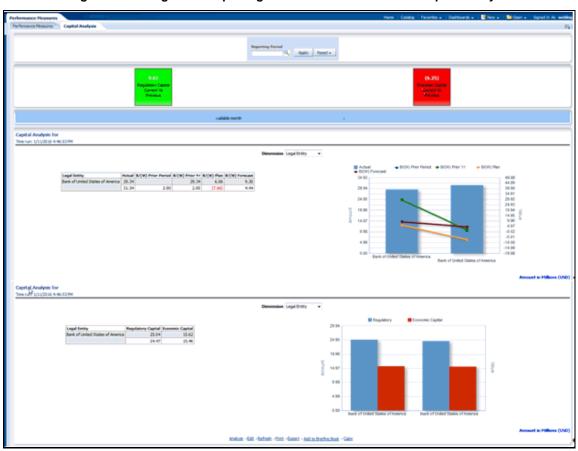

Figure 38: Management Reporting - Performance Measures - Capital Analysis

### 13.5.2 Forecast Reporting

The business intent of the Forecast Reporting dashboard is to analyze the Financial Element based on the Income Statement and Balance Sheet reporting (forecast). Currency Type prompt allows data to be viewed for Reporting Currency, Local Currency, and Base Currency for Forecast Reporting reports.

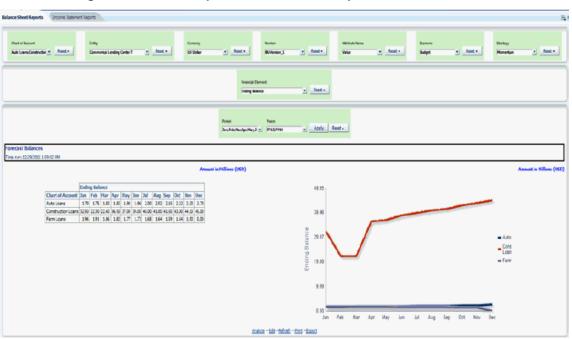

Figure 39: Forecast Reports - Balance Sheet Reports - Forecast Balances

### Figure 40: Forecast Reports - Balance Sheet Reports - Scenario Comparison

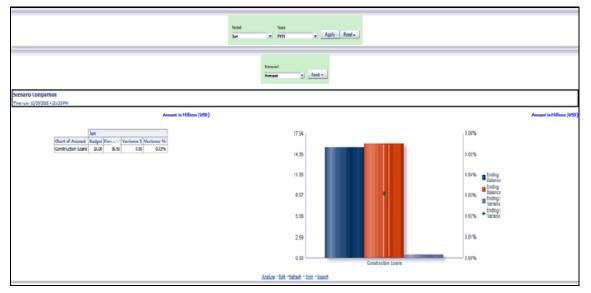

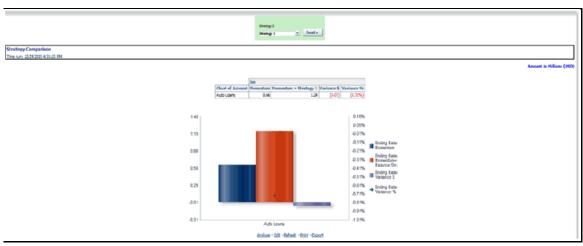

#### Figure 41: Forecast Reports - Balance Sheet Reports – Strategy Comparison

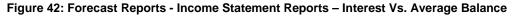

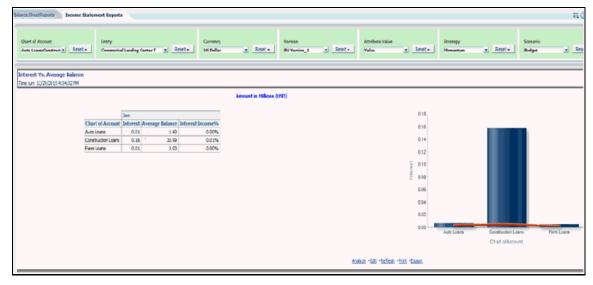

### Figure 43: Forecast Reports - Income Statement Reports – Non-Interest Fee Percentage Vs. Ending Balance

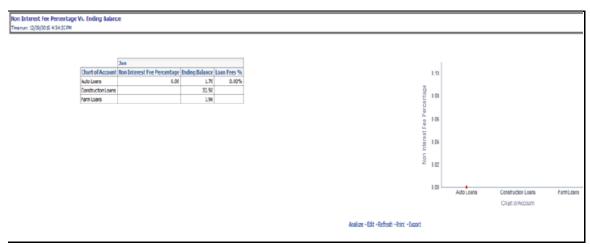

### Figure 44: Forecast Reports - Income Statement Reports – Spread Analysis

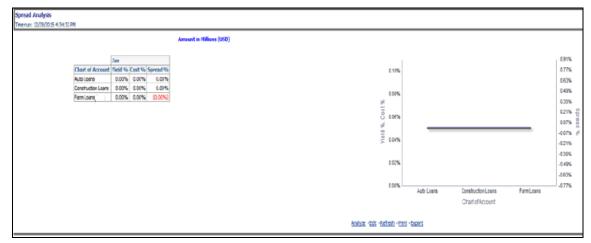

#### Figure 45: Forecast Reports - Income Statement Reports - NIM Report

|                                               |                             | NDM Report works       | at the ensty level, COA vi | I not be considered for this | report              |                     |                          |
|-----------------------------------------------|-----------------------------|------------------------|----------------------------|------------------------------|---------------------|---------------------|--------------------------|
|                                               |                             |                        | Analyze -Edit -Refresh     | -Print -Export               |                     |                     |                          |
| C                                             | connerical Lending Center T | 202,359,411.83         | 717,085.57                 | 12,096.77                    | 704,988.80          | 0.3484%             |                          |
| E                                             | intity                      | Average Earning Assets | Total Interest Income      | Total Interest Expense       | Net Interest Income | Net Interest Margin |                          |
|                                               |                             |                        |                            |                              |                     |                     | Amount in Millions (USD) |
| NIM Report<br>Time run: 3/23/2016 11:13:45 AM |                             |                        |                            |                              |                     |                     |                          |
|                                               |                             |                        |                            |                              |                     |                     |                          |

# 14 Appendix A: How to Define a Dimension

As a prerequisite, dimension tables should be added in the data model and the fact table needs to have the referential key with the dimension table. These dimension tables hold the dimension members and can be level-based or parent-child. Level based dimension tables contain columns for each level of the hierarchy, while parent-child dimension tables contain columns for storing the relationship between the parent and child members. These dimension tables can be loaded from external systems or can be maintained within the Dimension Management component of OFSAAI. If the user intends to maintain the dimension within OFSAAI for adding dimension tables, see the Oracle Financial Services Analytical Applications Data Model Utilities User Guide. If the dimension data is fetched from OFS PFT, it reads only the nodes/leafs belonging to a single hierarchy. Therefore, before fetching dimension data from OFS PFT, ensure that the AMHM tables belonging to a single dimension have data present for only one hierarchy.

Dimension definition process involves the following sub-processes:

- Create a Business Hierarchy
- <u>Create a Business Dimension</u>
- Modify a Dataset

## 14.1 Create a Business Hierarchy

To create a business hierarchy, follow these steps:

1. From the **Unified Metadata Manager**, select **Business Metadata Management**, and then select **Business Hierarchy**.

| Add Business Hierarchy                                                                                                    |                        |                 |                            |                  |                    |                                   |    |
|----------------------------------------------------------------------------------------------------|------------------------|-----------------|----------------------------|------------------|--------------------|-----------------------------------|----|
| A Business Hierarchy Details  A Business Hierarchy Details  A Business Hierarchy Definition  A Business Hierarchy  A Business Hierarchy  A Business Hierar |                        |                 |                            |                  | siness Hierarchy   |                                   | 0  |
| adde'   HEPW001<br>hord Description / PRODUCT HERARCHY<br>eng Description   PRODUCT HERARCHY<br>eng Description   PRODUCT HERARCHY<br>s Business Hierarchy Definition<br>ierarchy Type   REOULAR   Hierarchy Sub Type   Nen Business Intelligence Enabled                                                                                                    | usiness Hierarch       | y > Business Hi | erarchy Definition (Add mo | ide)             |                    |                                   |    |
| hand Description * PRODUCT HERARCHY eng Description PRODUCT HERARCHY  s Business Hierarchy Definition erarchy Type REGULAR  List  table  Business Hierarchy Business Hierarchy Business  | Business Hie           | rarchy Details  | 5                          |                  |                    |                                   |    |
| eng Description PRODUCT HERARCHY   Business Hierarchy Definition erarchy Type REGULAR Hierarchy Sub Type Nen Business Inteligence Enabled  Ist Ist Ist Ist Ist Ist Ist Ist Ist Is                                                                                                    | ode *                  | HE              | PM001                      |                  |                    |                                   |    |
| eng Description  engrichy Type REGULAR  Hiererchy Sub Type Non Business Intelligence Enabled  Ibit  Business Hierarchy  Business Hierarchy  Business Hierarchy  Sort Order  KEPM001  Save Cancel  r Info Vaer Comments                                                                                                    | hort Description *     | PR              | ODUCT HIERARCHY            |                  |                    |                                   |    |
| lerarchy Type REGULAR Hierarchy Sub Type Nen Business Intelligence Enabled   total Required List List  Business Hierarchy Business Hierarchy Node Short Description Node Hentifier Sort Order Sort Order Save Cancel  rinfo User Comments                                                                                                    | ong Description        | PR              | OBUCT HIERARCHY            |                  |                    |                                   |    |
| otal Required     List     Business Hierarchy     Business Hierarchy     Business Hierarchy     Business Hierarchy     Business Hierarchy     Short Description     Node     Short Description     Node List     Save     Cancel     ar Info     User Comments                                                                                                    | Business Hie           | rarchy Definit  | lion                       |                  |                    |                                   |    |
| Integrate Comments                                                                                                    | erarchy Type           | REGULAR         |                            | ~                | Hierarchy Sub Type | Non Business Intelligence Enabled | ~  |
| thrbute  Business Hierarchy  Rode Snort Description Node Mentifier Sort Order  HEP/r001  Sava Cancel  r Info User Comments                                                                                                    | tal Required           |                 |                            |                  | List               |                                   |    |
| tribute Business Hierarchy Rode Shorl Description Node klentifier Sort Order  HEP/001 Save Cancel rinfo Vaer Comments                                                                                                    | itity                  |                 |                            |                  |                    |                                   |    |
| Business Hierarchy<br>Node Snort Description Node Hentifier Sort Order<br>→ HEP/1001<br>Save Cancel<br>r Info User Comments                                                                                                    |                        |                 |                            |                  |                    |                                   |    |
| Node     Short Description     Node Identifier     Sort Order       È: HEPM001     Sava     Cancel                                                                                                    |                        |                 |                            |                  |                    |                                   |    |
| È HERMOOI<br>Seve Cancol                                                                                                    | Business Hi            | erarchy         |                            |                  |                    |                                   |    |
| Save Cancel                                                                                                    |                        |                 |                            |                  |                    |                                   |    |
| r Info User Comments                                                                                                    |                        |                 | S                          | hort Description | Node Identifier    | Sort Orde                         | er |
|                                                                                                    |                        |                 | Ś                          | hort Description | Node Identifier    | Sort Ord                          | er |
|                                                                                                    | <u><u></u> неямоот</u> | Commenta        | S                          | nort Description |                    | Sort Ord                          | er |

#### Figure 46: Business Hierarchy

- 2. Click the Add icon to create a Business hierarchy definition. In the Business Hierarchy Definition (Add mode) window, select the Hierarchy Type. The Hierarchy Type can be:
  - **Regular**: for representing non-time and non-measure dimensions in a hierarchical format. Examples of this type are Product, Organization Unit, and so on.
  - **Measure**: for representing the measures in the hierarchical format. An example of this type is the Management Reporting Line.
  - **Time**: for representing the calendar or date dimension in a hierarchical format. An example of this type is the Calendar hierarchy.
- 3. Select the **Hierarchy Sub Type**. The Hierarchy Sub Type can be:
  - **Non-Business Intelligence Enabled**: for representing the hierarchy with underlying data store containing just leaves and nodes are built within the metadata of the hierarchy. This subtype is useful for modelling bucket/range, ragged and non-additive hierarchies.
  - Business Intelligence Enabled: for representing the hierarchy with the underlying data store as a level-based dimension table. This sub-type is useful for modelling balanced hierarchies.
  - **Parent-Child**: for representing the hierarchy with the underlying data store as a parentchild dimension table. This subtype is useful for modelling ragged hierarchies.
- **4.** Select the **Total Required** property, if a TOTAL is required to be included as the root node of the hierarchy.
- 5. Select the **List** property, if the hierarchy is a flat list of members without any levels.
- 6. Select the **Entity** and **Attribute** on which the hierarchy is based.

The components for the hierarchy definition differ for each subtype of the hierarchy.

- If subtype is Non-Business Intelligence Enabled, then the user can add nodes and the order in which the node should appear in the hierarchy (sort-order). Node identifiers are SQL expressions that are specified for leaf members and data is classified based on the node identifiers.
- If subtype is Business Intelligence Enabled, then the user can specify the levels and SQL expressions for each level within the hierarchy.
- If subtype is Parent-Child, then the user can specify the column that contains the parent member and the column that contains the child member.

For more details, see the Oracle Financial Services Analytical Applications Infrastructure User Guide.

## 14.2 Create a Business Dimension

To create a business dimension, follow these steps:

1. From the **Unified Metadata Manager**, select **Business Metadata Management**, and then select **Business Dimension**.

|                                      |                           | Add Business Dim | hension    | 0 |
|--------------------------------------|---------------------------|------------------|------------|---|
| Business Dimension > Business Dimens | ion Definition (Add mode) |                  |            |   |
| A Business Dimension Details         |                           |                  |            |   |
| Code *                               | CEPHO01                   |                  | ]          |   |
| Short Description *                  | PRODUCT DIMENS            | aon              | ]          |   |
| Dimension Type                       | REGULAR                   | <u>v</u>         |            |   |
| DataType                             | TEXT                      | Ŷ                |            |   |
| Long Description                     |                           |                  |            |   |
| Rierarchies                          |                           |                  |            |   |
|                                      |                           |                  |            |   |
|                                      |                           |                  |            |   |
|                                      |                           | No Hierarchie    | a Selected |   |
| E Selected Hierarchies               |                           | No Hierarch et   | a Selected |   |
|                                      |                           | No Hierarch e    | a Selected |   |
|                                      | I                         | No Hierarch e    | a Selected |   |
|                                      | I                         | No Hierarch er   | a Selected |   |
|                                      |                           | No Hierarchea    | a Selected |   |
|                                      |                           |                  |            |   |
|                                      |                           |                  | a Selected |   |
|                                      |                           |                  |            |   |
| a Selected Hierarchiee               |                           |                  |            |   |
| a Selected Hierarchiee               |                           |                  |            |   |
| a Selected Hierarchiee               |                           |                  |            |   |
| a Selected Hierarchiee               |                           | Save             |            |   |
| E Selected Hierarchiee               |                           | Save             | Cancel     |   |

Figure 47: Business Hierarchy Details Page

Click the Add icon to create a Business dimension definition. In the Business Dimension
Definition (Add mode) window, select the Dimension Type. Dimension type is the same as the
Hierarchy type and helps to filter the hierarchies that will be part of the dimension.

A dimension will contain one or many hierarchies. Select the hierarchies that are part of the dimension.

## 14.3 Modify a Dataset

To modify a dataset, follow these steps:

1. From Unified Metadata Manager, select Business Metadata Management, and then select Data Sets.

|                                       |                  | Edit Data Sets                                                         |                                                    |                 |
|---------------------------------------|------------------|------------------------------------------------------------------------|----------------------------------------------------|-----------------|
| Data Sets > Data Set Definition (Edit | mode)            |                                                                        |                                                    |                 |
| A Data Set Details                    |                  |                                                                        |                                                    |                 |
| Code *                                | DS               | FVINCP                                                                 |                                                    |                 |
| Short Description *                   | Ac               | count Fair-Value Inception                                             |                                                    |                 |
| Long Description                      | He               | dge Management Inception Dataset for Acco                              | unt FV                                             |                 |
| A Entities                            |                  |                                                                        |                                                    | 1 to 5 of 5 🚺 🚯 |
| 🕺 Selected Entities                   |                  |                                                                        |                                                    |                 |
| DM_DATES                              |                  |                                                                        |                                                    |                 |
| DIM_FCST_RATES_SCENARIO               |                  |                                                                        |                                                    |                 |
| DM_HEDGE                              |                  |                                                                        |                                                    |                 |
| FCT_ACCOUNT_FAIR_VALUE                |                  |                                                                        |                                                    |                 |
| FSI_HM_HEDGE_NSTRU_MAP                |                  |                                                                        |                                                    |                 |
| A Data Set Definition                 |                  |                                                                        |                                                    |                 |
| ANSI Join                             |                  |                                                                        |                                                    |                 |
| Join/Filter Condition                 | DIM_HED<br>AND F | GE.N_HEDGE_D = FSI_HM_HEDGE_INSTRU<br>CT_ACCOUNT_FAIR_VALUE.N_D_NUMBER | _MAP.HEDGE_D<br>= FSI_HM_HEDGE_INSTRU_MAP.D_NUMBER |                 |
| Date Filter                           |                  |                                                                        |                                                    |                 |
| Order By                              |                  |                                                                        |                                                    |                 |

- 2. Identify data sets that are based on the modified fact table.
- **3.** Edit the data set definition.
- 4. Include the new dimension table in the data set.
- **5.** Modify the data set JOIN to include the join clause between the fact table and the new dimension table.
- 6. Save the data set.

# **15** Appendix B: How to Define a Measure

As a prerequisite, the fact table needs to have the column that holds values for the new measure.

To create a business measure, follow these steps:

1. From the Unified Metadata Manager, select Business Metadata Management, then select Business Measures.

|                           |                |                       | Add Busines | s Measures |         |  |
|---------------------------|----------------|-----------------------|-------------|------------|---------|--|
| Business Measures > Busin | ess Measure De | efinition (Add mode)  |             |            |         |  |
| » Business Measure De     | stails         |                       |             |            |         |  |
| Code *                    |                | MEPM001               |             |            |         |  |
| Short Description *       |                | EOP Balance           |             |            |         |  |
| Long Description          |                | End of period balance |             |            |         |  |
| * Business Measure Do     | finition       |                       |             |            |         |  |
| Aggregation Function      | SUM            |                       | ~           | DataType   | Decimal |  |
| Roll up                   | <b></b>        |                       |             |            |         |  |
| Entity                    |                |                       |             |            |         |  |
| Attribute                 |                |                       |             |            |         |  |
| Business Exclusions       |                |                       |             |            |         |  |
| Fiter Expression          |                |                       |             |            |         |  |

#### Figure 49: Business Measure Details Page

- 2. Click the Add icon to create a Business measure definition. In the Business Measure Definition (Add mode) window, Select the Aggregation Function. The Aggregation Function can be:
  - **SUM**: for summing up the values in the column of the fact table.
  - **COUNT**: for determining the number of records in the fact table.
  - **MAXIMUM**: for identifying the maximum value of a column in the fact table.
  - **MINIMUM**: for identifying the minimum value of a column in the fact table.
  - **COUNT DISTINCT**: for determining the distinct count of records in the fact table.
- 3. Specify if this measure needs to be rolled up against hierarchies.
- 4. Select the fact table as part of the Entity.
- **5.** Select the column of the fact table as part of the Attribute. This column will hold the value of the measure.
- 6. Specify Business Exclusions and Filters, if required.
- 7. Save the measure.

# 16 Appendix C: How to Develop a New Cube

This section details the steps to be performed by the user for developing a new cube. Ensure that the existing cubes do not provide the required analytics or reporting coverage before deciding to define a new cube. In case the user would like to see measures against a new dimension that is not part of the existing seeded metadata, then suggest including the new dimension as part of the existing cubes instead of creating a new cube. As a prerequisite, a user should have defined datasets, measures, hierarchies, and dimensions before defining a cube.

# 16.1 Procedures to Develop a New Cube

1. Add Cube

From the **Unified Metadata Manager**, select **Business Metadata Management**, and then select **Cube**. Specify the MDB details that will be created in ESSBASE.

2. Include Dimensions

Include the dimensions that are part of the cube definition. Users mandatorily need to include TIME and MEASURE dimensions.

3. Specify Variations

Specify the variations between each of the measures to the respective dimensions. All the measures that are part of the cube need not vary against all of the dimensions. Depending on business needs, variations can be specified to control the rollup of measures against a set of dimensions.

4. Specify Dataset

Specify the dataset corresponding to the selected dimensions and measures. The data set supplies the required data to the cube.

5. Specify Node Level Formula

If node level formulae are required for the nodes within the hierarchy, then they can be specified on this screen.

6. Save and Build

Save the cube. Define and execute batch in ICC to build the cubes.

For more information on Cubes, see the Cubes section under the Unified Metadata Manager chapter in the <u>Oracle Financial Services Analytical Applications Infrastructure User Guide</u>.

# 17 Appendix D: Define a Batch

Batch refers to a set of executable processes based on a specified rule. Batch Maintenance framework within OFSAAI facilitates you to create and maintain the Batch Definitions. You can process the Batch scheduled for execution from Batch Maintenance and also from other modules.

You need to have a Data Centre Manager function role mapped to access the Operations framework within OFSAAI. You can access Batch Maintenance by expanding the Operations section within the tree structure of the LHS menu. The Batch Maintenance window displays a list of Batches scheduled for maintenance with the other details such as Batch ID, Batch Description, and the editable state of the Batch.

# 17.1 Batch Creation

To create a batch, follow these steps:

- 1. From the **OFSAAI Home** menu, navigate to **Operations**, and then select **Batch Maintenance**.
- 2. In the Batch Maintenance window, select the + icon from the Batch Name toolbar.

The New Batch Definition window is displayed.

- 3. Enter the following Batch details:
  - Batch Name: The Batch Name is auto-generated by the system. You can edit to specify a Batch name based on the following conditions:
    - The Batch Name should be unique across the \ Information Domain.
    - The Batch Name must be alpha-numeric and should not start with a number.
    - The Batch Name should not exceed 41 characters in length.
    - The Batch Name should not contain special characters "." and "-".
  - Batch Description: Enter a description for the Batch based on the Batch Name.
  - Duplicate Batch: (Optional) Select the check box to create a new Batch by duplicating the existing Batch details.

On selection, the Batch ID field is enabled.

• Batch ID (If duplicate Batch is selected): It is mandatory to specify the Batch ID if Duplicate Batch option is selected.

Select the required Batch ID from the list.

- Sequential Batch: Select the check box if the Batch has to be created sequentially based on the task specified. For example, if there are 3 tasks defined in a Batch, task 3 should have precedence as task 2, and task 2 should have precedence as task 1.
- 4. Click **Save** to save the Batch definition details.

The new Batch definition details are displayed in the Batch Name section of the Batch Maintenance window with the specified Batch ID.

For more comprehensive coverage of configuration and execution of a batch, refer to the Operations Chapter in <u>Oracle Financial Services Analytical Applications Infrastructure User Guide</u>.

# 18 Appendix E: Run

The Run feature in the Rules Run Framework helps you to combine various components and/or processes together and execute them with different underlying approaches. Further, run conditions and/or job conditions can be specified while defining a run.

Two types of runs can be defined namely Base Run and Simulation Run.

- **Base Run** allows you to combine different rules and processes together as jobs and apply run conditions and job conditions.
- **Simulation Run** allows you to compare the resultant performance/ calculations with respect to the baseline runs by replacing an existing job with a simulation job (a job can be a rule or a process). This comparison provides useful insights into the effect of anticipated changes to the business.
- **Instance Run** allows you to combine Base Runs and Simulation Runs in addition to other components from multiple information domains as Jobs. This eliminates the need for having different Run definitions if some Jobs are available in Hive Information Domain and some are present in RDBMS Information Domain.

The Roles mapped for Run module are Run Access, Run Advanced, Run Authorize, Run Read Only, Run Write, and Run Phantom. Based on the roles mapped to your user group, you can access various screens in the Run module.

|     |     |               |          |                                                                            |                     |        | ~ Sea        | rch 🕂 Res |
|-----|-----|---------------|----------|----------------------------------------------------------------------------|---------------------|--------|--------------|-----------|
|     |     | Code          |          |                                                                            | Version             | 0      |              |           |
|     |     | Name          |          |                                                                            | Active              | Yes    | ~            |           |
|     |     | Folder        |          | ~                                                                          | Туре                |        | $\checkmark$ |           |
| - N | lew | 🕒 View 🕏 Edit | 🕈 Сору 👚 | Remove 🙈 Authorize 場 Export 🔅 Fire F                                       |                     |        |              |           |
|     |     | Code          | 4        | Name                                                                       | Туре                | Folder | Version      | Active    |
|     |     | 1305855181022 |          | Capital Calculation - BIS Basel I Approach                                 | Base Run            | BISSEG | 0            | Yes       |
|     |     | 1305855301374 |          | Capital Calculation - BIS Standardised Approac                             | h Base Run          | BISSEG | 0            | Yes       |
|     |     | 1305855512993 |          | Capital Calculation - BIS Advanced IRB Approa                              | ch Base Run         | BISSEG | 0            | Yes       |
|     |     | 1305855600303 |          | Risk Weighted Asset Calculation - Operational<br>Standardised Approach     | Risk - BIS Base Run | BISSEG | 0            | Yes       |
|     |     | 1305855689766 |          | Capital Calculation - BIS Foundation IRB Appro                             | ach Base Run        | BISSEG | 0            | Yes       |
|     |     | 1305855864629 |          | Risk Weighted Asset Calculation - Credit Risk -<br>Standardised Approach   | BIS Base Run        | BISSEG | 0            | Yes       |
|     |     | 1305907201323 |          | Risk Weighted Asset Calculation - Credit Risk -<br>Advanced IRB Approach   | BIS Base Run        | BISSEG | 0            | Yes       |
|     |     | 1305907253832 |          | Risk Weighted Asset Calculation - Credit Risk -<br>Foundation IRB Approach | BIS Base Run        | BISSEG | 0            | Yes       |

Figure 50: Run Parameters

The *Run* window displays the runs created in the current Information Domain with the metadata details such as Code, Name, Type, Folder, Version, and Active status. For more information on how object access is restricted, see <u>Object Security</u>.

You can search for specific runs based on Code, Name, Folder, Version, Active status, or Type. The **Folder** drop-down list displays all Public folders, shared folders to which your user group is mapped, and Private folders for which you are the owner. The Pagination option helps you to manage the view of existing runs within the system.

# 18.1 Create Run

You can create run definitions using the existing metadata objects. The various components that can be used to form run definitions are mentioned in <u>Process Hierarchy Members</u>. The Write role should be mapped to your user group, from the *User Group Role Map* window.

The following filter conditions can also be applied to a run definition:

| Condition Type | Description                                                                                                    |
|----------------|----------------------------------------------------------------------------------------------------|
| Run Condition  | A Run Condition is defined as a filter and all hierarchies (defined in the current information domain) are available for selection.                                                             |
|                | You can select up to 9 run conditions.                                                                                                    |
|                | A Run condition is defined for all Jobs. But it will be applied to a Job only if the underlying target/destination entities of both Job and Hierarchy are common.                               |
| Job Condition  | A Job Condition is a further level of filter that can be applied at the component level. This is achieved through a mapping process by which you can apply a Job Condition to the required job. |
|                | You can select only one Job Condition and the hierarchy that you have already selected as a run condition cannot be selected as the Job Condition again.                                        |

### Table 19: Filter Conditions applied for Run Definition

**NOTE** Filter conditions are not applicable for Instance Runs.

To create a run definition in the *Run* window, follow these steps:

1. Click the + icon (**New**) from the toolbar. The *Run Definition (New Mode)* window is displayed.

| Close    |
|----------|
|          |
|          |
|          |
|          |
|          |
|          |
|          |
|          |
| endants: |
|          |
| c        |

Figure 51: Run Definition (Edit Mode)

- 2. Click the cicon adjacent to the **Folder** field in the *Linked to* the pane. The *Folder Selector* window is displayed. The folders to which your user group is mapped are displayed.
  - a. Select the checkbox adjacent to the required folder. Click **OK**.
  - **b.** Click the + icon (**New**) from the List toolbar to create a new folder/segment. For more information, see <u>Segment Maintenance</u>.
  - **c.** Search for a folder by specifying any keyword and clicking <sup>Q</sup> button.
- **3.** Enter the details of the Master information pane as tabulated below:

#### Table 20: Master Information

| Field Name | Description                                                                                                    |
|------------|----------------------------------------------------------------------------------------------------|
| ID         | Refers to system-generated ID for a newly created run. When you create a rule, it is displayed as <b>&lt;<new>&gt;.</new></b>                                           |
|            | Enter a valid code for the run. Ensure that the code value specified is a maximum of 30 characters in length and it does not contain any special characters except "_". |
| Code       | The code is unique and case sensitive. It is used to identify a run definition during execution.                                                                        |
|            | <b>Note</b> : You cannot use the same code of a rule which has been deleted from the UI.                                                                                |

| Field Name                                 | Description                                                                                                    |  |  |  |  |
|--------------------------------------------|----------------------------------------------------------------------------------------------------|--|--|--|--|
| Name                                       | Enter a valid name for the run. Ensure that Run Name is alphanumeric<br>and does not contain any of the following special characters: #, %, &,<br>+, ", and ~.<br>Note that the name is not required to be unique.                                                                                                  |  |  |  |  |
| Version                                    | By default, the version field is displayed as <b>&lt;<na>&gt;</na></b> for the new run being created. Once the run definition is saved, an appropriate version is assigned as either <b>-1</b> or <b>0</b> depending on the authorization permissions. For more information, see <u>Run Definition Versioning</u> . |  |  |  |  |
| Active                                     | By default, the Active field is displayed as <b>&lt;<na>&gt;</na></b> for the new run being created. Once the run definition is saved, the status becomes <b>Yes</b> if you are an authorizer or <b>No</b> if the created Run needs to be authorized by an authorizer.                                              |  |  |  |  |
| Туре                                       | Select the type of the run from the drop-down list. The available <u>types</u> are <b>Base Run, Simulation Run,</b> and <b>Instance Run</b> .                                                                                                    |  |  |  |  |
| Route Execution to High<br>Precedence Node | Select the checkbox if you want to route the execution of this Process definition to the high precedence node set up in the AM server.                                                                                                    |  |  |  |  |

**4.** Click the icon (**Properties**) in the Master information grid. The *Properties* window is displayed.

|                      |            | Ok | Close |
|----------------------|------------|----|-------|
| ~ Properties         |            |    |       |
| Effective Start Date | 01/01/2011 |    |       |
| Effective End Date   | 12/31/2100 |    |       |
| Last Operation Type  | Created    |    |       |

#### Figure 52: Run Properties

You can edit the following details in the *Properties* window:

- Effective Start Date and Effective End Date: Effective Dates is not implemented for Run definition.
- **Last Operation Type**: By default, this field displays the last change done to the run definition. While creating a run, the field displays the operation type as Created.
- 5. Click **OK**. The properties are saved for the current Run definition.

### **18.1.1** Select Run Condition for Run

You can select conditions to preset the initialization mechanism of a run definition.

**NOTE** Run Condition is not applicable for Instance Run.

To select a condition for a run in the *Run Definition (New Mode)* window, follow these steps:

**1.** Click the  $\square$  icon (**Selector**) from the List toolbar and select the  $\neg$  icon (**Run Condition**). The *Filter Selector* window is displayed.

| earch in                                           |         |      |   | Sor |   |                            |            | Ok | Close |  |
|----------------------------------------------------|---------|------|---|-----|---|----------------------------|------------|----|-------|--|
| Hierarchy V like                                   |         | Q    |   | 301 |   | Ascending                  | Descending |    |       |  |
| ist [15] E Page 1 / 49 K ( > > > Jump to page      |         |      |   | Cal |   | ted Filters B              |            |    |       |  |
| Name                                               | Code    |      |   | Sen |   | Name                       |            |    |       |  |
| Hedge In effective Pair                            | H8905   | - 11 |   | 0   |   | Actual Business Days       |            |    |       |  |
| 100 percent RW for Corporate                       | H0298   | н    |   | 9   |   | AFC Indicator              |            |    |       |  |
| <ul> <li>Actual Business Days</li> </ul>           | H0139   |      |   |     |   | Attribution to multiplicat | ion factor |    |       |  |
| Advanced Approach Bank Flag                        | HBL0186 | 1    |   | -   | 1 | and a second second second |            |    | ~     |  |
| <ul> <li>AFC Indicator</li> </ul>                  | H0394   |      | > |     |   |                            |            |    |       |  |
| Affiliate Indicator                                | HBL6039 | 1    |   |     |   |                            |            |    | ~     |  |
| All ReSec Underlying Sec Exp Approach SSFA         | HBL0159 |      | < |     |   |                            |            |    |       |  |
| AOCI Opt Out Election Option                       | HBL0217 |      |   |     |   |                            |            |    |       |  |
| <ul> <li>Approach Type</li> </ul>                  | HAA0002 |      |   |     |   |                            |            |    |       |  |
| Assumed Lien position on RME                       | HBL0203 |      |   |     |   |                            |            |    |       |  |
| Attribution Analysis Rule Change Indicator - Advan | H4002   |      |   |     |   |                            |            |    |       |  |
| Attribution Analysis Rule Change Indicator - Simpl | H4001   |      |   |     |   |                            |            |    |       |  |
| Attribution to multiplication factor               | H4003   |      |   |     |   |                            |            |    |       |  |
| Attrition Reason                                   | HCRM002 | -    |   |     |   |                            |            |    |       |  |

Figure 53: Filter Selector

The List pane displays Hierarchies or Filters based on the option selected in the drop-down list in the *Search in* the pane. The options are:

- Hierarchy- Displays all Business Hierarchies defined in the information domain.
- Filter-Data Element- Displays all Data Element Filters defined in the information domain.
- Filter-Hierarchy Displays all Hierarchy Filters defined in the information domain.
- Filter-Group Displays all Group Filters defined in the information domain.
- Filter-Attribute Displays all Attribute Filters defined in the information domain.
- 2. Select the checkbox adjacent to the Hierarchy or Filter that you want to select as the Run condition and click the icon.

To know about the operations you can do in this window, see <u>Filter Selector</u> <u>Hierarchy\_Selector</u>window.

- 3. Click OK. The selected Hierarchies are listed in the Run Definition (New Mode) window.
- **4.** If the selected Run condition is a Parent-Child hierarchy, the **Use Descendants** checkbox is displayed. If the checkbox is selected for a hierarchy, the descendants will be automatically applied and need not be selected in node selection from the Hierarchy Browser window.

### 18.1.2 Select Jobs for Run

You can select the required jobs for the run definition being created.

To select jobs for Base and Simulation Run, follow these steps:

**1.** Click the icon (**Selector**) from the List toolbar and select the icon (**Job**). The *Component Selector* window is displayed.

| Component Selector - Google Chrome | Take Party and | and man                                                                                                    |  |
|------------------------------------|----------------|----------------------------------------------------------------------------------------------------|--|
| Search                             |                | Ok<br>Sort<br>Ascending Descending<br>Tasks [2]<br>Object<br>Basel I Customer Type Reclassification<br>Accumulated Other Comprehensive<br>Income Attribution Attribution Amount<br>Computation |  |
| Everitable                         | Þ              |                                                                                                    |  |

Figure 54: Component Selector

On the **List** pane, you can click the 🗄 button to expand the members and view the job components. For more information, see <u>Process Hierarchy Members</u>.

**2.** Select a job component and click the icon to move the component to the Tasks pane.

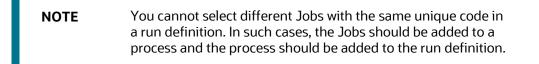

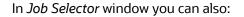

- Search for a component by specifying the nearest keyword and clicking . It may not display search results if the branch of that component has not been expanded.
- Click Ascending or Descending button to sort the selected components in ascending or descending alphabetical order.
- Click the icon or the icon to re-order the selected components.
- Click the Image icon to add parameters for the selected components.

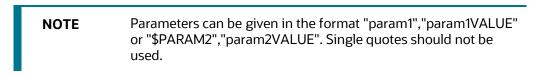

- Click the contor remove the selected components from the Tasks pane.
- 3. Click **OK**. The components are listed under the List pane in the *Run Definition* window.

To select Jobs for Instance Run

**4.** Click the icon (**Selector**) from the List toolbar and select the icon (**Job**). The *Component Selector* window is displayed.

| Component Selector - Google Chrome                                                                                                    |             |                                                                                                    |
|----------------------------------------------------------------------------------------------------|-------------|----------------------------------------------------------------------------------------------------|
|                                                                                                    |             |                                                                                                    |
| Infodom                                                                                                    |             | Ok Close                                                                                                    |
|                                                                                                    | OFSAAAIINFO | •                                                                                                    |
| Search                                                                                                    |             | Sort                                                                                                    |
|                                                                                                    | Q           | Ascending Descending                                                                                                    |
| List<br>Component<br>Data Extraction Rules<br>Data Extraction Rules<br>Data Extraction Rules<br>File Loading Rules<br>Insertion Rules<br>Transformation Rules<br>Database Functions-Transform | ations      | Tasks [2]         Object         Basel I Customer Type         Reclassification         Basel I Issuer Type Reclassification |
| Base Rules      Classification Rules       Classification Rules        Computation Rules                                                                                                    | •           |                                                                                                    |

#### Figure 55: Component Selector

For Instance Run, you can add Base Run and Simulation Run as Jobs.

- **5.** Select the information domain in which the job component you want to add is present, from the **Infodom** drop-down list. By default, the selected Application's Information Domain is displayed. The drop-down list displays all information domains to which your user group is mapped except sandbox information domains.
- **6.** Select a job component and click the icon to move the component to the Tasks pane.
  - If you want to add a job component from another information domain, select the required information domain from the drop-down list. The Component list refreshes and you can add the required Job components.
  - For more information see <u>Job Selector</u>.
- 7. Click **OK**. The components are listed under the List pane in the *Run Definition* window.

### 18.1.3 Select Job Condition for Run

You can select only a single job condition for the execution of predefined jobs in a run. A hierarchy, which is already selected as a run condition, cannot be selected as a job condition.

| NOTE | The Cumulative Node Expression for Hierarchy Nodes used as<br>Job Condition in a Run definition should not cross 4000<br>characters. If it is exceeded, you will get an error while<br>executing the Run definition. |
|------|----------------------------------------------------------------------------------------------------|
|      | Job Condition is not applicable for Instance Run.                                                                                                    |

To select the job condition for a run, follow these steps:

- 1. Click the licon (**Selector**) from the List toolbar and select the icon (**Job Condition**). The *Filter Selector* window is displayed.
- **2.** Select the checkbox adjacent to the hierarchy that you want to select as the Job condition and click the icon.

To know about the operations you can do in this window, see <u>Filter Selector</u> <u>Hierarchy\_Selector</u>window.

**NOTE** Ensure that you have selected only one Job Condition and the same hierarchy is not selected as both Run and Job conditions.

3. Click OK.

From the List grid in the Run Definition (New Mode) window, you can also:

Click the *icon* (Move) to change a selected run condition to job condition and conversely. For Instance Run, the *Move* is disabled.

- Click the licon (Show Details) to view the metadata information of the selected member.
- If the selected Job condition is a Parent-Child hierarchy, the Use Descendants checkbox is displayed. If the checkbox is selected for a hierarchy, the descendants will be automatically applied and need not be selected in node selection from the Hierarchy Browser window.

Once all the necessary information in the first window of the Run Definition (New Mode) is populated, click **Next** to navigate to the concurrent procedures of defining a Rule.

|                                                                        |                         | Run             |                                 |                                    |            |      | ۲ |
|------------------------------------------------------------------------|-------------------------|-----------------|---------------------------------|------------------------------------|------------|------|---|
| Run Rule Framework >> Run >> Run Definition (New Mode)                 |                         |                 |                                 |                                    |            |      |   |
| ☆ Linked to                                                            |                         |                 |                                 |                                    |            |      | _ |
| Folder                                                                 | ATRSEG                  |                 |                                 |                                    |            |      |   |
| * Master Information   properties                                      |                         |                 |                                 |                                    |            |      |   |
| D                                                                      | << New >>               |                 | Version                         |                                    | << NA >>   |      |   |
| Code                                                                   | 130526589745            |                 | Active                          |                                    | << NA >>   |      |   |
| Name                                                                   | Capital Calculation     |                 | Туре                            |                                    | Base Run   |      |   |
| * Run Condition                                                        |                         |                 |                                 |                                    |            |      |   |
| Code                                                                   | lame                    | Туре            |                                 | Condition                          |            |      | - |
|                                                                        | alance Phase In Cap     | HCY             |                                 | Balance Phase In Capital Component | Group      | 🖽 🐴  | E |
| H0111                                                                  | Bank Holds Debt of t    | HCY             | Bank Holds Debt of the Company  |                                    | <b>111</b> | -    |   |
| * Detail Information                                                   |                         |                 |                                 |                                    |            |      | _ |
| p Jobs                                                                 |                         |                 | lob Condition                   |                                    |            |      |   |
| Actual RWA change Amount - Simple A   Business Growt                   | Attribution Amount more | Ĺ               | Basel Consolidation Option Type |                                    |            |      |   |
| Job Object                                                             | Parent Object           | Precedence      | Туре                            |                                    | Basel n    | Туре |   |
| Actual RWA change Amount -<br>Sim<br>Business Growth Attribution<br>Am |                         |                 |                                 |                                    |            |      |   |
|                                                                        |                         |                 |                                 |                                    |            |      |   |
|                                                                        |                         |                 |                                 |                                    |            |      |   |
|                                                                        |                         | Back Save Close |                                 |                                    |            |      |   |

#### Figure 56: Run Rule Framework – Run Definition New Mode

The second window of *Run Definition (New Mode)* window displays all the information you have provided in the Linked to and Master information grids. You can view the selected filters in the Run Condition grid and selected jobs along with the job condition in the Detail Information grid in case of Base Run and Simulation Run. For Instance Run, only jobs will be displayed.

Expand a job which is a process, then the Object, Parent Object, Precedence, and Type columns are populated.

### 18.1.4 Hierarchical Member Selection

In the Run Condition grid, you can modify the run conditions by including hierarchical members.

**NOTE** This option will be available only if you have selected Hierarchy as the Run condition.

To modify a run condition, follow these steps:

1. Click the 📾 icon corresponding to the run condition you want to modify. The *Hierarchy Browser* window is displayed.

| OK     Cancel                                                                                                    |                                     |
|----------------------------------------------------------------------------------------------------|-------------------------------------|
| Available Values                                                                                                    | Selected Values Credit Default Swap |
| <ul> <li>A megulatory capital Product Type</li> <li>A megulatory capital Product Type</li> <li>A megulatory</li></ul> | Credit Default Swap                 |
| Credit Options                                                                                                    | >                                   |
| <ul> <li>First to default credit swaps</li> <li>Forwards</li> <li>Futures</li> </ul>                                                                                                    | > •<br>>>                           |
| <ul> <li>Futures</li> <li>Nth to default swaps</li> <li>Options</li> </ul>                                                                                                    | <                                   |
| Other default swaps  Other derivatives                                                                                                    | ~                                   |
| OTC Netting Set     OTC Netting Set     OTC Netting Set                                                                                                    |                                     |
| <ul> <li>Off-balance sheet items</li> <li>Advance Payment Guarantee Provided</li> </ul>                                                                                                    | •                                   |
| Search Q O                                                                                                    | Search Q 5                          |

Figure 57: Hieracrchy Selection

2. Select a member/node and click the icon to select the same. Click the icon to select the member as Self, Self & Descendants, Self & Children, Parent, Siblings, Children, Descendants, or Last Descendants. For more information, see <u>Hierarchical Member Selection Modes</u>.

In the *Hierarchy Browser* window you can also:

- Click the is icon to sort members based on the path.
- Click the ison to sort the hierarchy (top to bottom).
- Click the <sup>[16]</sup> icon to sort based on level.
- Click the □ icon to collapse or click the □ icon to expand the members under a node respectively.
- Click the icon to collapse or click the icon to expand the selected branch respectively.
- Click the icon to focus only on the selected branch. The *Available Values* pane shows the members of the selected branch only. Click the icon to go back to the normal view.

- Click the icon to display member's numeric codes on the right. The icon changes to
- Click the left. The icon to display member's numeric codes on the left. The icon changes to
- Click the icon to show only member names. This is the default view. The icon changes to .
- Click the sign icon to display member's alphanumeric codes on the right. The icon changes to sign.
- Click the icon to display member's alphanumeric codes on the left. The icon changes to
- Click the sign icon to display only member names. This is the default view. The icon changes to sign.
- Select a member and click the icon or the icon to re-arrange the members in the Selected Values pane.
- Select a member and click the icon to move it to the top or click the icon to move it to the bottom.
- Click the control launch the Search panel. Here you can search based on Dimension Member Numeric Code, Dimension Member Name, or Dimension Member Alphanumeric Code. You can also search in the grid based on member name using the Search field.
- **3.** Click the solution corresponding to the run condition to view the SQL query. The SQL query is formed based on the hierarchical member selection mode. The *Preview SQL Query* window is displayed with the resultant SQL equivalent of the run condition.

The *Detail Information* grid displays the jobs and job condition defined for the run definition.

- Click the <sup>IIII</sup> icon adjacent to the job names to re-order the selected jobs.
- Click the end icon beside the job condition to launch the *Hierarchy Browser* window. This
  option will be available only if a Hierarchy is selected as the Job condition.
- Select the checkbox corresponding to the job if you want to apply the Job condition to that job.
- Click a job to view its definition details. For example, if it is a Rule, the *Show Details* window displays the *Rule Definition (View Mode)* window.

You can click **Back** to navigate back to the first page of the *Run Definition (New Mode)* window to modify any details.

Once all the necessary details are entered, click **Save**. If you are an authorizer, the version of the run definition will be **0**, else it will be **-1**.

The Audit Trail section at the bottom of the *Run Definition (New Mode)* window displays metadata information about the Run definition created. The User Comments section facilitates you to add or update additional information as comments.

## **18.2** View Run Definition

You can view individual run definition details at any given point. To view the existing Run definition details in the *Run* window, follow these steps:

- 1. Select the checkbox adjacent to the Run Code whose details are to be viewed.
- **2.** Click the **i**con in the List toolbar.

The *Run Definition (View Mode)* window is displayed with all the details of the selected Run. Click **Next** and **Back** buttons to navigate back and forth in the Run *Definition (View Mode)* window.

# 18.3 Edit Run Definition

You can modify all the details except ID, Code, Version, Active Status, and Type of a run definition. To modify an existing run definition in the *Run* window, follow these steps:

- 1. Select the checkbox adjacent to the Run Code whose details are to be updated.
- 2. Click the *constant of the constant of the constant of the*
- 3. Edit the Run details as required. For more information, see Create Run.
- 4. Click Save to save the changes.

### 18.3.1 Run Definition Versioning

#### For an authorizer:

When you create a new run, its version will be **0**. When you edit an existing run and try to save, you are prompted whether to save it as a new version or not. If you click **Yes**, a new run is created with the version as **0** and the run having version as **0** will be saved with the version as maximum version +1. If you click **No**, the existing run is overwritten and the version will be as it is.

#### For a non-authorizer:

When you create a new run, its version will be **-1**. Once the run is approved by an authorizer, the version becomes **0**. When you edit an existing run and try to save, you are prompted whether to save it as a new version or not. If you click **Yes**, a new run is created with the version as **-1**. Once the run is approved, its version becomes **0** and the run having version as **0** will be saved with the version as maximum version +1. If you click **No**, the existing run is overwritten, and the **Active** flag of the run becomes **N** (which you can view from the *Summary* window). The version remains the same. Once the run gets approved, its **Active** flag changes to **Y**.

| NOTE | • | The run with version 0 is the latest one and it can have many versions say 1 to n, where 1 is the oldest run and n is the next to the latest. |
|------|---|----------------------------------------------------------------------------------------------------|
|      | • | A run with version -1 will always be in an Inactive state.                                                                                    |

You can view all the versions of a particular rule by providing the run's name or code and clicking **Search** in the Search and Filter grid. (Ensure the **Version** field is cleared since it is auto-populated with **0**).

# **18.4** Copy Run Definition

This option facilitates you to quickly create a new run definition based on an existing run by updating the values of the required fields.

To copy an existing Run Definition in the Run window, follow these steps:

- 1. Select the checkbox adjacent to the Run Code whose details are to be duplicated.
- 2. Click the Copy in the List toolbar to copy a selected Run definition. The *Run Definition* (*Copy Mode*) window is displayed. Copy button is disabled if you have selected multiple Runs.

In the Run Definition (Copy Mode) window you can:

- Create a new Run definition with existing variables. Specify a new Run Code and Folder. Click Save.
- Create a new Run definition by updating the required variables. Specify a new Run Code, Folder, and update other required details. For more information, see <u>Create Run</u>. Click Save.

The new Run definition details are displayed in the *Run* window. By default, version **0** is set if you have authorization rights, else the version is set to **-1**.

# **18.5** Authorize Run Definition

All the actions in a run definition should be approved by an authorizer. An authorizer can approve a pre-defined run definition for further execution or reject an inappropriate run definition listed within the *Run* window. To approve/ reject run definitions in the *Process* window, you need to have the Authorize role mapped to your user group.

If you are an authorizer, the run definition is auto-approved as you save it and the **Active** status is set to **Yes**. Otherwise, the **Active** status is set to **No** and an authorizer needs to approve it to change the **Active** status to **Yes**.

To approve/reject runs, follow these steps:

- 1. Select the checkbox(s) adjacent to the required Run Codes.
- **2.** Do one of the following:
  - To approve the selected run definitions, click Real Authorize, and select Approve.

To reject the selected run definitions, click and select **Reject**.

A run is made available for use only after the approval. For a rejected definition a comment with the rejection details will be added.

## **18.6** Export Run to PDF

This option allows you to export multiple run definitions to a PDF file. You have the option to export only the rules or processes in the run definition to PDF by selecting the required Trace Options. In the case of Instance Run, you can select Runs that you want to export, apart from Rules and Processes.

To export the run definitions in the *Run* window, follow these steps:

- 1. Select the checkbox(s) adjacent to the required Run Codes.
- 2. Click the <sup>Solution</sup> icon (Export) in the List toolbar and click the <sup>DDF</sup> button in the pop-up window. The Export dialog box is displayed.

| 🖸 Ru | Run Rule Framework - Google Chrome |                 |           |         |                               |  |  |  |  |  |
|------|------------------------------------|-----------------|-----------|---------|-------------------------------|--|--|--|--|--|
|      |                                    |                 |           |         |                               |  |  |  |  |  |
| ∼ E> | ▲ × Export Options                 |                 |           |         |                               |  |  |  |  |  |
|      | Export Format PDF                  |                 |           |         |                               |  |  |  |  |  |
|      | Definition Type Run                |                 |           |         |                               |  |  |  |  |  |
| ∼Se  | elected Definitions                |                 |           |         |                               |  |  |  |  |  |
|      | Risk Weighted Asset                | Calculation - C | Operation | nal Ris | k - BIS Standardised Approach |  |  |  |  |  |
| Trac | ce Options                         |                 |           | Sele    | ected Trace Options [1]       |  |  |  |  |  |
|      | Name                               | Code            |           |         | Name                          |  |  |  |  |  |
|      | Rule                               | RL              |           |         | Rule                          |  |  |  |  |  |
|      | Process                            | PT              |           |         |                               |  |  |  |  |  |
|      |                                    |                 |           |         |                               |  |  |  |  |  |
|      |                                    |                 |           |         |                               |  |  |  |  |  |
|      |                                    |                 |           |         |                               |  |  |  |  |  |
|      |                                    |                 |           |         |                               |  |  |  |  |  |
|      |                                    |                 |           |         |                               |  |  |  |  |  |
|      |                                    |                 |           |         |                               |  |  |  |  |  |
|      |                                    |                 |           |         |                               |  |  |  |  |  |
|      |                                    |                 |           |         |                               |  |  |  |  |  |
|      |                                    |                 |           |         |                               |  |  |  |  |  |
|      |                                    |                 |           |         |                               |  |  |  |  |  |
|      |                                    | Expo            | ort       | Close   |                               |  |  |  |  |  |
|      |                                    | Expo            | UIL       | liose   |                               |  |  |  |  |  |
|      |                                    |                 |           |         |                               |  |  |  |  |  |
|      |                                    |                 |           |         |                               |  |  |  |  |  |

#### Figure 58: Run Rule Framework – Export Options

The Export dialog displays the Export Format, Definition Type, the names of the Selected Definitions, and the Trace Options.

- Select the checkbox adjacent to Rule or Process if you want to export only the rule details or Process details respectively. If you do not select any checkbox, all details of the selected run definitions will be exported.
- Click the i.con. The selected options are displayed in the Selected Trace Options pane.
   You can also select a trace option and click the icon to deselect it from the Selected Trace Options pane.
- **3.** Click **Export**. The process is initiated and is displayed in a pop-up specific to the current download. Once the PDF is generated, you can open/save the file from the File Download dialog.

You can either save the file on the local machine or view the file contents in a PDF viewer. The downloaded PDF displays all the details such as Linked to, Properties, Master info, Audit Trail, List, and Comments of all the Run definitions selected.

## 18.7 Fire Run

This feature facilitates you to execute a previously created Run. You can execute the run definition as a batch from the Operations module.

To execute a run definition, follow these steps:

1. Select the checkbox adjacent to the Run Code which you want to execute and click **Fire Run** in the List toolbar. The *Fire Run* window is displayed.

| Fire Run - Google Chrome |              |                                                                                | x |
|--------------------------|--------------|--------------------------------------------------------------------------------|---|
|                          |              |                                                                                |   |
|                          |              | OK Close                                                                       | 3 |
| ✓Run Definition          |              |                                                                                |   |
|                          | Name         | Risk Weighted Asset Calculation - Operational Risk - BIS Standardised Approach |   |
|                          | Request Type | Single •                                                                       |   |
| ✓ Execution Mode         |              |                                                                                |   |
| Batch                    | Create       | Ţ                                                                              |   |
| Wait                     | No           | T                                                                              |   |
| ~ Others                 |              |                                                                                |   |
| Parameters "             |              |                                                                                |   |
|                          |              |                                                                                |   |
|                          |              |                                                                                |   |
|                          |              |                                                                                |   |
|                          | Filters      |                                                                                |   |
|                          |              |                                                                                |   |
|                          |              |                                                                                | - |

Figure 59: Fire Run

- **2.** Enter the field details as below:
  - a. Name: This field displays the name of the selected run.
  - **b.** Request Type: Select the request type either as **Single** or as **Multiple** from the drop-down list.
    - Single Request: You need to provide the MIS Date during Batch execution from the Operations module.
    - **Multiple Request**: You can run the batch with the same MIS date multiple times from the Operations module.
  - c. Batch: Select the Batch either as Create or as Create & Execute from the drop-down list
    - Create: The batch will be created and needs to be executed from the Operations module.
    - Create & Execute: The batch will be created and executed. You can monitor it from the Operations module.
  - **d.** MIS Date: Click the into the display the Calendar. Select the MIS Date from the calendar.

This field is displayed only if you have selected Request Type as **Multiple** with any of the Batch mode or Request Type as **Single** with Batch mode as **Create & Execute**.

**e.** Wait: Select **Yes** and provide the Duration in seconds after which the run definition should be executed.

Select **No** to execute it immediately.

f. Parameters: Enter the required parameters in the field provided.

The parameter provided in this field is considered for Run execution.

**g.** Filters: Enter the filter details in the field provided.

The filters provided in this field are considered for Run execution.

**3.** Click **OK**. The details are saved and the run definition is executed as per the Fire Run details. For information on runtime parameters supported during run execution, see <u>Passing Runtime</u> <u>Parameters</u> section.

## **18.8 Delete Run Definition**

You can remove the Run definition(s) which are no longer required in the system by deleting from *Run* window. However, it is a soft deletion only. An authorizer has to approve the deletion.

To delete a run definition, follow these steps:

- 1. Select the checkbox(s) adjacent to the Run Codes whose details are to be removed.
- 2. Click the 🔟 icon from the List toolbar.
- 3. Click **OK** in the information dialog to confirm the deletion.

An information dialog is displayed confirming the deletion of the Run definitions and asking the authorization of the same.

# **OFSAA Support**

Raise a Service Request (SR) in <u>My Oracle Support (MOS)</u> for queries related to the OFSAA applications.

## **Send Us Your Comments**

Oracle welcomes your comments and suggestions on the quality and usefulness of this publication. Your input is an important part of the information used for revision.

- Did you find any errors?
- Is the information clearly presented?
- Do you need more information? If so, where?
- Are the examples correct? Do you need more examples?
- What features did you like most about this manual?

If you find any errors or have any other suggestions for improvement, indicate the title and part number of the documentation along with the chapter/section/page number (if available) and contact the Oracle Support.

Before sending us your comments, you might like to ensure that you have the latest version of the document wherein any of your concerns have already been addressed. You can access My Oracle Support site that has all the revised/recently released documents.

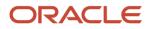